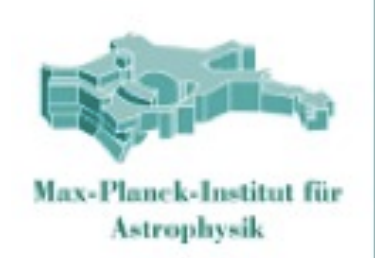

# The Millennium Run Observatory **Roderik Overzier (UT Austin) + Gerard Lemson + Galformod Part I: Concept and First Results** Part II: How-to, Data, and new User Services

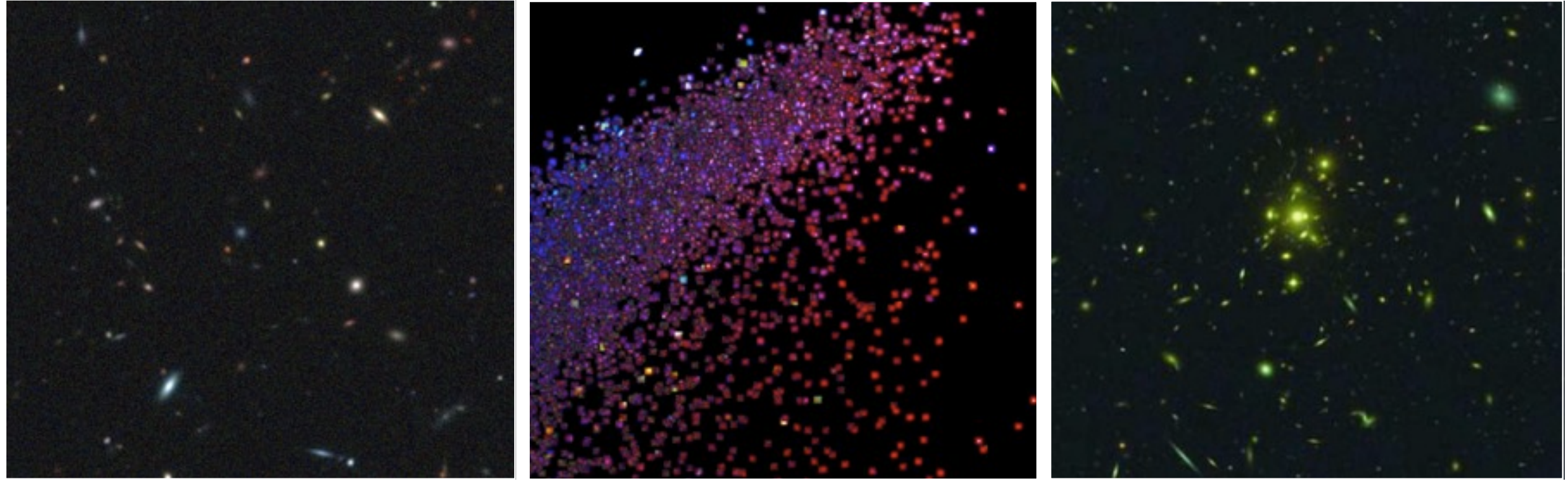

**• Motivation:** *more direct and less biased interaction* between theory predictions and the observations...

**• Method:** create a *legacy facility* producing *telescope-quality data* from simulations for analysis using standard observing techniques

**• Goal:** better *understand observations* & produce *better models*

see Overzier, Lemson, Angulo, Bertin, Blaizot, Henriques, Marleau, White 2013, MNRAS, 428, 778

# *a Theory-observational interface* **The Millennium Run Observatory**

How to link simulations (theorists) and observations (observers)?

- What information from simulations is most useful, and in what form?

Currently two approaches **1. Predict observables from simulations** - typically too idealized, how to compare with real data?

**2. Derive physical quantities from observations** - observational astrophysics is hard!

## **Our approach**

Link the two approaches using a Virtual Theoretical Observatory (easier to add "noise" to simulations than to take it out of data)

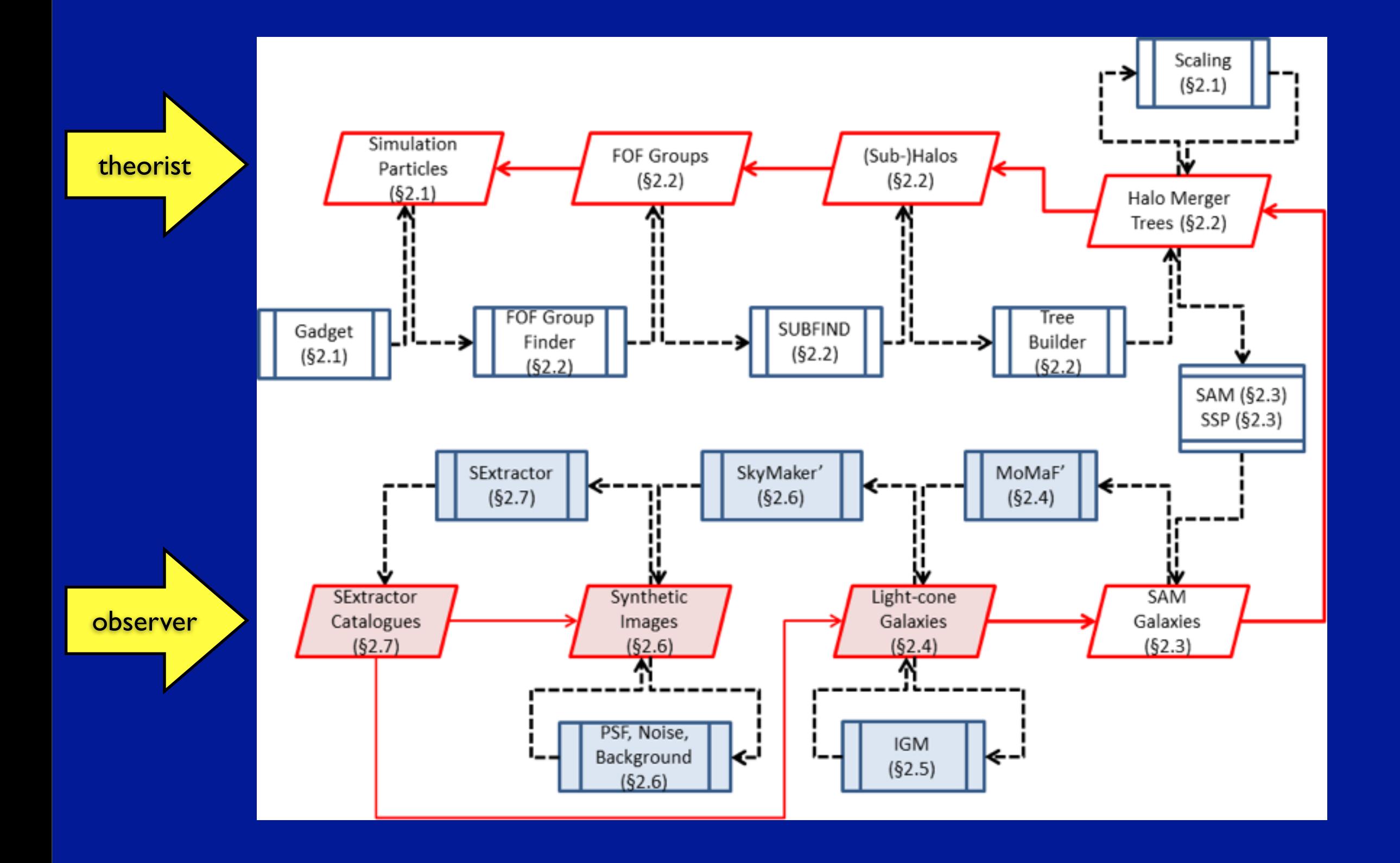

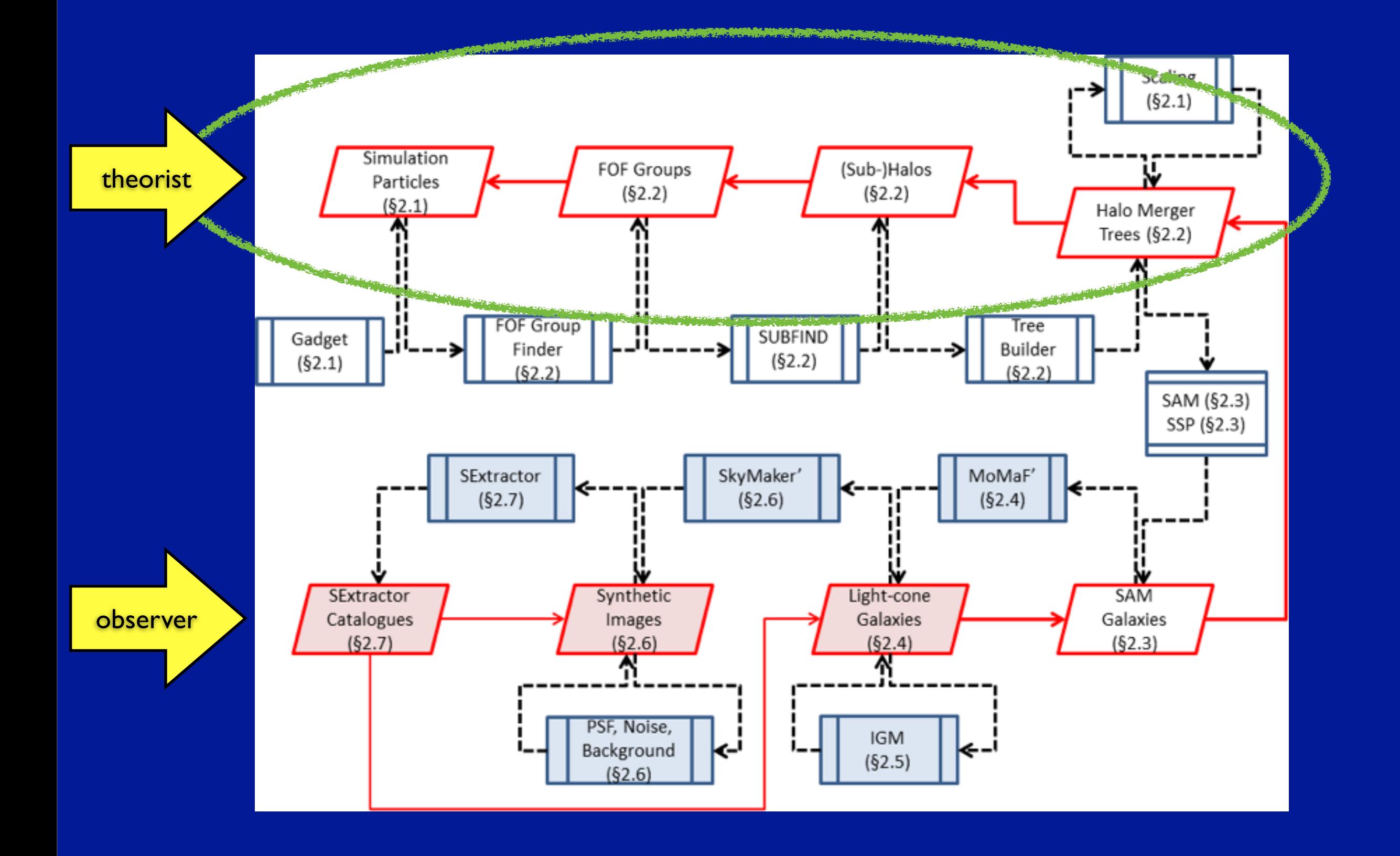

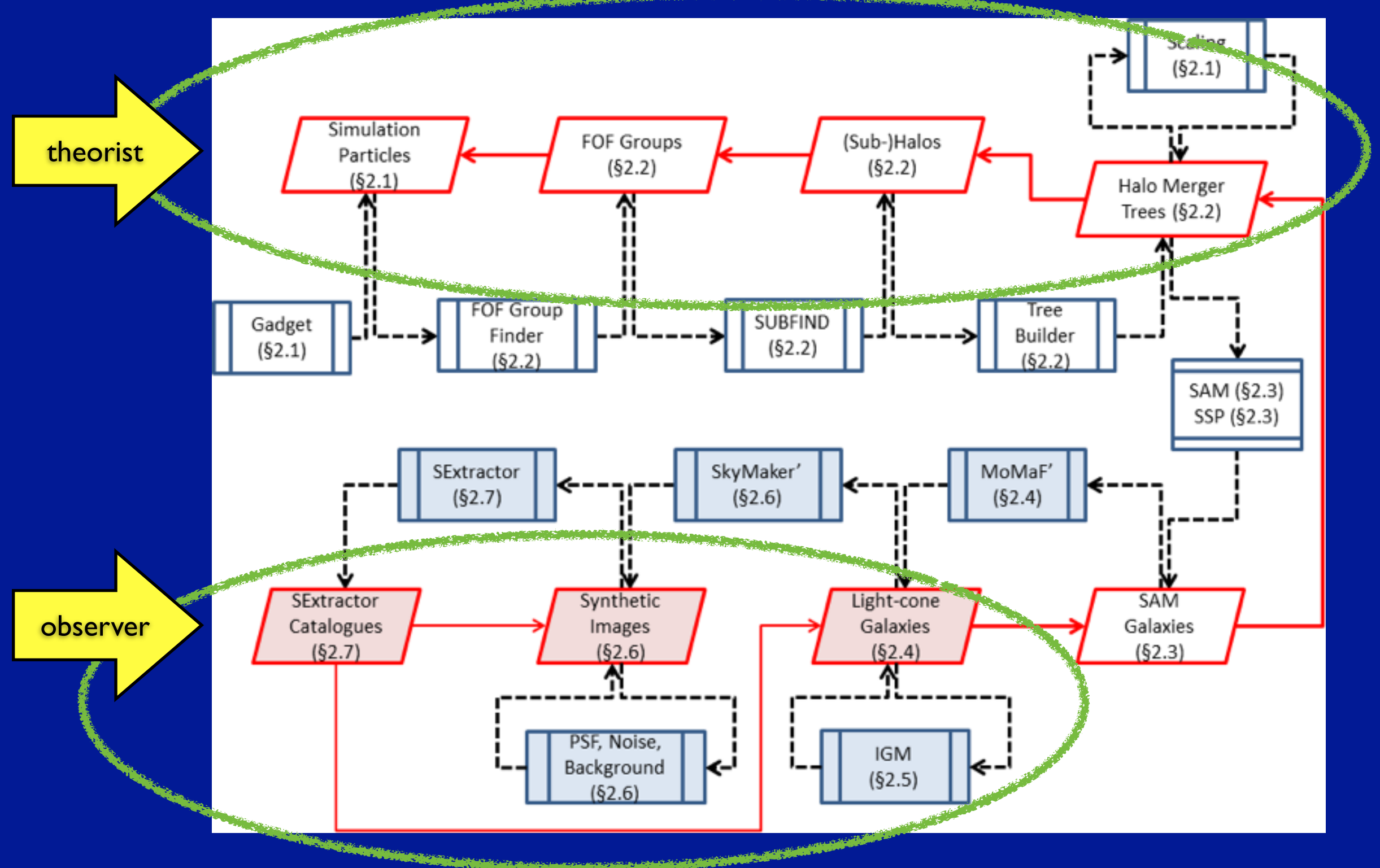

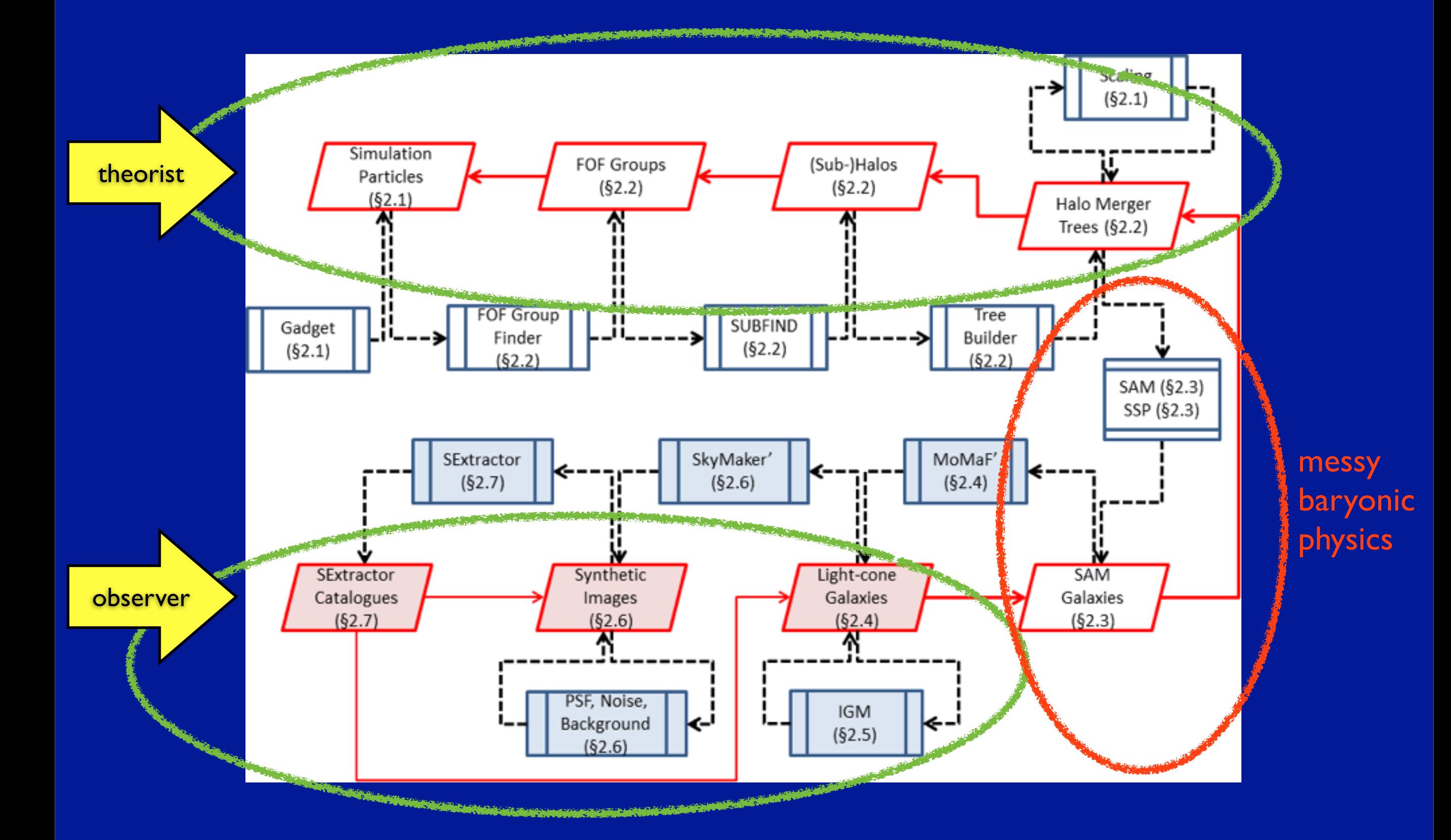

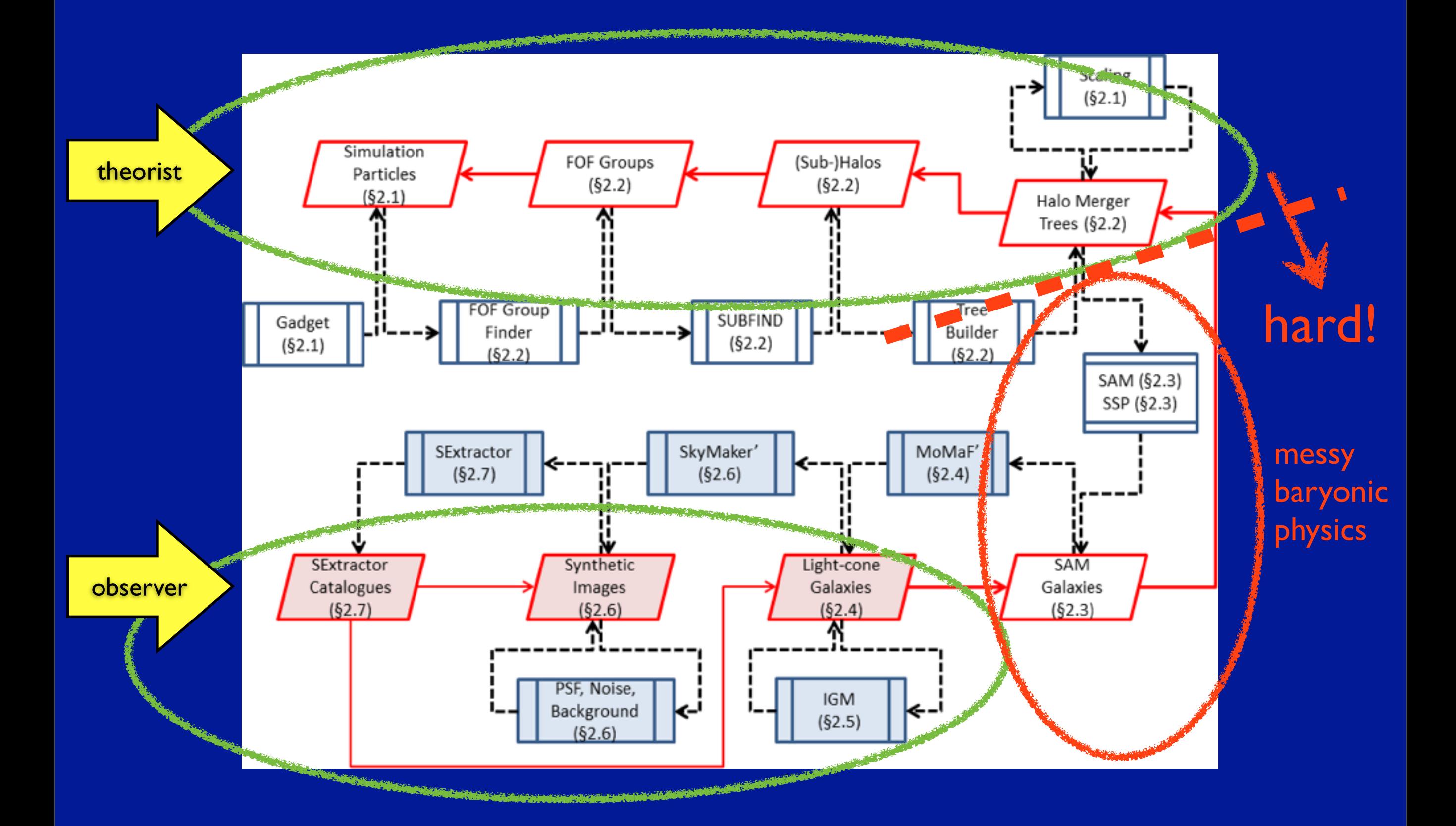

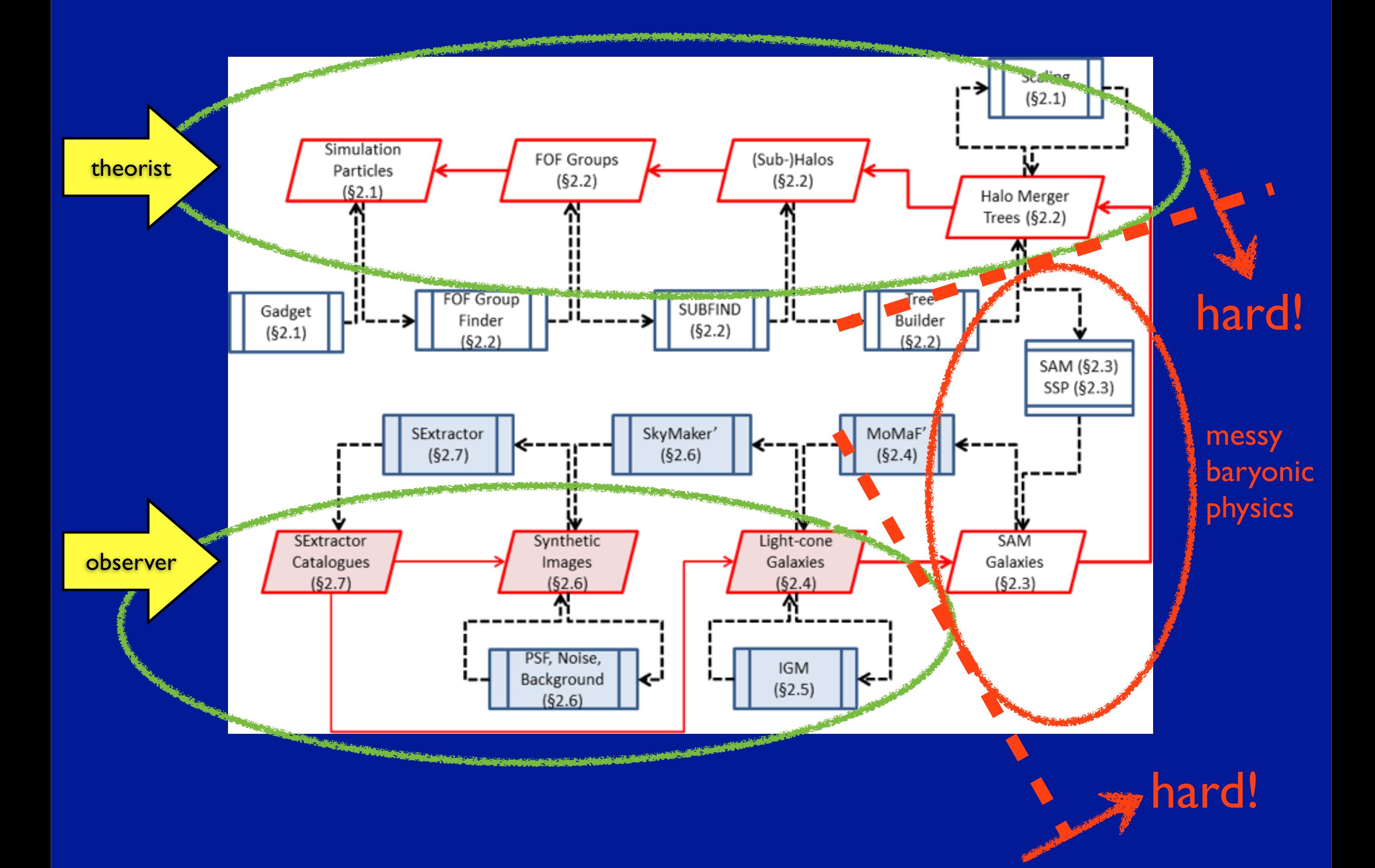

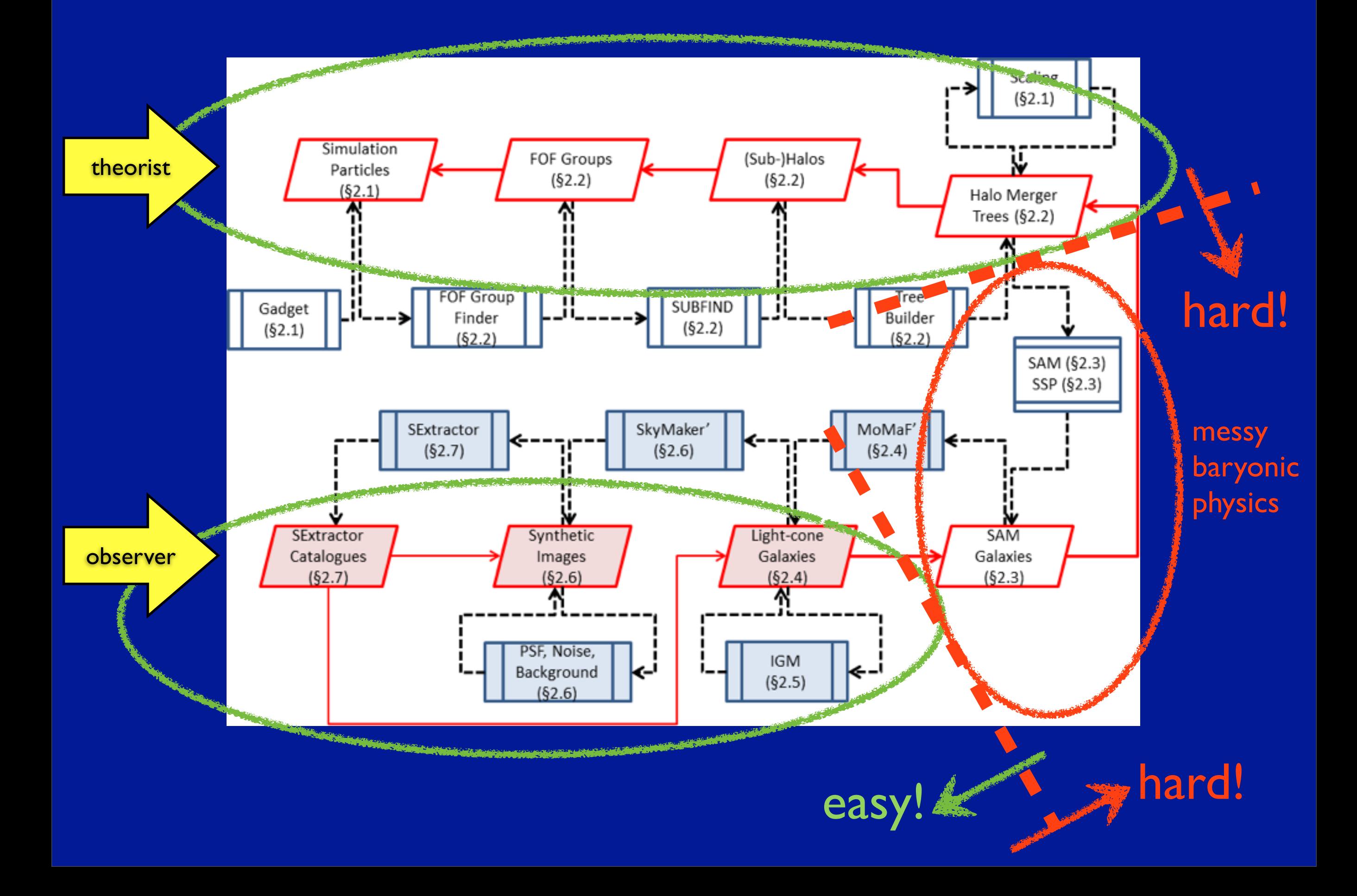

N-body or LT Dark Matter (Mhalo,pos,vel)

Simulations Comparison Method **Observations** 

N-body or LT Dark Matter (Mhalo,pos,vel)

## Simulations Comparison Method **Observations**

#### number counts/clustering

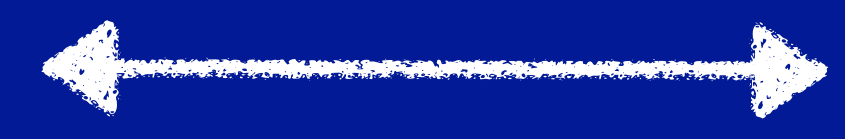

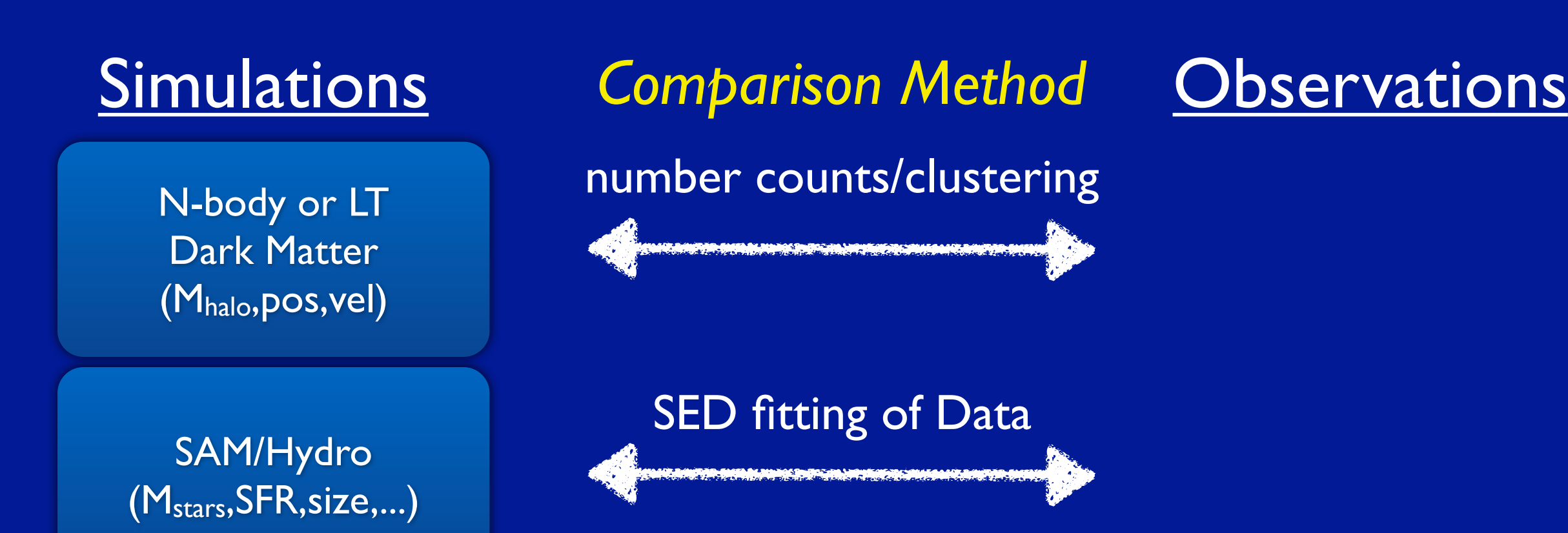

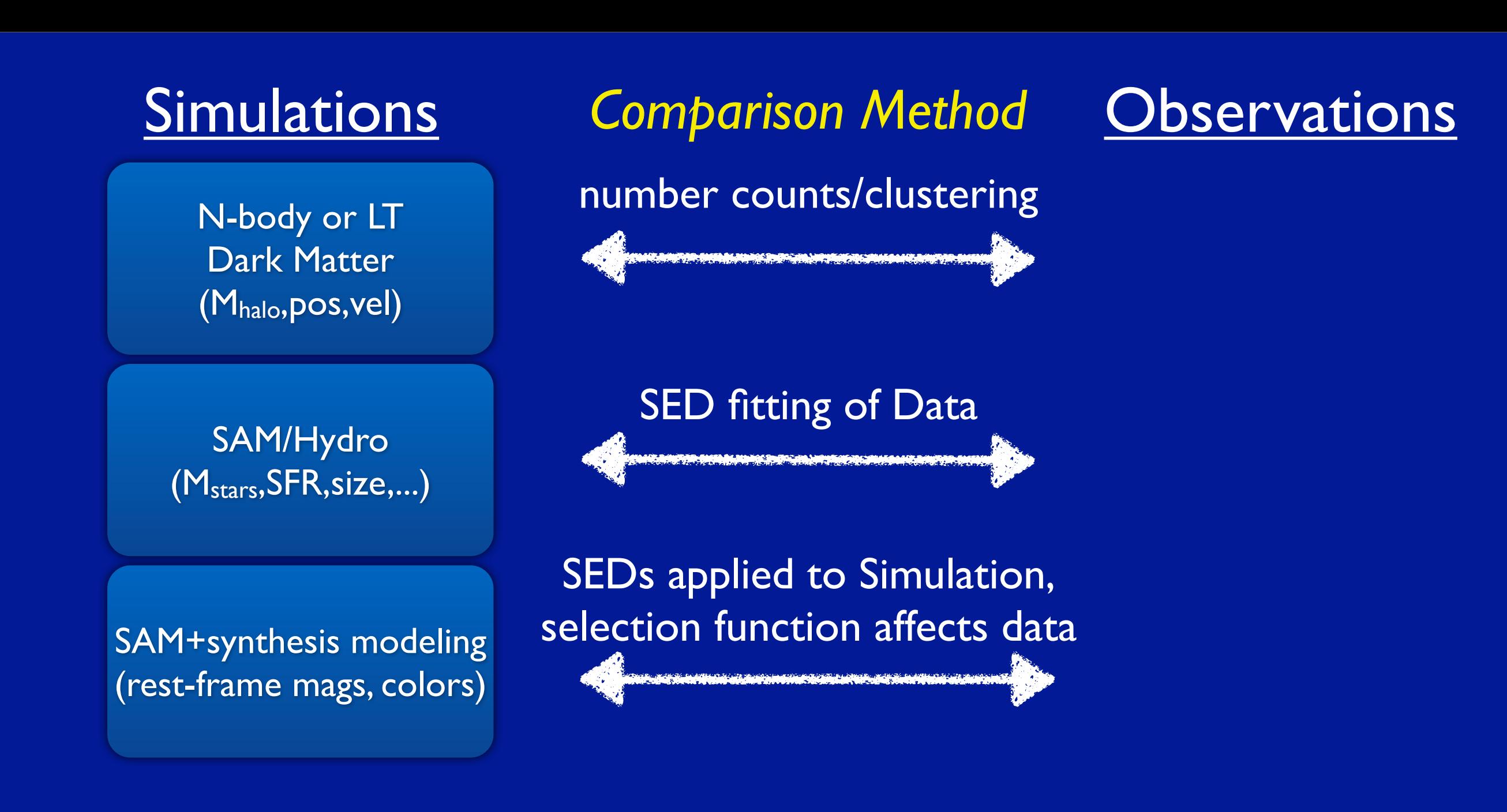

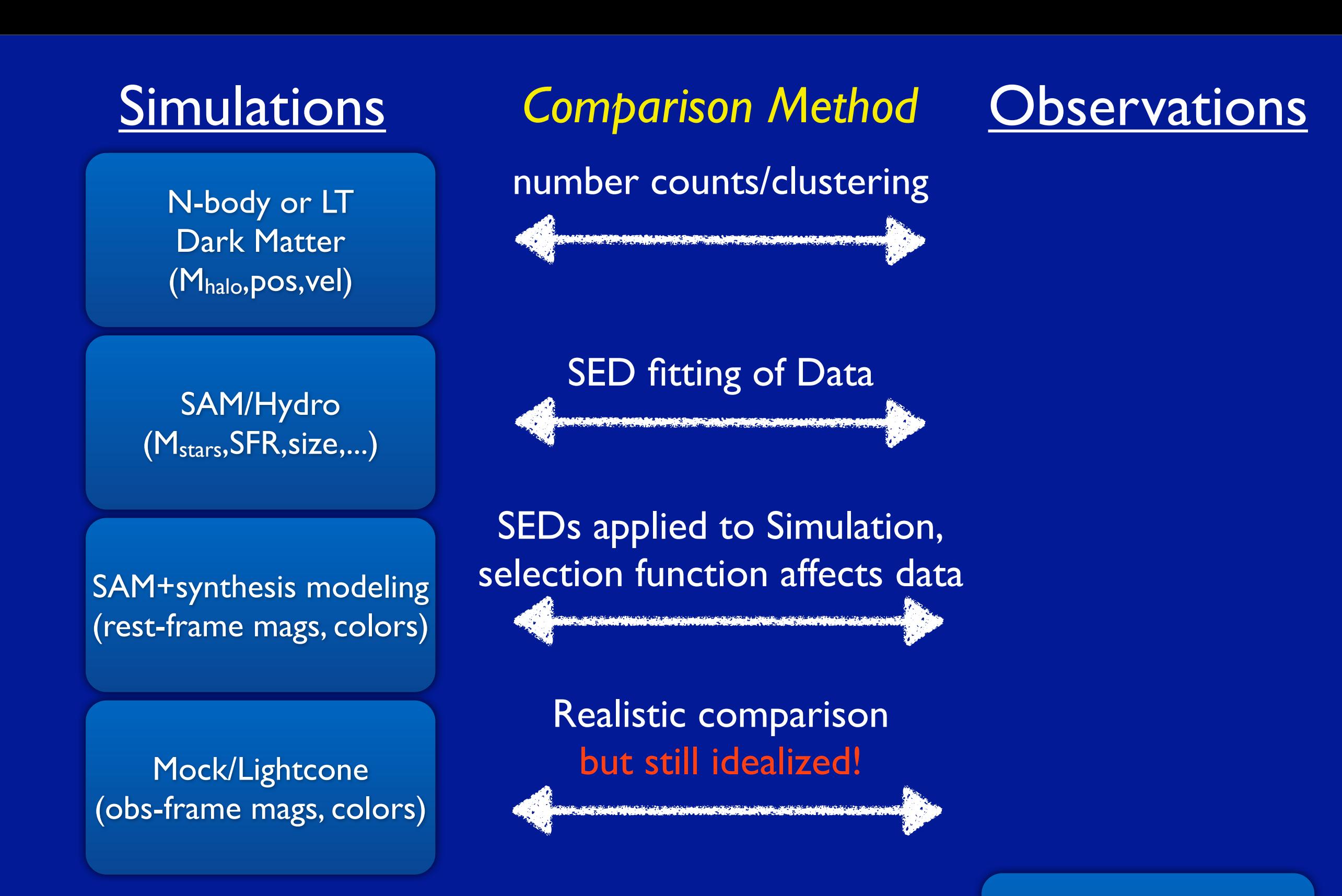

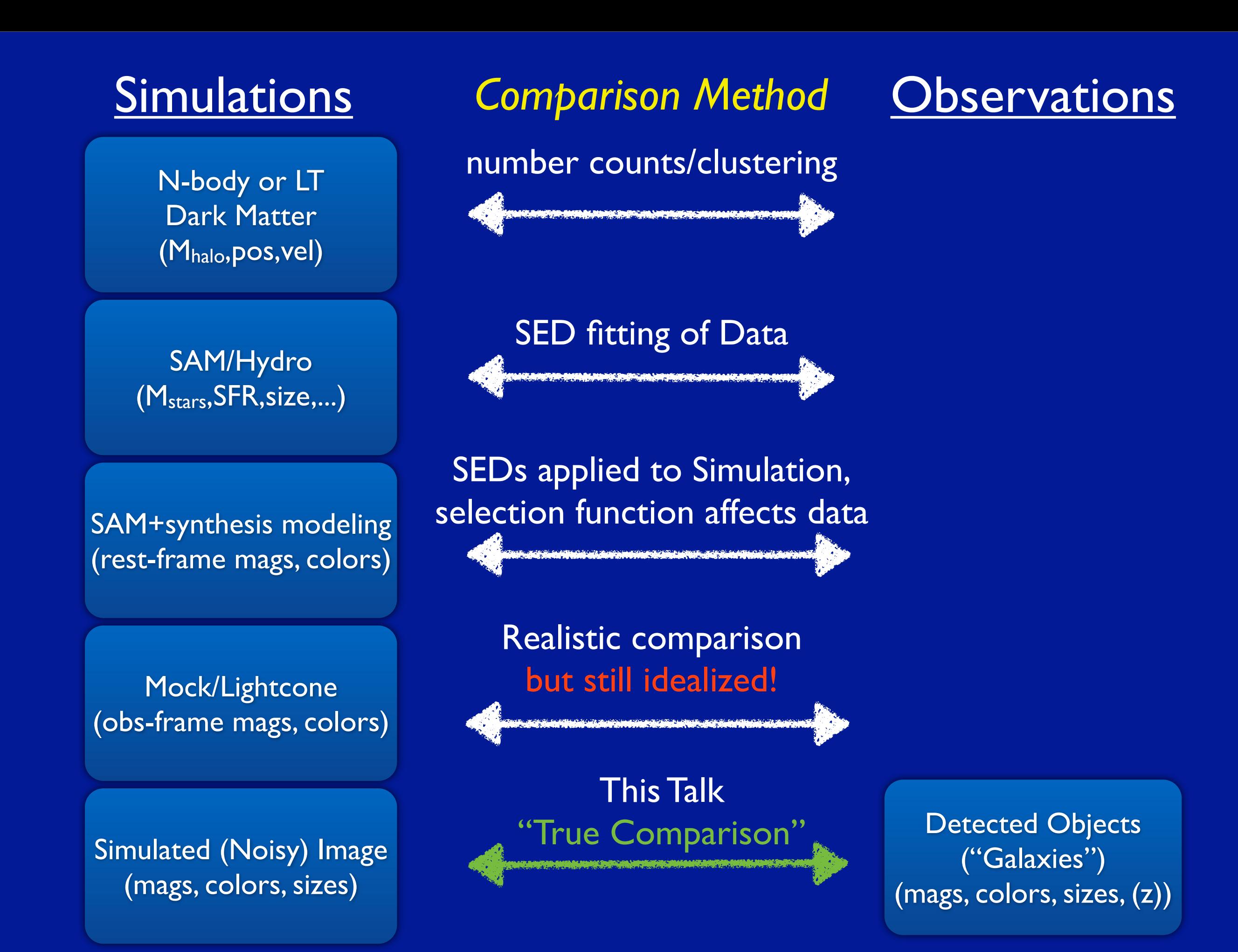

N-body or LT Dark Matter (Mhalo,pos,vel)

SAM/Hydro (Mstars,SFR,size,...)

SAM+synthesis modeling (rest-frame mags, colors)

Mock/Lightcone (obs-frame mags, colors)

Simulated (Noisy) Image (mags, colors, sizes)

Simulations Comparison Method **Observations** 

number counts/clustering

<u>the sun of the context of the context of the context of the context of the context of the context of the context of the context of the context of the context of the context of the context of the context of the context of </u>

SED fitting of Data

SEDs applied to Simulation, selection function affects data

> Realistic comparison but still idealized!

This Talk "True Comparison"

More assumptions

Fewer assumptions

## **The Millennium Run Observatory in a nutshell**

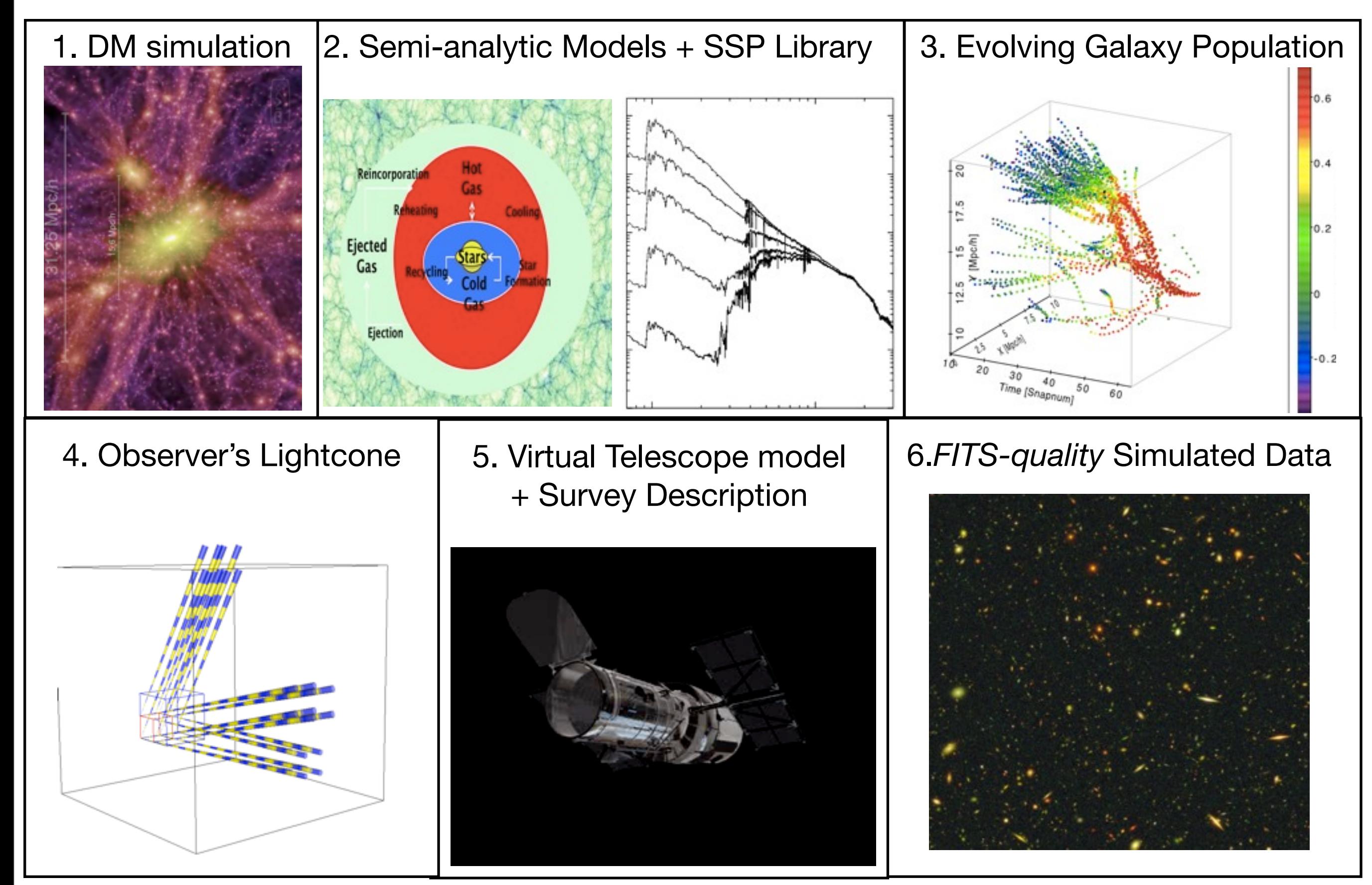

Simulating the Hubble Ultra Deep Field

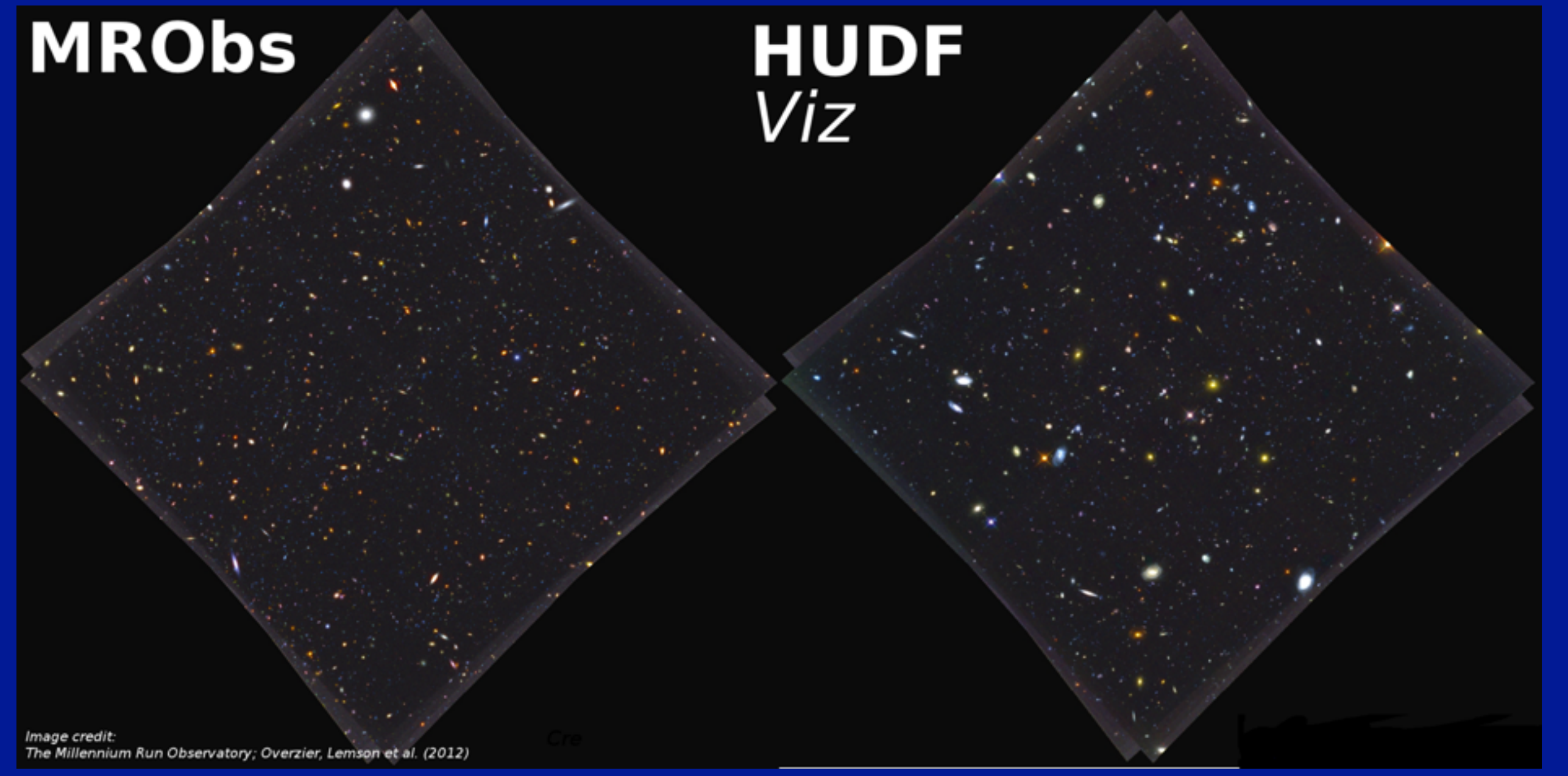

#### **Full SAM prediction, NO artist's impression**

- **‣ positions**
- **‣ disks & bulges**
- **‣ sizes**
- **‣ inclination & position angle**
- **‣ magnitudes w/ dust**

#### **Flexible**

- **‣ Multi-Wavelength**
- **‣ Multi-Cosmology**
- **‣ Multi-SAM**
- **‣ Multi-SSP**
- **‣ Multi-IGM**
- **‣ Multi-Telescope**

Simulating the Hubble Ultra Deep Field

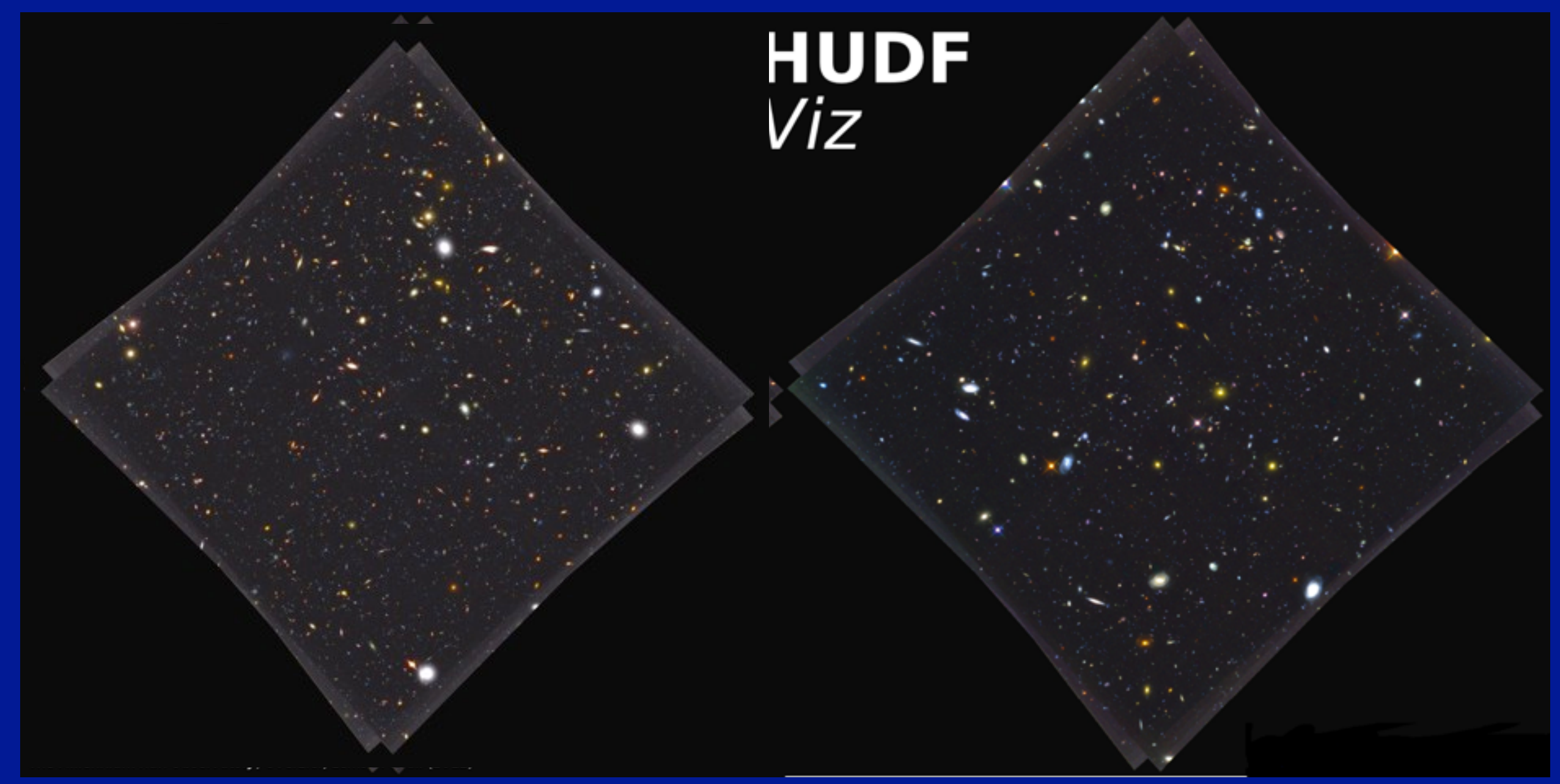

#### **Full SAM prediction, NO artist's impression**

- **‣ positions**
- **‣ disks & bulges**
- **‣ sizes**
- **‣ inclination & position angle**
- **‣ magnitudes w/ dust**

### **Flexible**

- **‣ Multi-Wavelength**
- **‣ Multi-Cosmology**
- **‣ Multi-SAM**
- **‣ Multi-SSP**
- **‣ Multi-IGM**
- **‣ Multi-Telescope**

Simulating the Hubble Ultra Deep Field

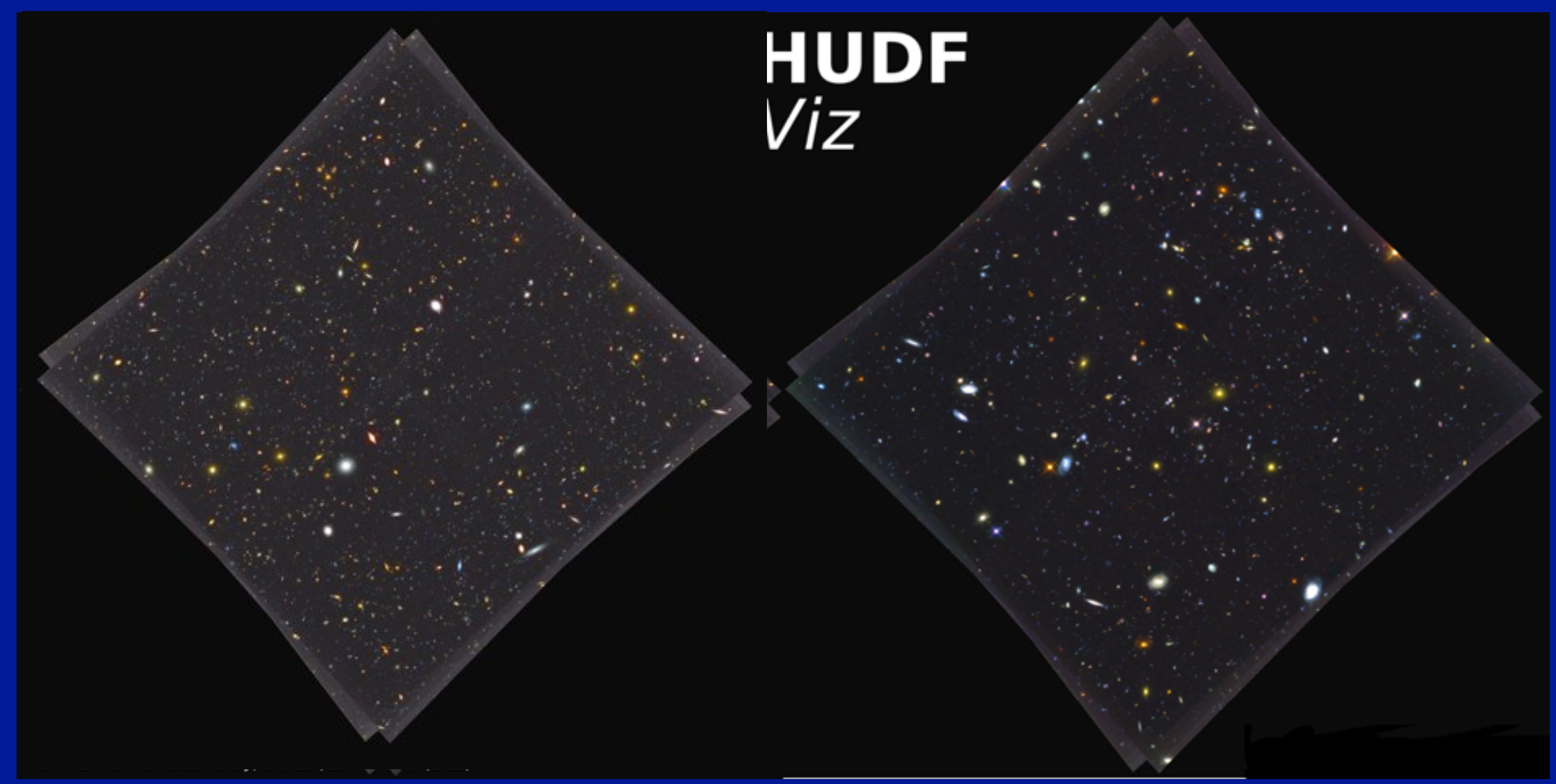

#### **Full SAM prediction, NO artist's impression**

- **‣ positions**
- **‣ disks & bulges**
- **‣ sizes**
- **‣ inclination & position angle**
- **‣ magnitudes w/ dust**

### **Flexible**

- **‣ Multi-Wavelength**
- **‣ Multi-Cosmology**
- **‣ Multi-SAM**
- **‣ Multi-SSP**
- **‣ Multi-IGM**
- **‣ Multi-Telescope**

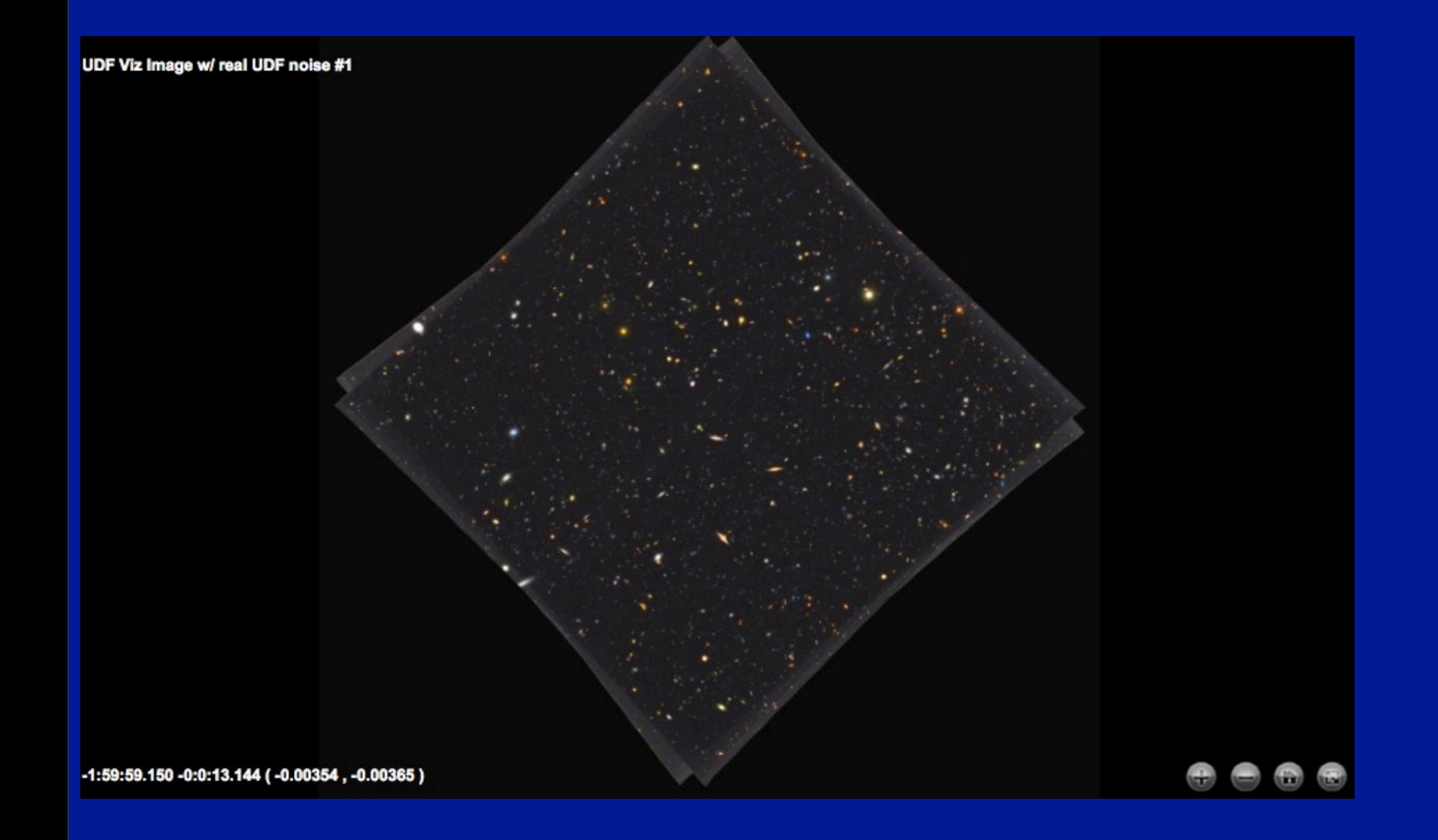

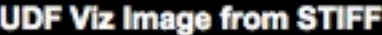

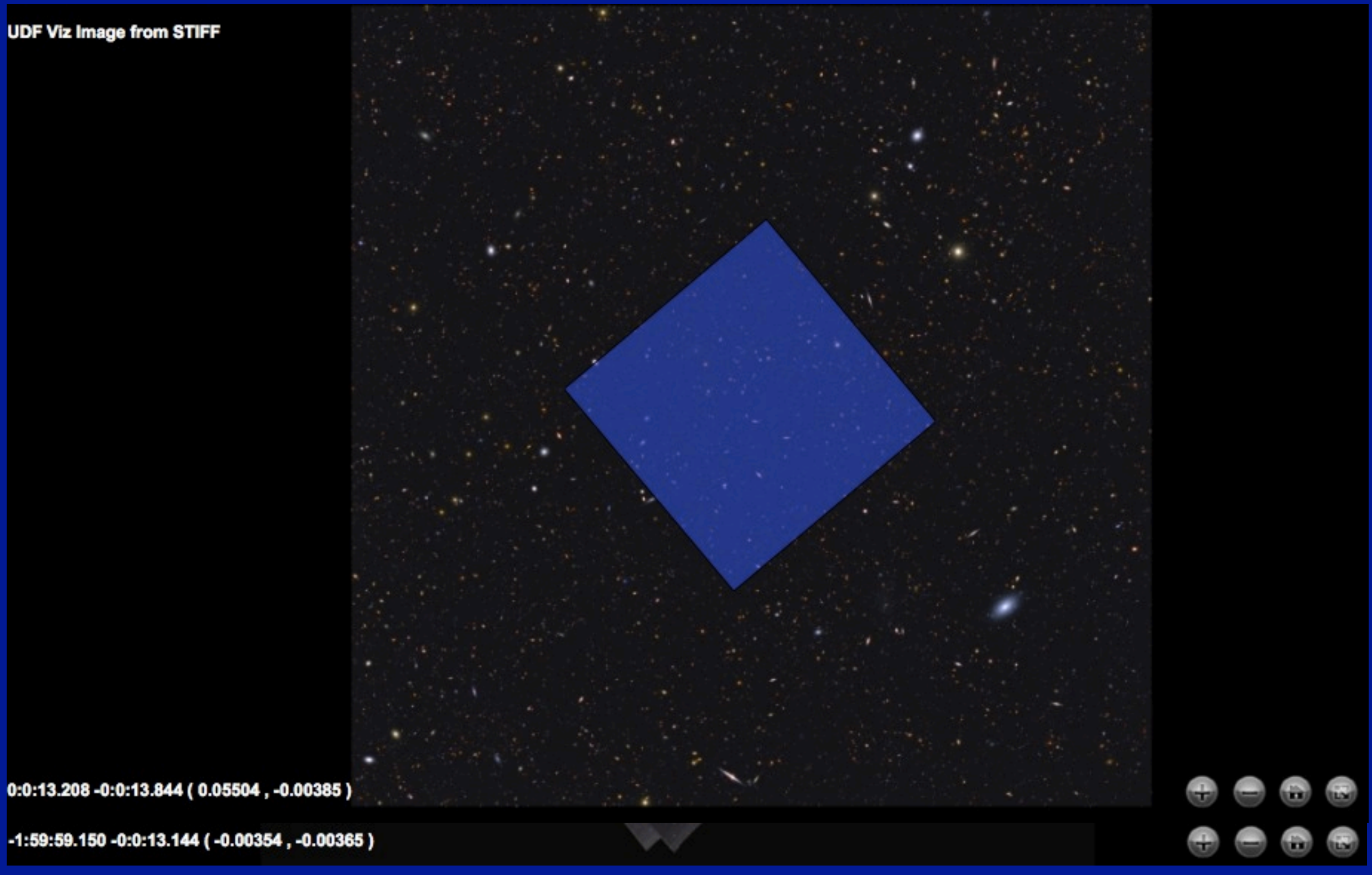

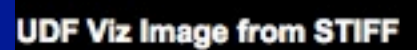

-1:59:58.351 +0:0:2.328 (-0.00687, 0.00065)

**UDF Viz Image from STIFF** 

ERS 9-Filters Image w/ real noise

ERS 9-Filters Image w/ real noise

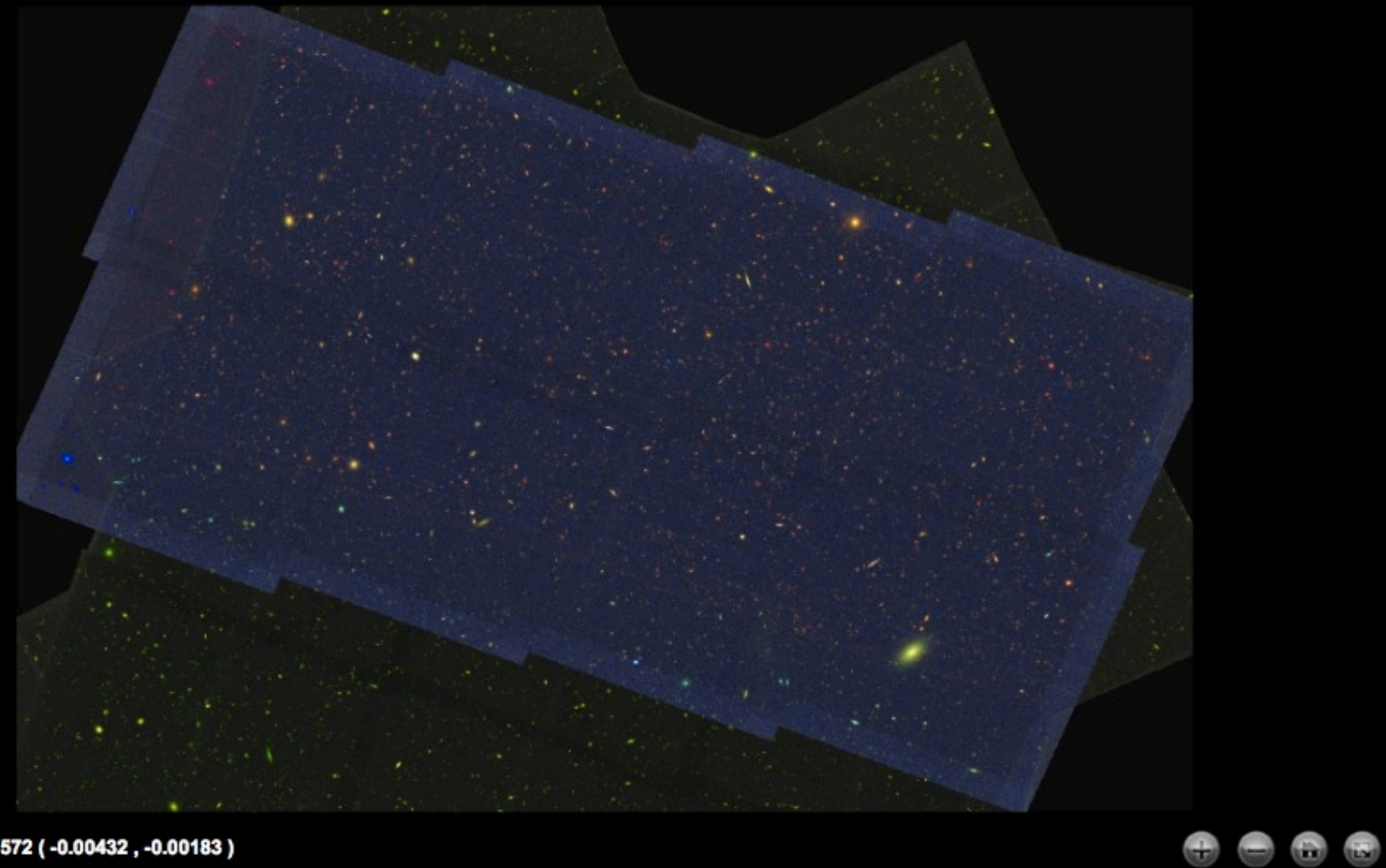

tizat

-1:59:58.964 -0:0:6.572 ( -0.00432, -0.00183)

ERS 9-Filters Image w/ real noise

**HSC WIDE riz Image** 

-1:59:58.778 -0:3:55.948 ( -0.00509, -0.06554)

◓

G

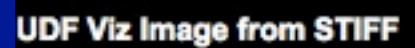

ERS 9-Filters Image w/ real noise

HSC WIDE riz Image

**HSC DEEP riz Image** 

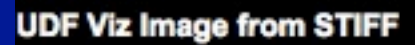

ERS 9-Filters Image w/ real noise

**HSC WIDE riz Image** 

**HSC DEEP riz Image** 

٠

**HSC ULTRADEEP riz Image** 

ERS 9-Filters Image w/ real noise

**HSC WIDE riz Image** 

**HSC DEEP riz Image** 

**HSC ULTRADEEP riz Image** 

CFHTLS-Wide gri Image from RGBVIEW

 $\bullet$ 

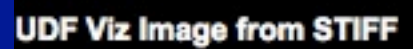

ERS 9-Filters Image w/ real noise

**HSC WIDE riz Image** 

**HSC DEEP riz Image** 

**HSC ULTRADEEP riz Image** 

CFHTLS-Wide gri Image from RGBVIEW

CFHTLS-Deep gri Image

### **Lightcones aimed at a specific object at a specific redshift**

locations of 3,000 clusters in the MR

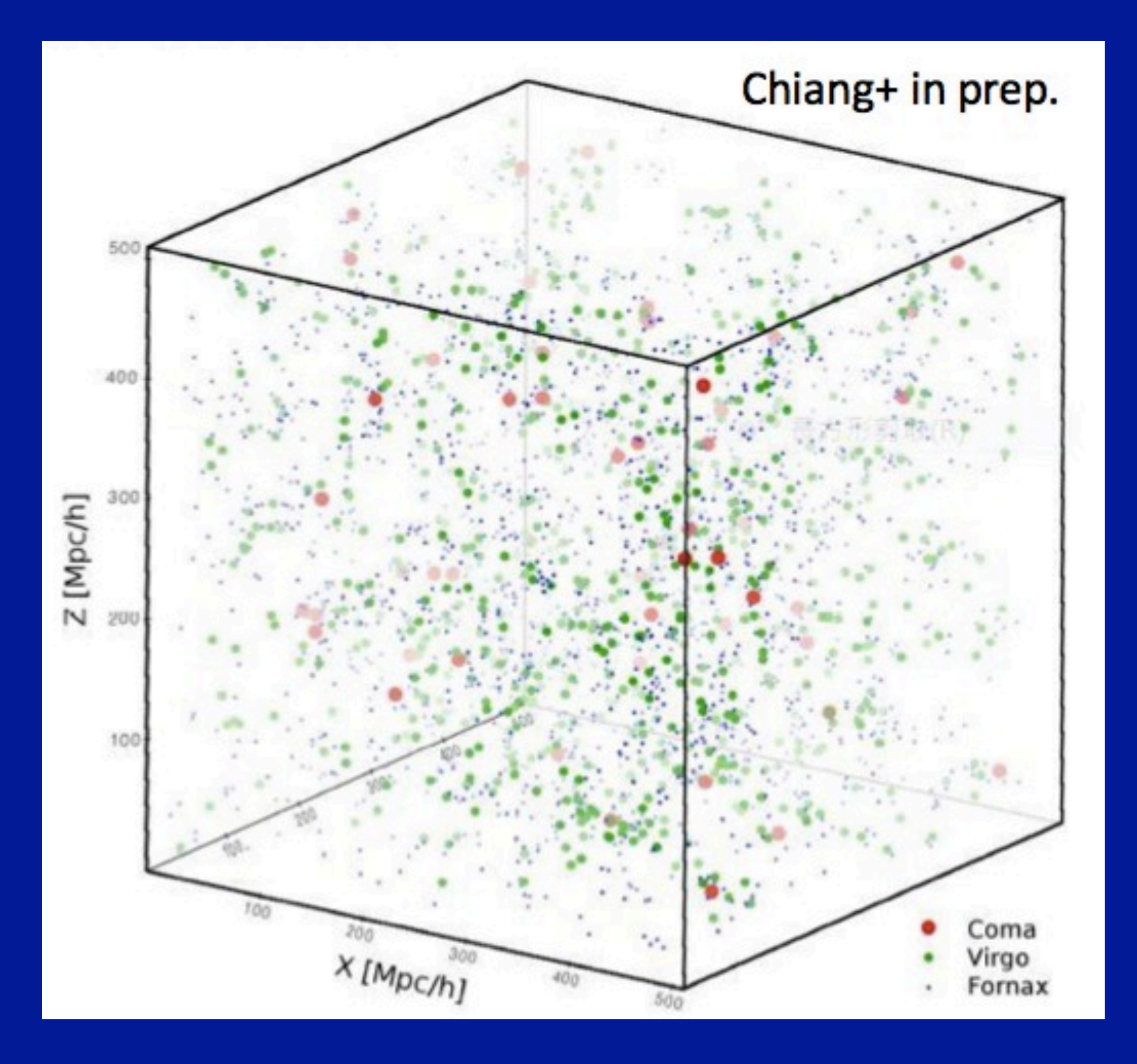

#### a massive cluster selected at z=0, 'observed' in the lightcone at z=0.4:

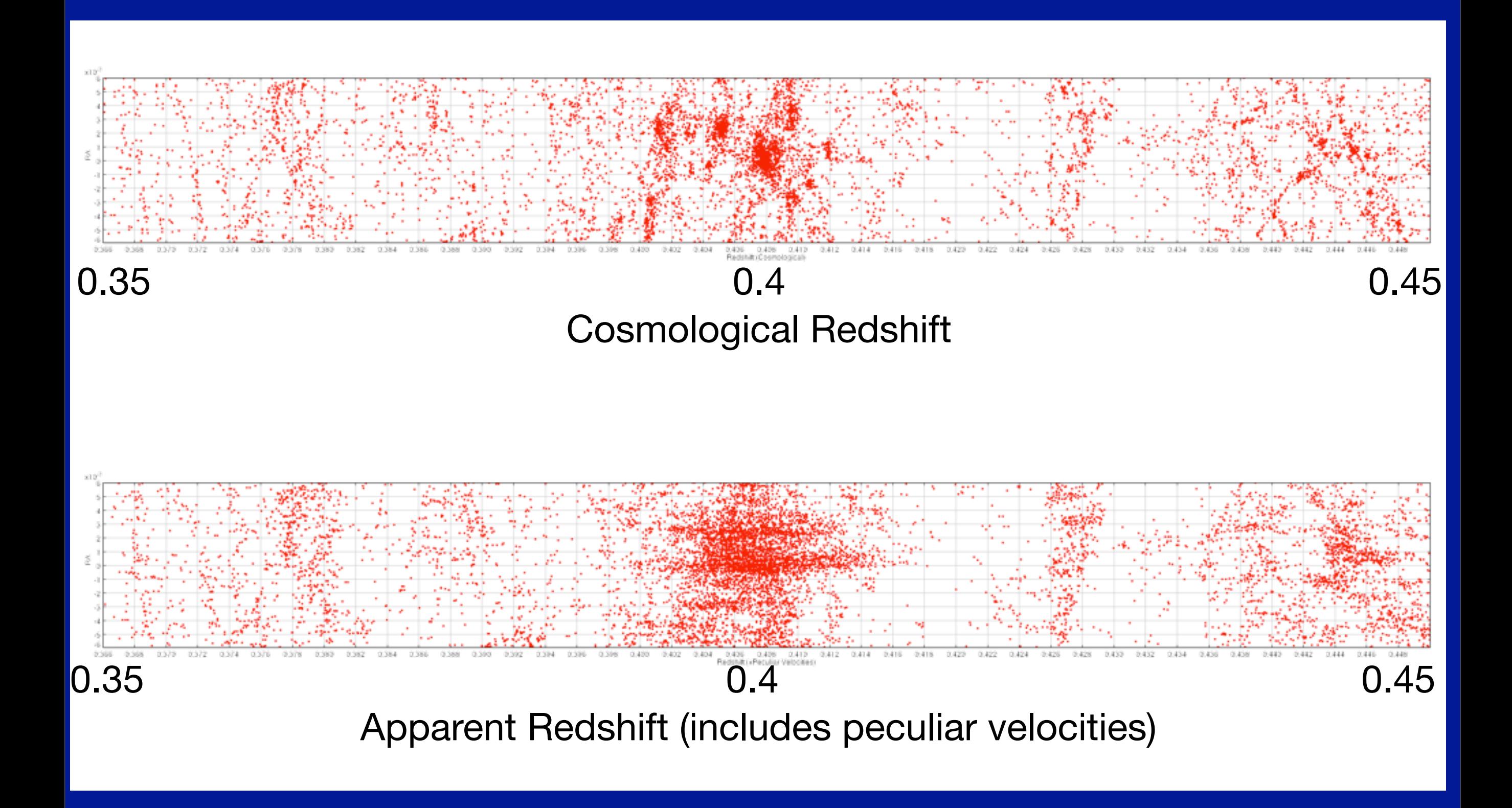

z = 0.4 Massive cluster

MRObs Mock HST observation Cluster Cl0024 at z~0.4

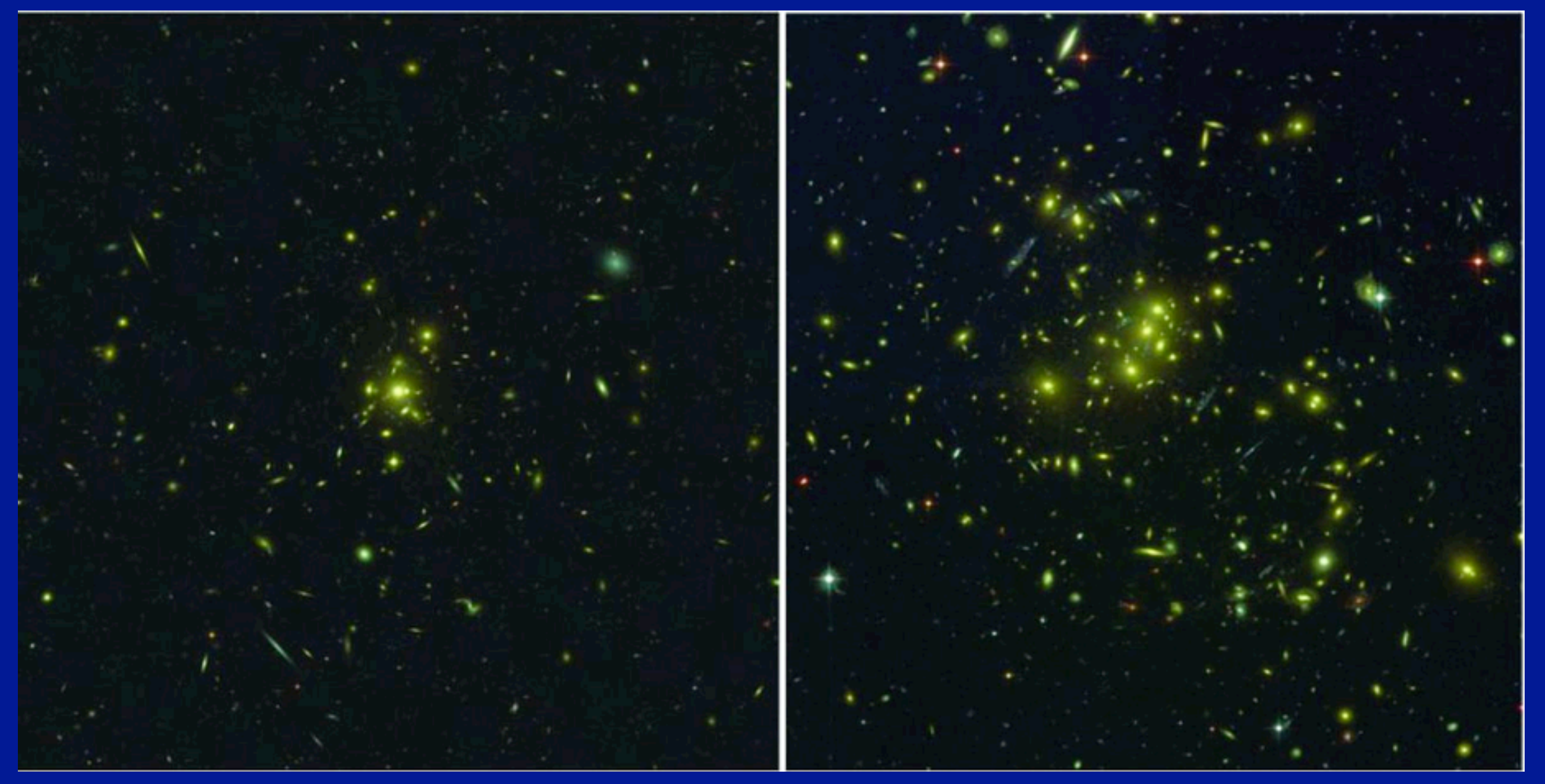

#### MRObs Mock SDSS observations of clusters

#### $z = 0.02$   $z = 0.09$   $z = 0.21$

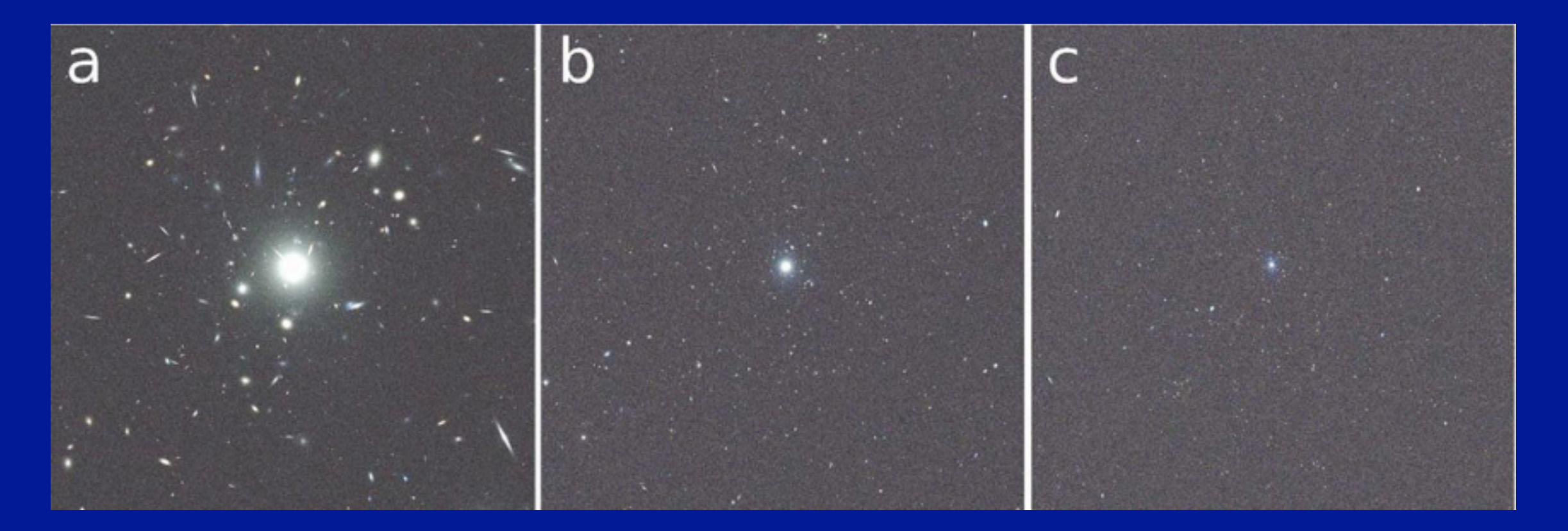

#### z = 1 Massive cluster seen from 3 different directions

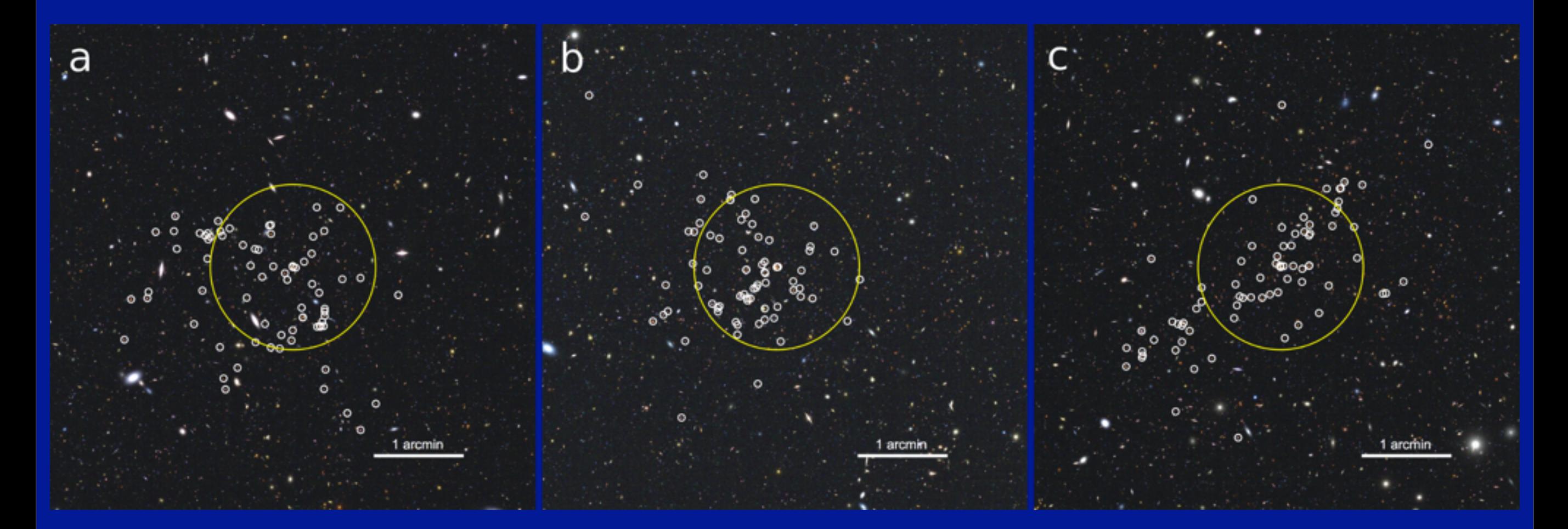

z = 2.1 Massive "Proto-cluster"

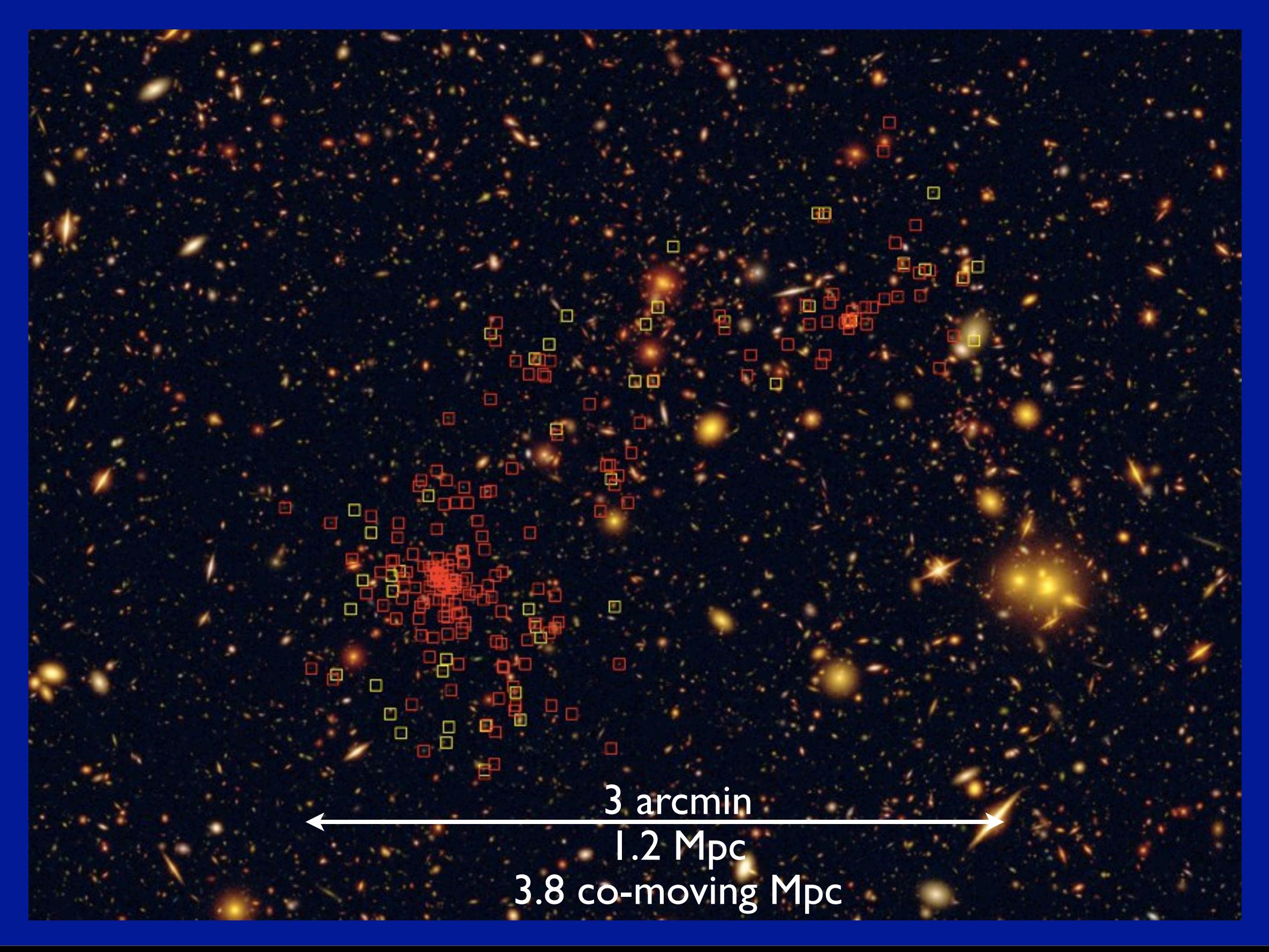

## MRObs image simulations for the HST CANDELS survey

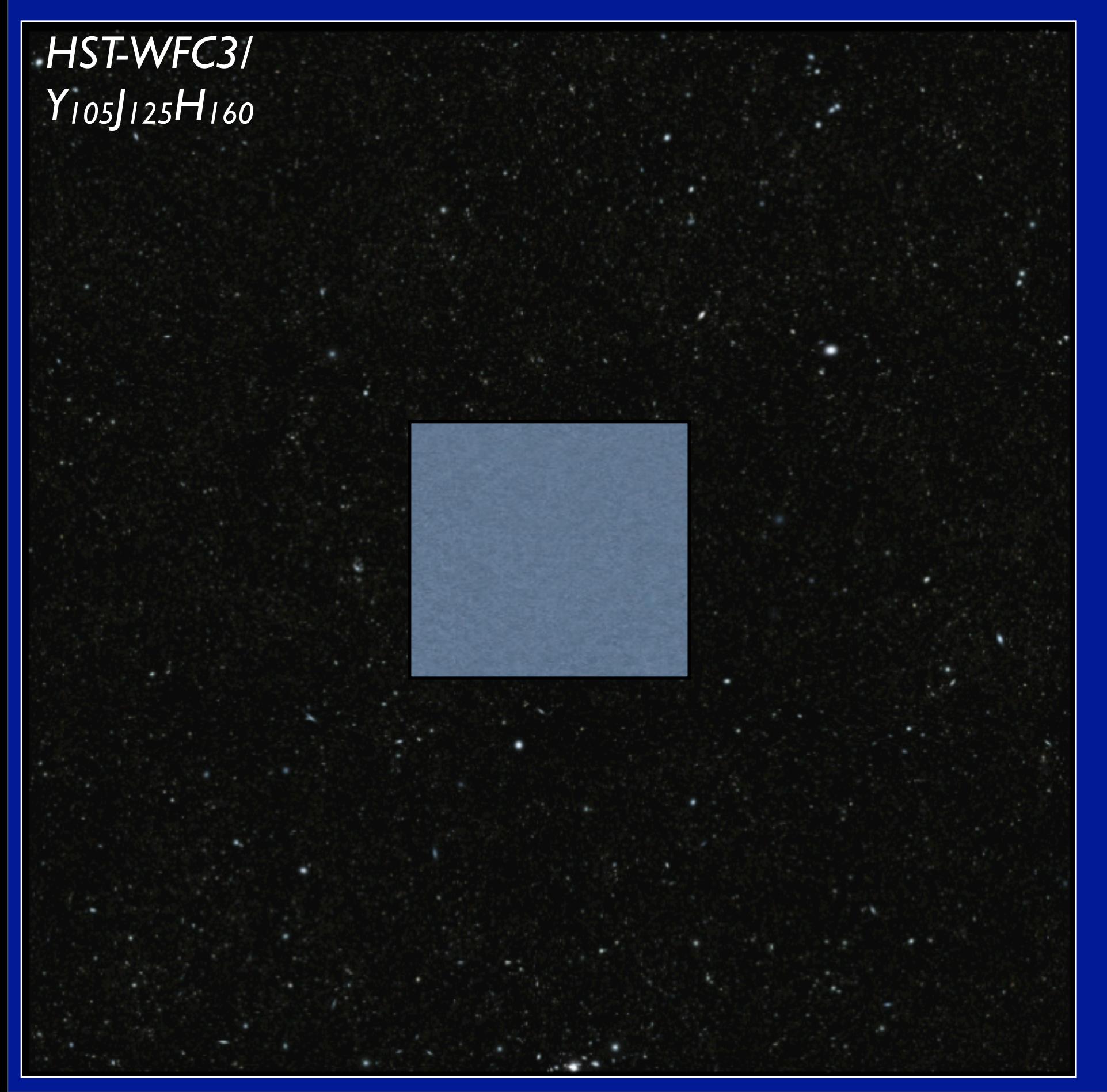
### MRObs image simulations for the HST CANDELS survey

*HST-WFC3/ Y105J125H160*

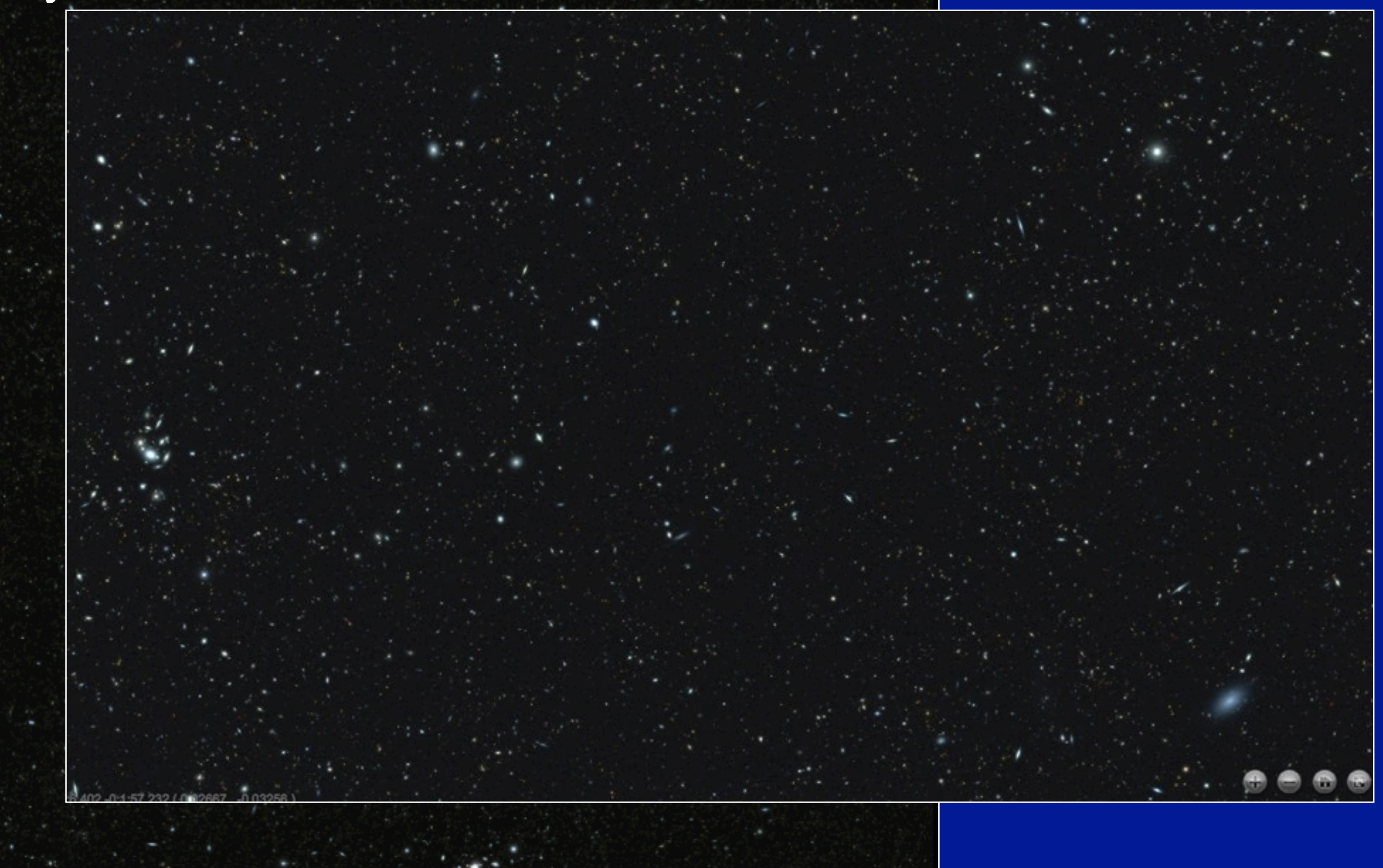

### MRObs image simulations for the HST CANDELS survey

*HST-WFC3/ Y105J125H160*

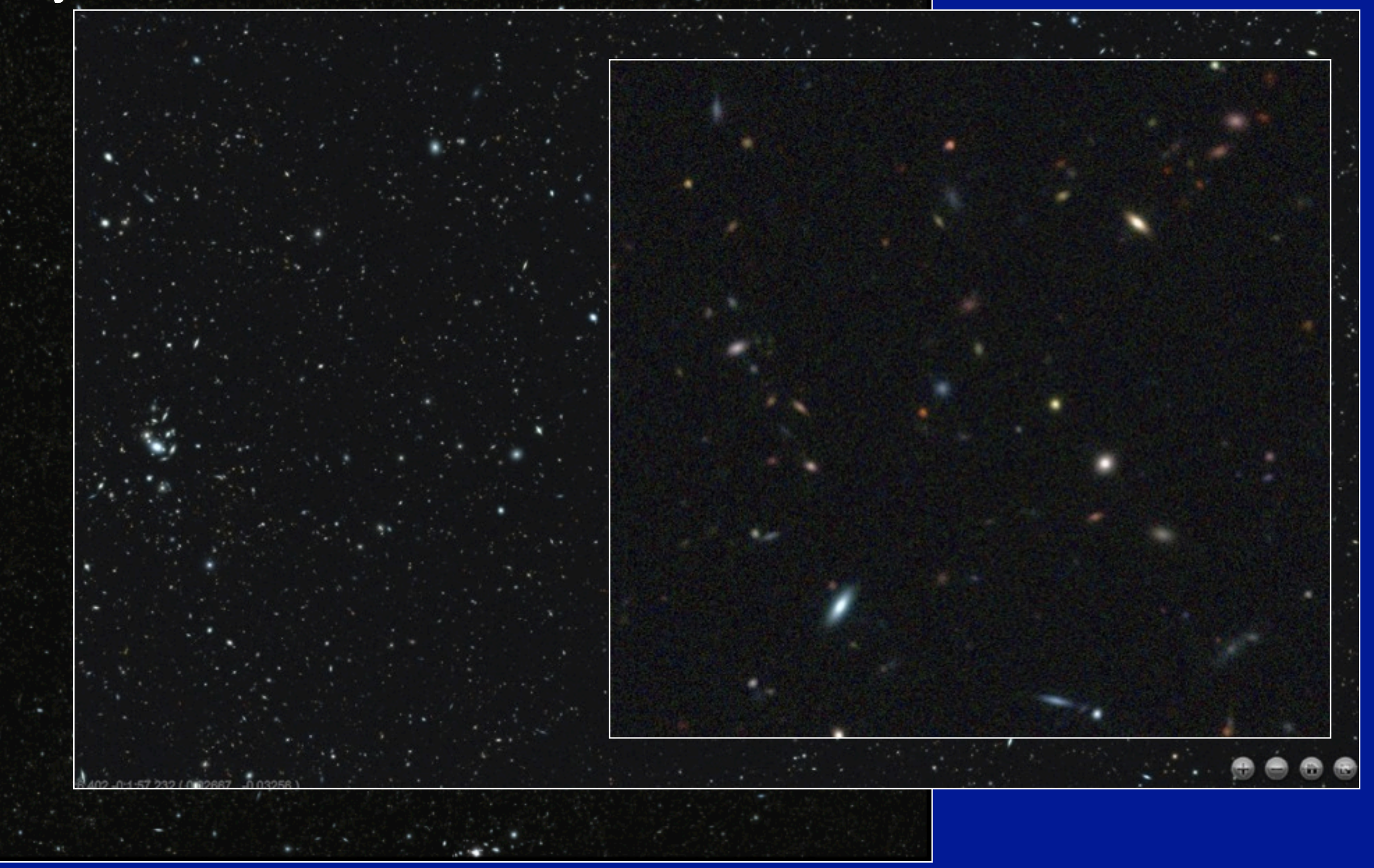

### SAMs and Lightcones alone do not tell the whole story!

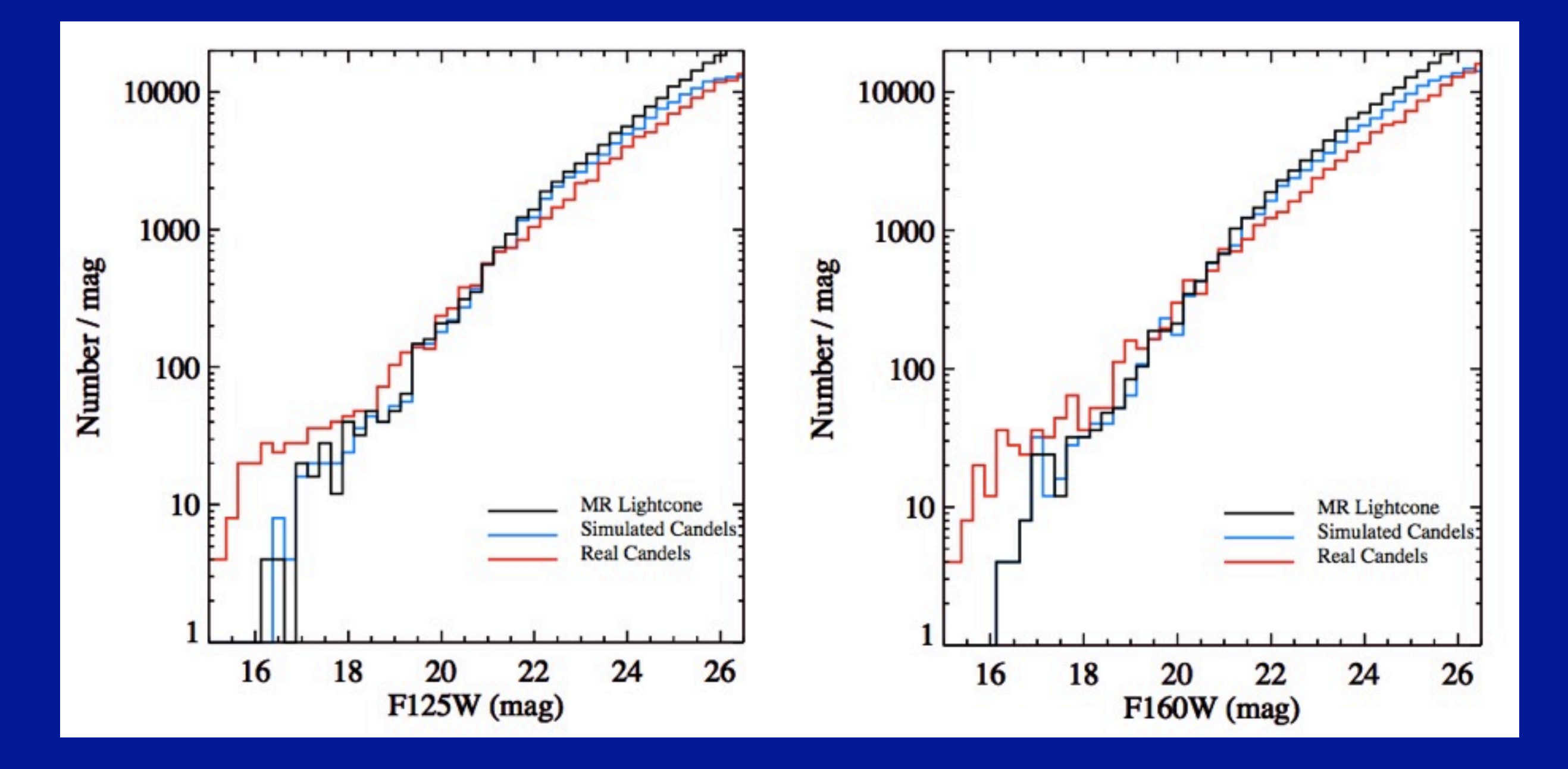

### Source Extracting the Millennium Simulations...

**perfect image The anti-telescope image Source Extractor objects** 

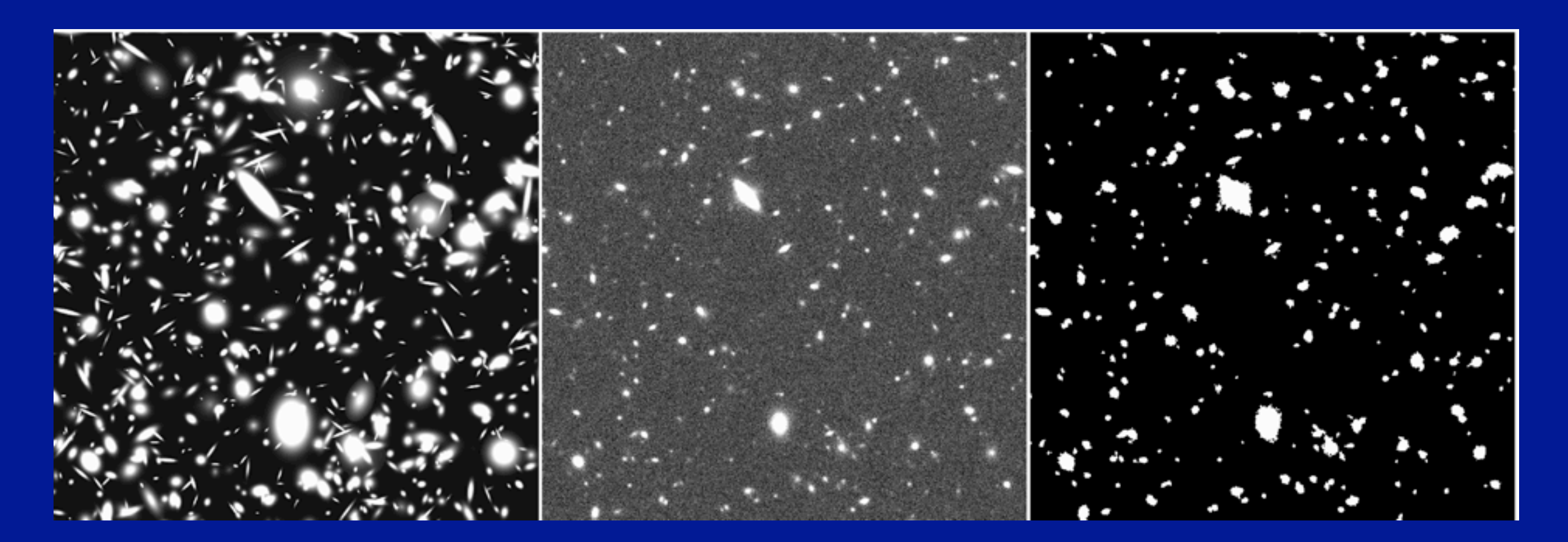

### **Viewing SAMs from the actual observer's perspective**

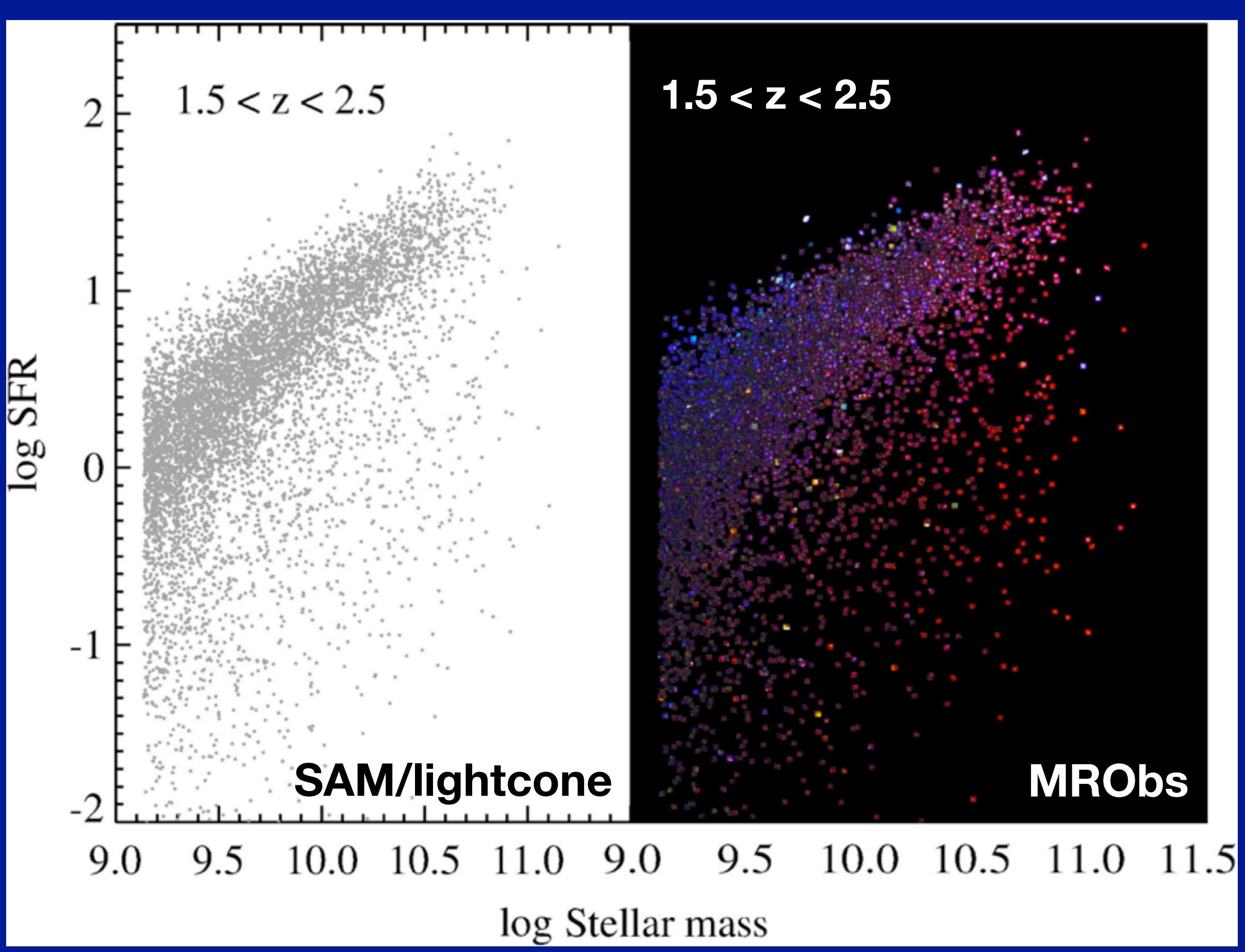

### MRObs allows more realistic sample selections

*Based on lightcone:*

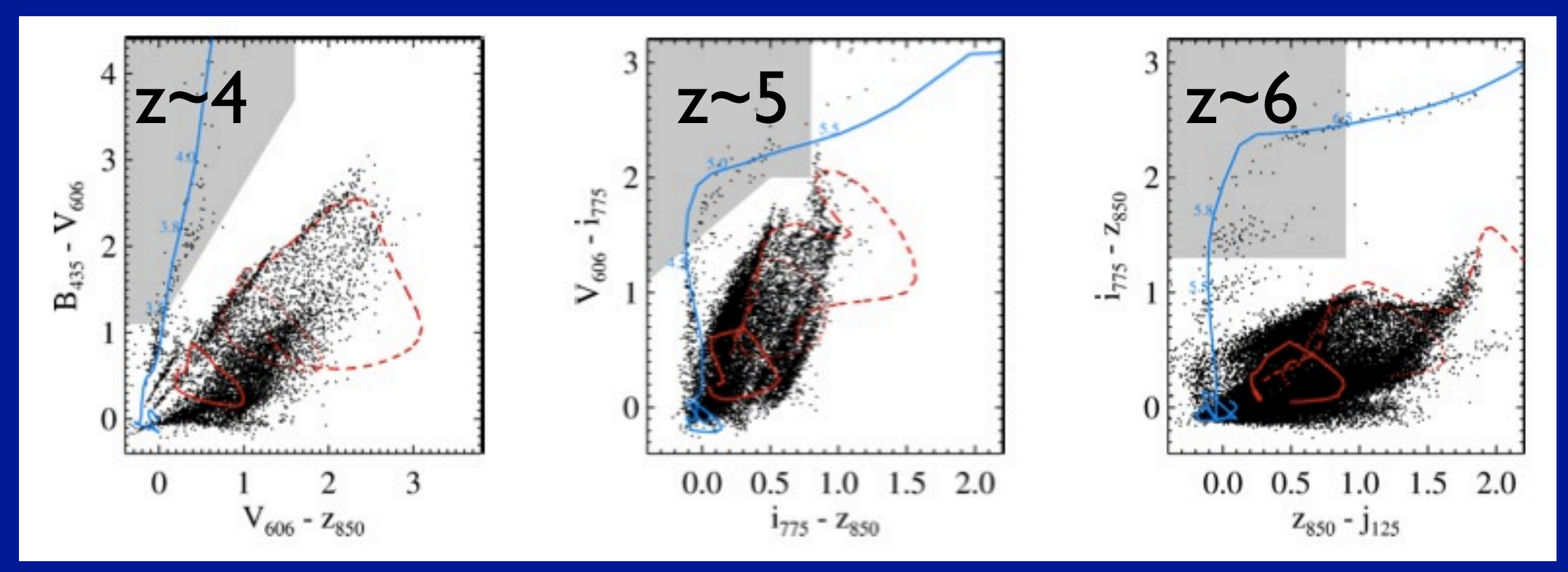

*Based on Source Catalogs built from MRObs images (based on the same lightcone):*

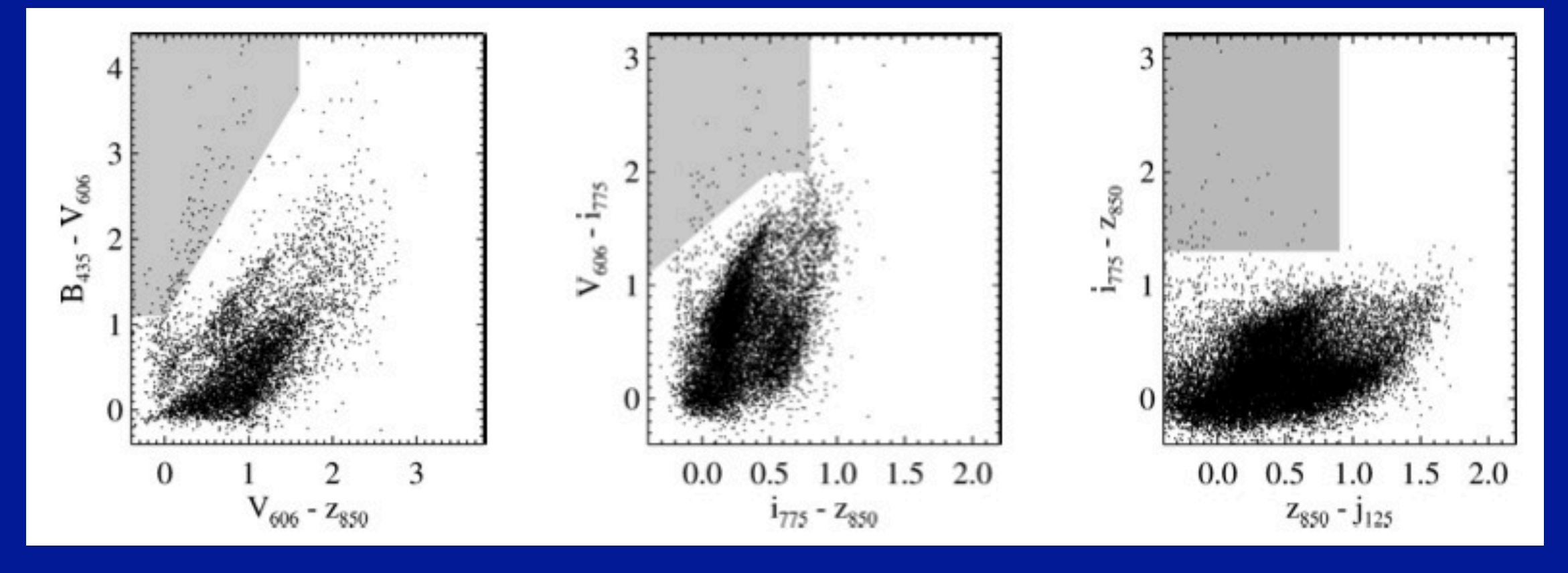

### High-z dropouts in the CANDELS/GOODS-S Simulation

### *From Lightcone (with J < 27.0 AB mag) From MRObs Images*

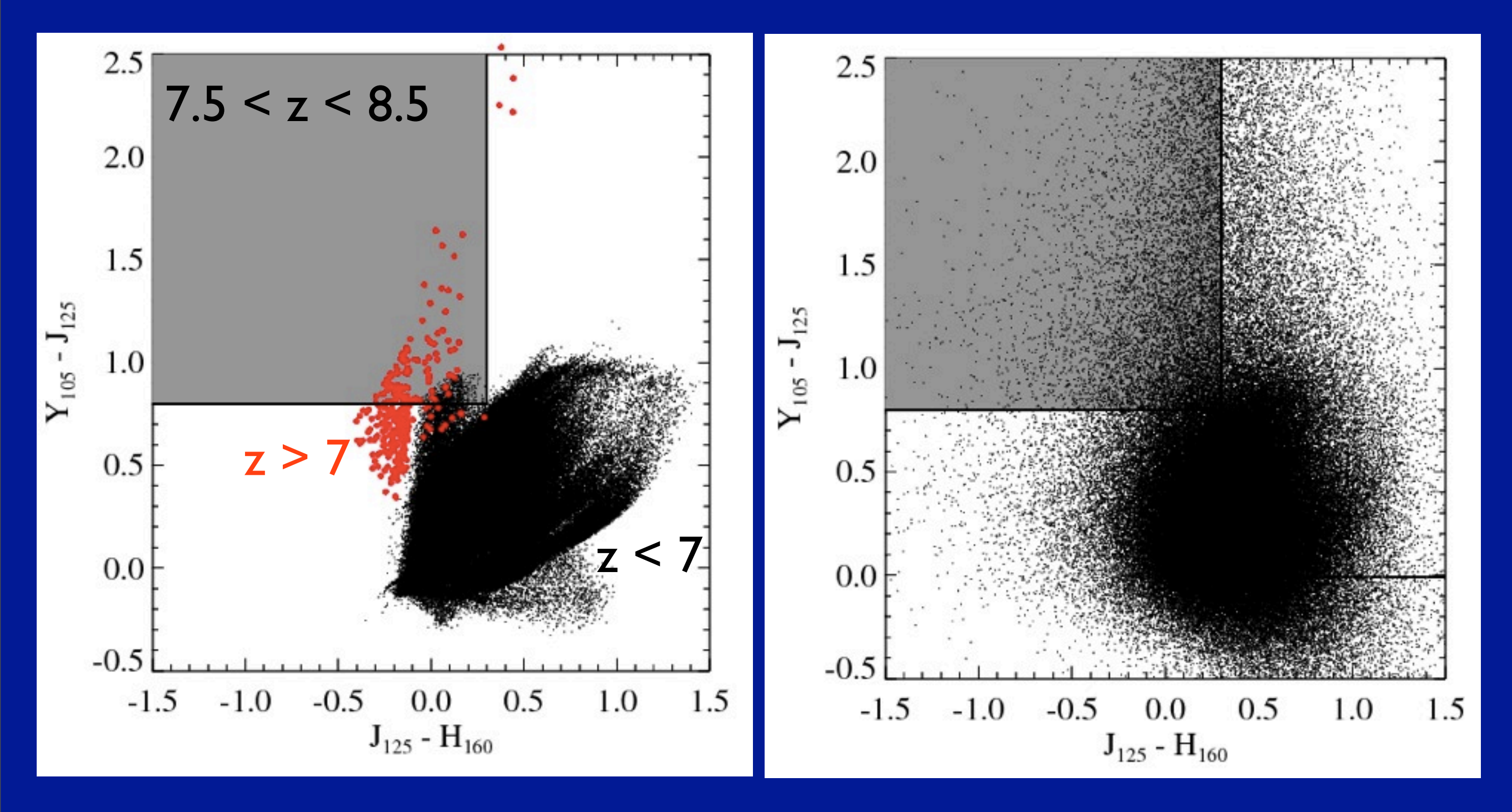

### High-z dropouts in the MRObs CANDELS/GDS-S Simulation

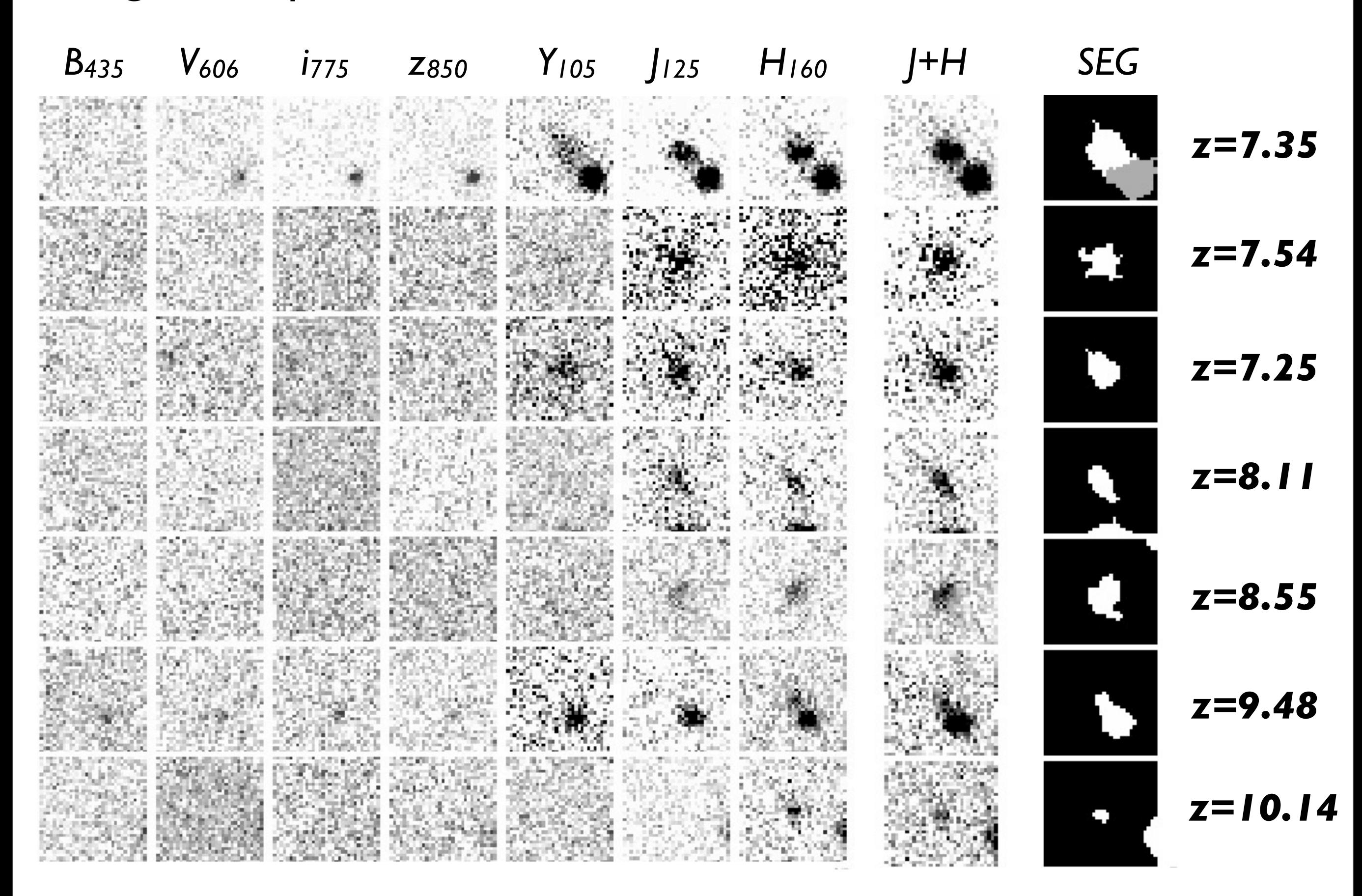

### Summary

MRObs image simulations bring an entirely new perspective to the semi-analytic modeling of galaxies

# Important for, e.g.

- Realistic, accurate predictions
- Revealing the main flaws/limitations of the models
- Tests of data analysis methods
- Interpretation of data
- $\bullet$  ...

# Where to go from here?

• Extend to other models (e.g. GALFORM)

• Fully-integrated workflow combining cosmology, SAMs, lightcones, and MRObs images for maximal flexibility and parameter space studies constrained by observations

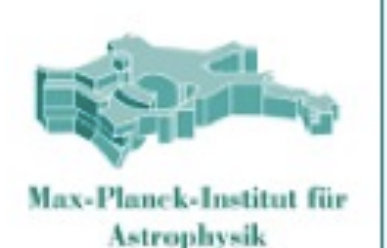

### The Millennium Run Observatory **Roderik Overzier (UT Austin) + Gerard Lemson + Galformod**  Part I: Concept and First Results **Part II: How-to, Data, and new User Services**

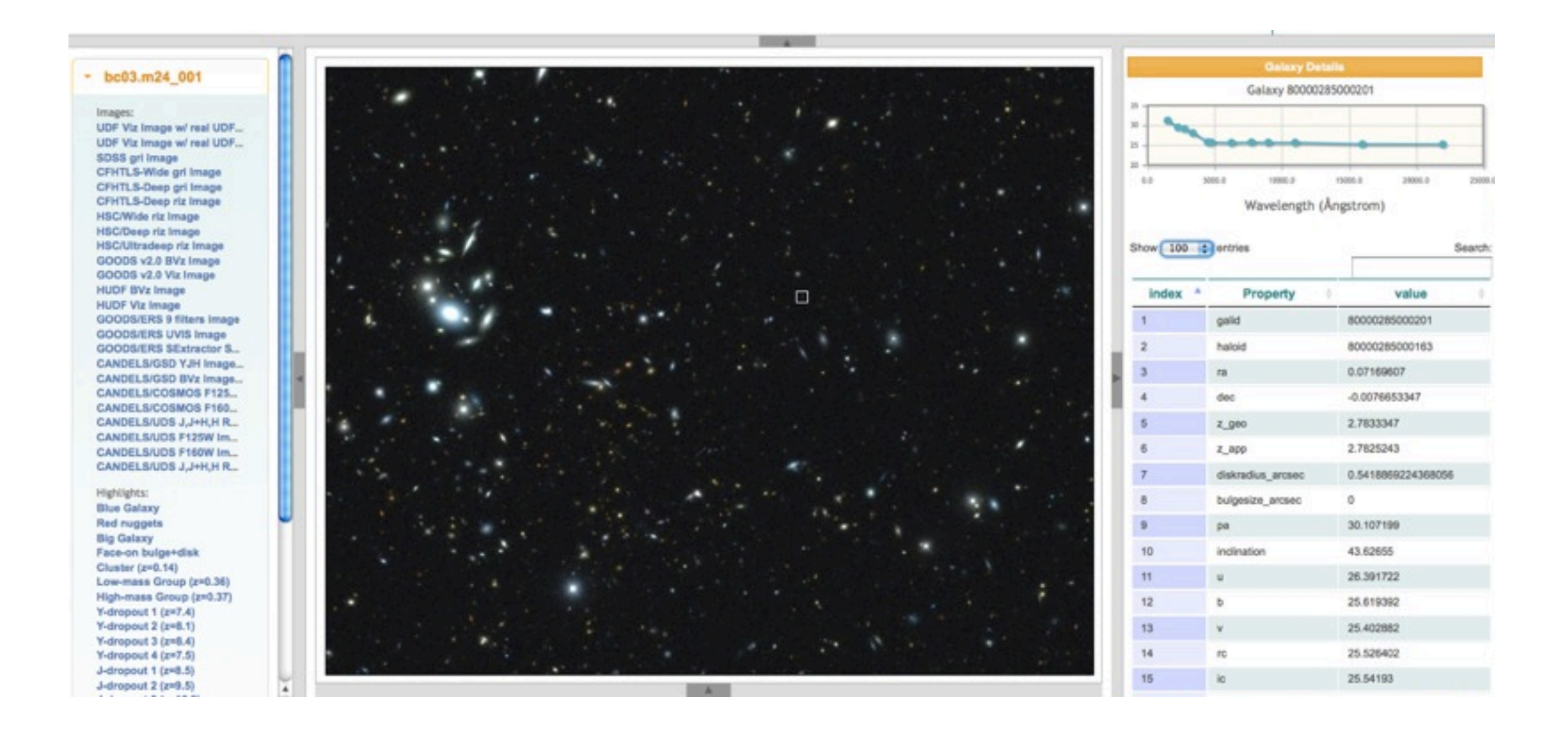

**see Overzier, Lemson, Angulo, et al. 2013, MNRAS, 428, 778**

### Millennium Run Observatory Workflow

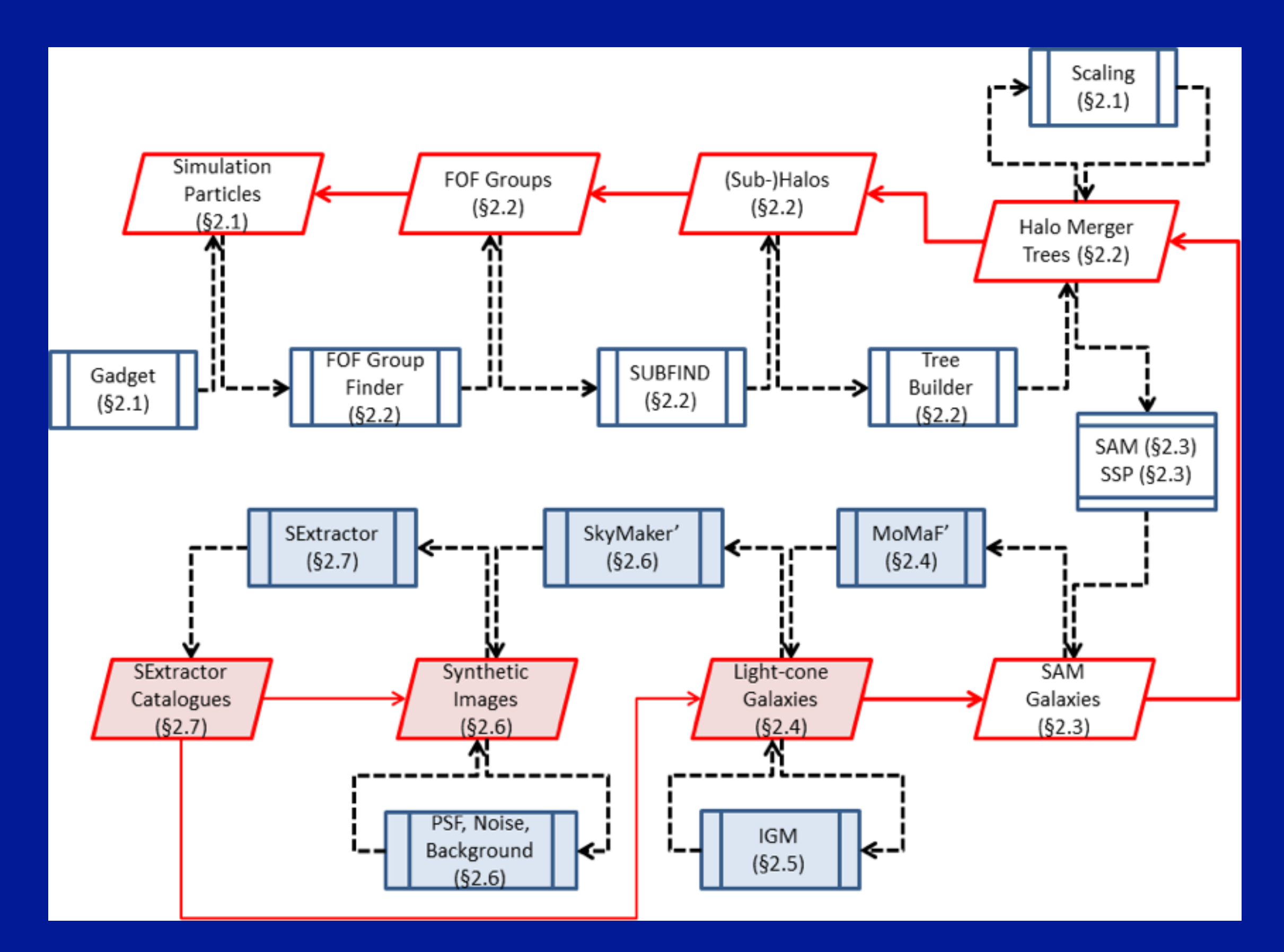

### Millennium Run Observatory Workflow

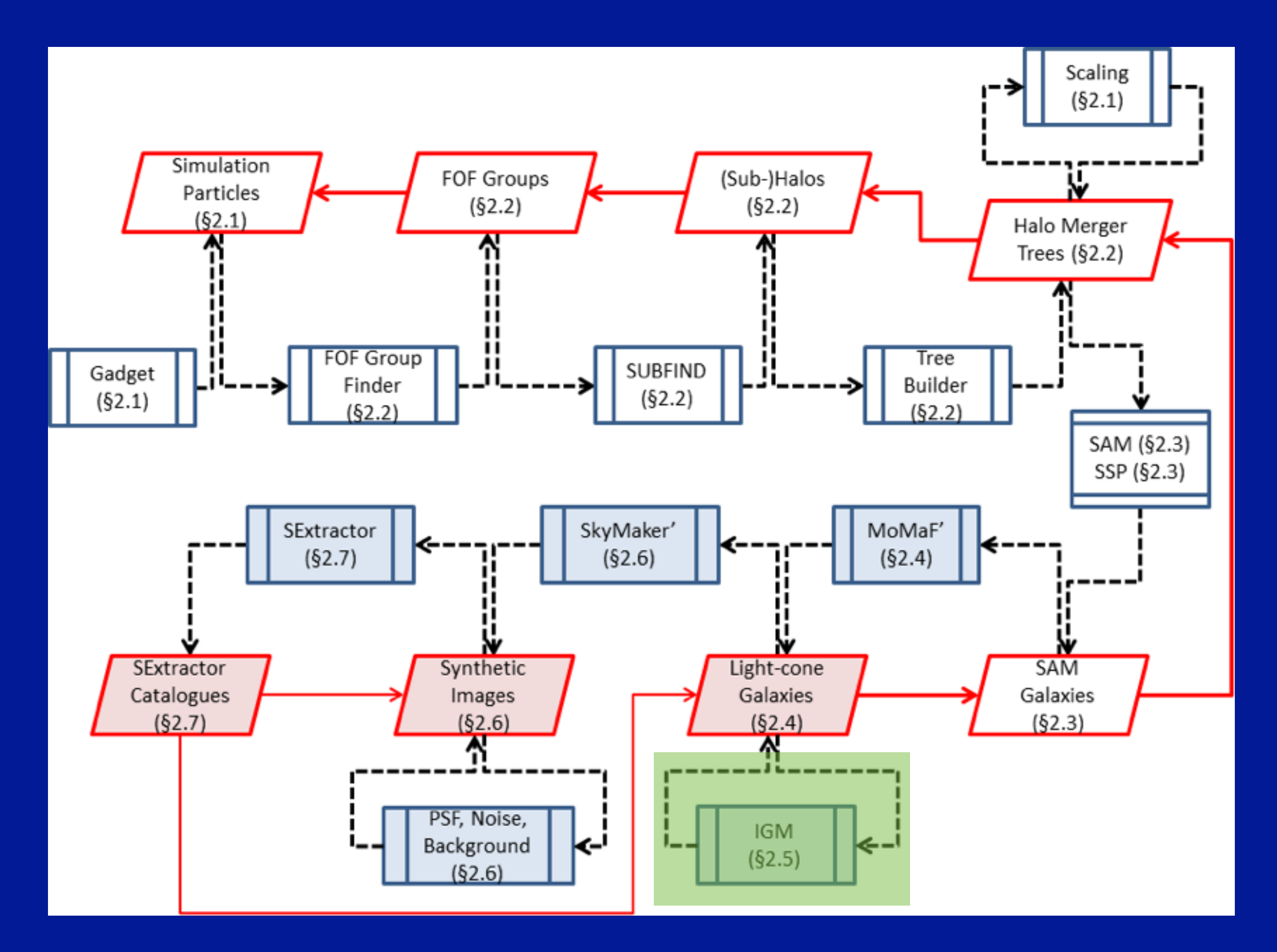

### IGM corrections

We need to correct intrinsic magnitudes of galaxies in lightcones due to absorption by Lyman Limit Systems, the optically thin component of the IGM, and the Lya Forest:

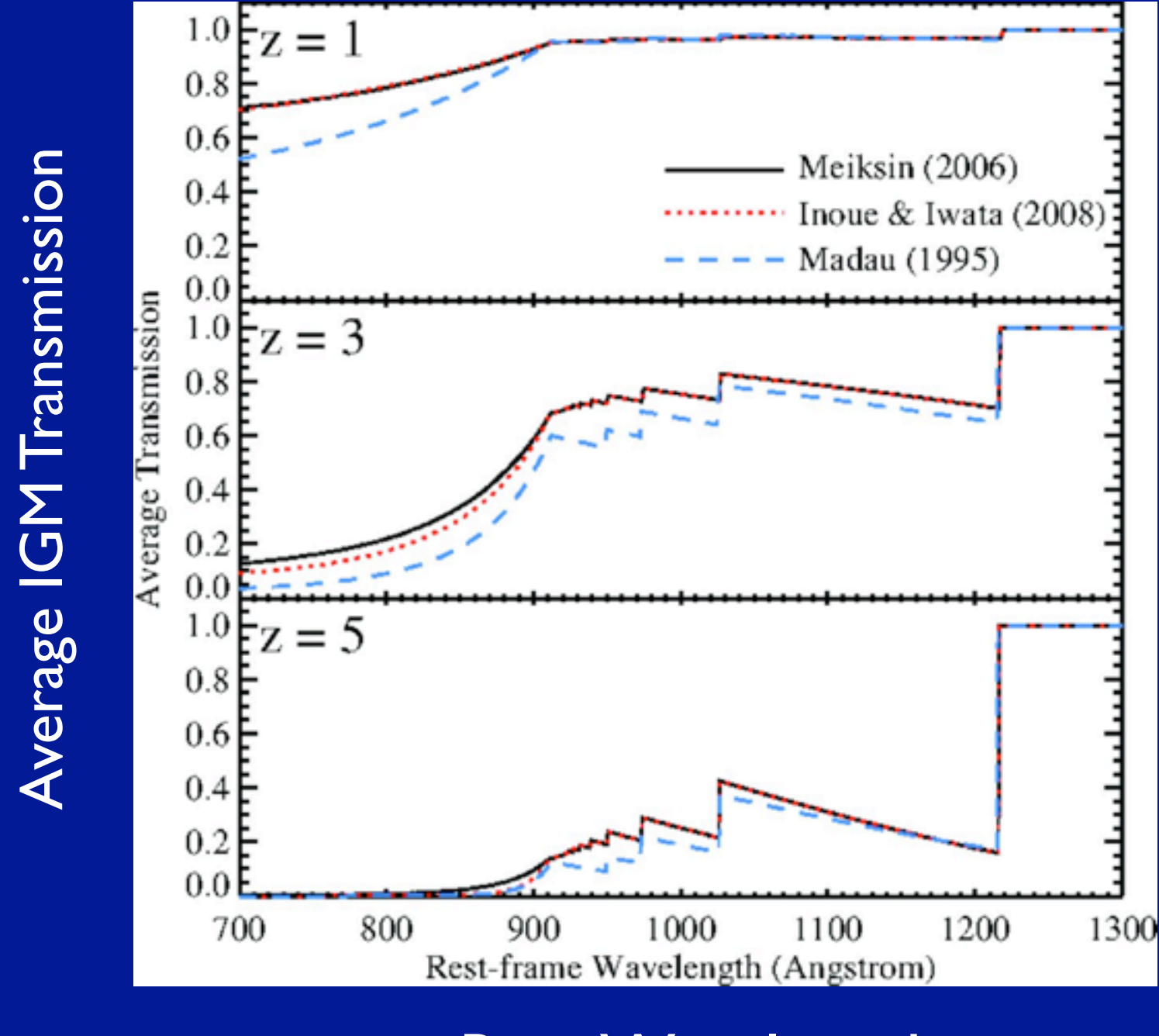

Rest Wavelength

### IGM corrections for 3 models & 40 filters now available in the MRDB

mrobs\_db.igm.madau mrobs\_db.igm.meiksin mrobs\_db.igm.inoueiwata

*Example: Give the offsets in SDSS r'-band magnitudes for galaxies at z ~ 5 due to the IGM for the three different IGM models:*

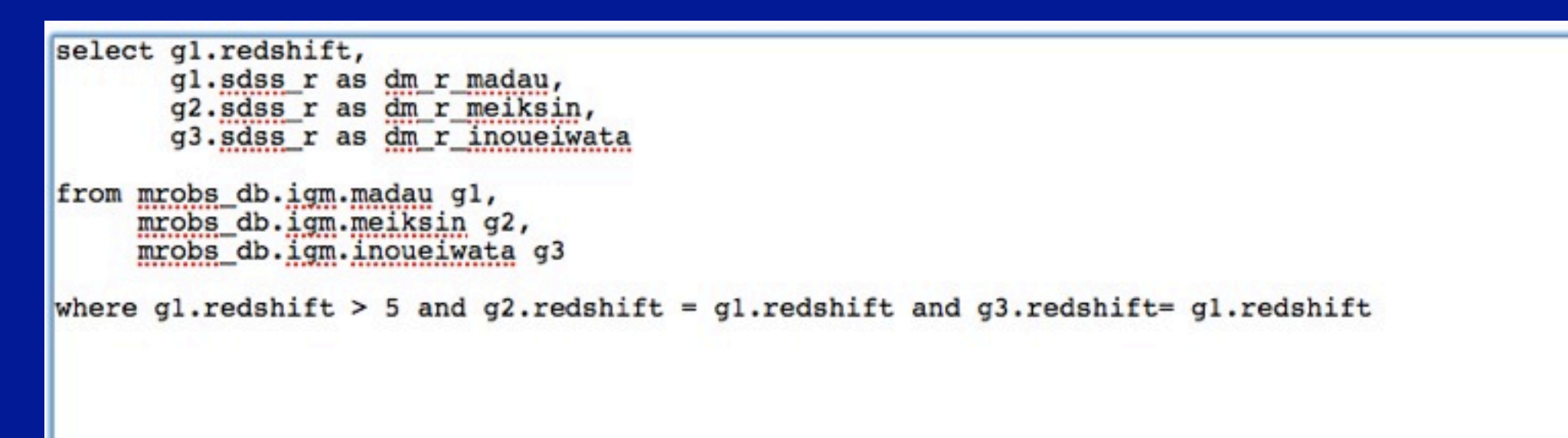

Maximum number of rows to return to the query form:

F  $10$ 

### *Output:*

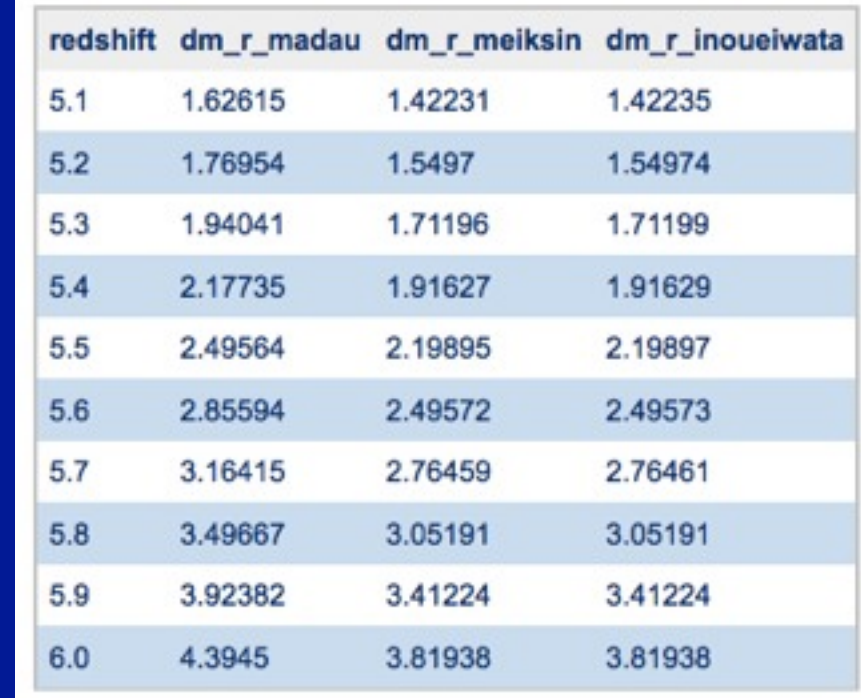

*values can be refined using interpolations between redshifts, and applied "on-the-fly" when retrieving a lightcone from the DB (ask me or GL for the SQL)*

### Millennium Run Observatory Workflow

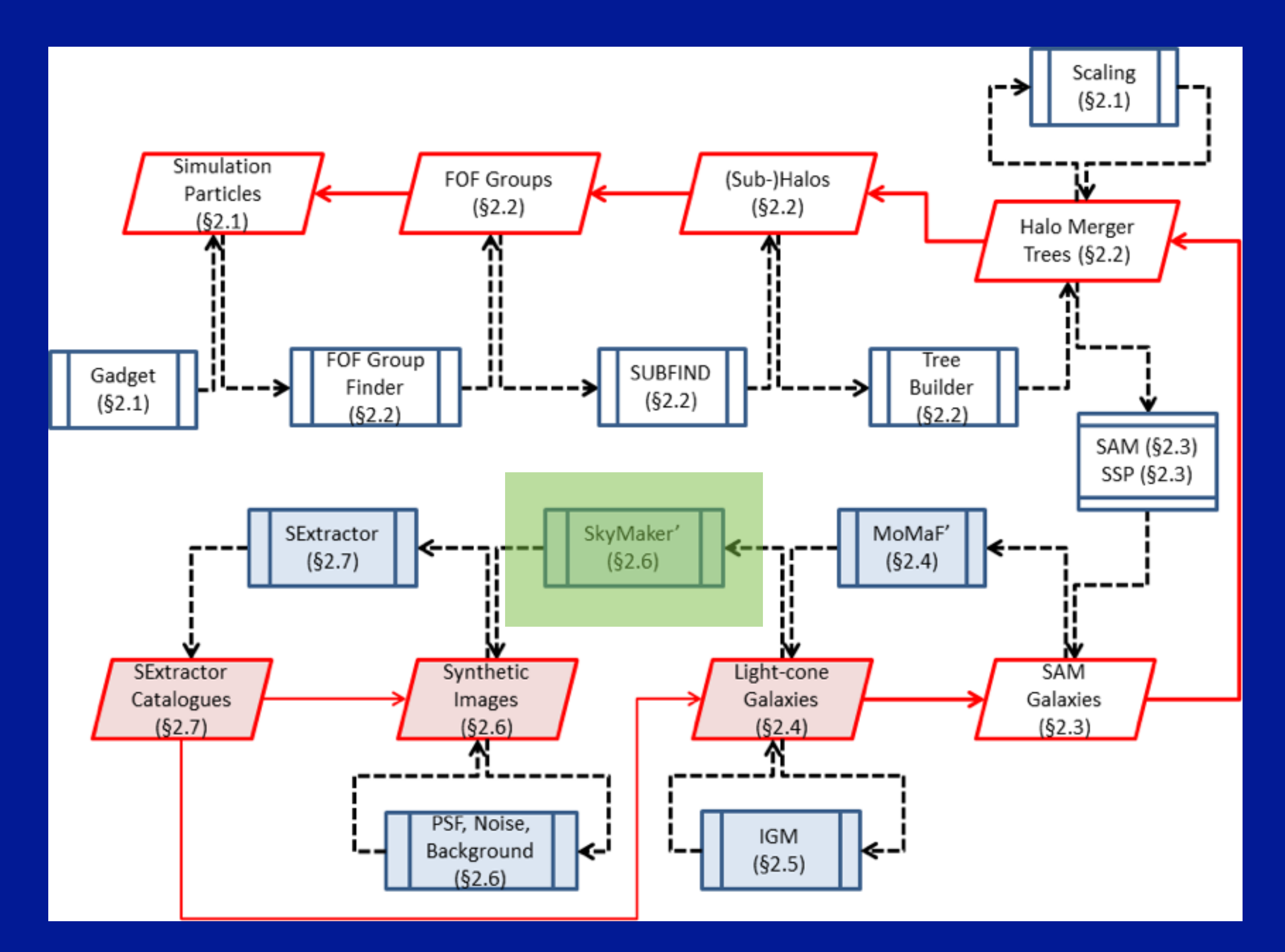

## Galaxy Modeling Technique

$$
\mu_S(R) = m - 2.5 \log_{10}(B/T) + 8.3268(R/R_e)^{1/4}
$$
  
+ 5 log<sub>10</sub>(R<sub>e</sub>) - 4.9384  
+ 5 log<sub>10</sub>(1 – B/T)  
+ 1.0857(R/R<sub>h</sub>) + 5 log<sub>10</sub>(R<sub>h</sub>) + 1.9955,  
10.21  
+ 1.0857(R/R<sub>h</sub>) + 5 log<sub>10</sub>(R<sub>h</sub>) + 1.9955,  
11.0857(R/R<sub>h</sub>) + 5 log<sub>10</sub>(R<sub>h</sub>) + 1.9955,  
12.01  
+ 1.0857(R/R<sub>h</sub>) + 5 log<sub>10</sub>(R<sub>h</sub>) + 1.9955,  
12.02  
+ 1.0857(R/R<sub>h</sub>) + 5 log<sub>10</sub>(R<sub>h</sub>) + 1.9955,  
12.03  
+ 1.0857(R/R<sub>h</sub>) + 5 log<sub>10</sub>(R<sub>h</sub>) + 1.9955,  
12.04  
+ 1.0857(R/R<sub>h</sub>) + 5 log<sub>10</sub>(R<sub>h</sub>) + 1.9955,  
12.05  
+ 1.0857(R/R<sub>h</sub>) + 5 log<sub>10</sub>(R<sub>h</sub>) + 1.9955,  
12.07  
+ 1.0857(R/R<sub>h</sub>) + 5 log<sub>10</sub>(R<sub>h</sub>) + 1.9955,  
12.08  
+ 1.0857(R/R<sub>h</sub>) + 5 log<sub>10</sub>(R<sub>h</sub>) + 1.9955,  
12.01  
+ 1.0857(R/R<sub>h</sub>) + 5 log<sub>10</sub>(R<sub>h</sub>) + 1.9955,  
12.02  
+ 1.0857(R/R<sub>h</sub>) + 5 log<sub>10</sub>(R<sub>h</sub>) + 1.9955,  
12.03  
+ 1.0857(R/R<sub>h</sub>) + 5 log<sub>10</sub>(R

 $A = Re$  for bulges  $A = Rh$  for discs  $B = A\cos(\phi)$ 

### Minimal Requirements from the SAM+lightcone are

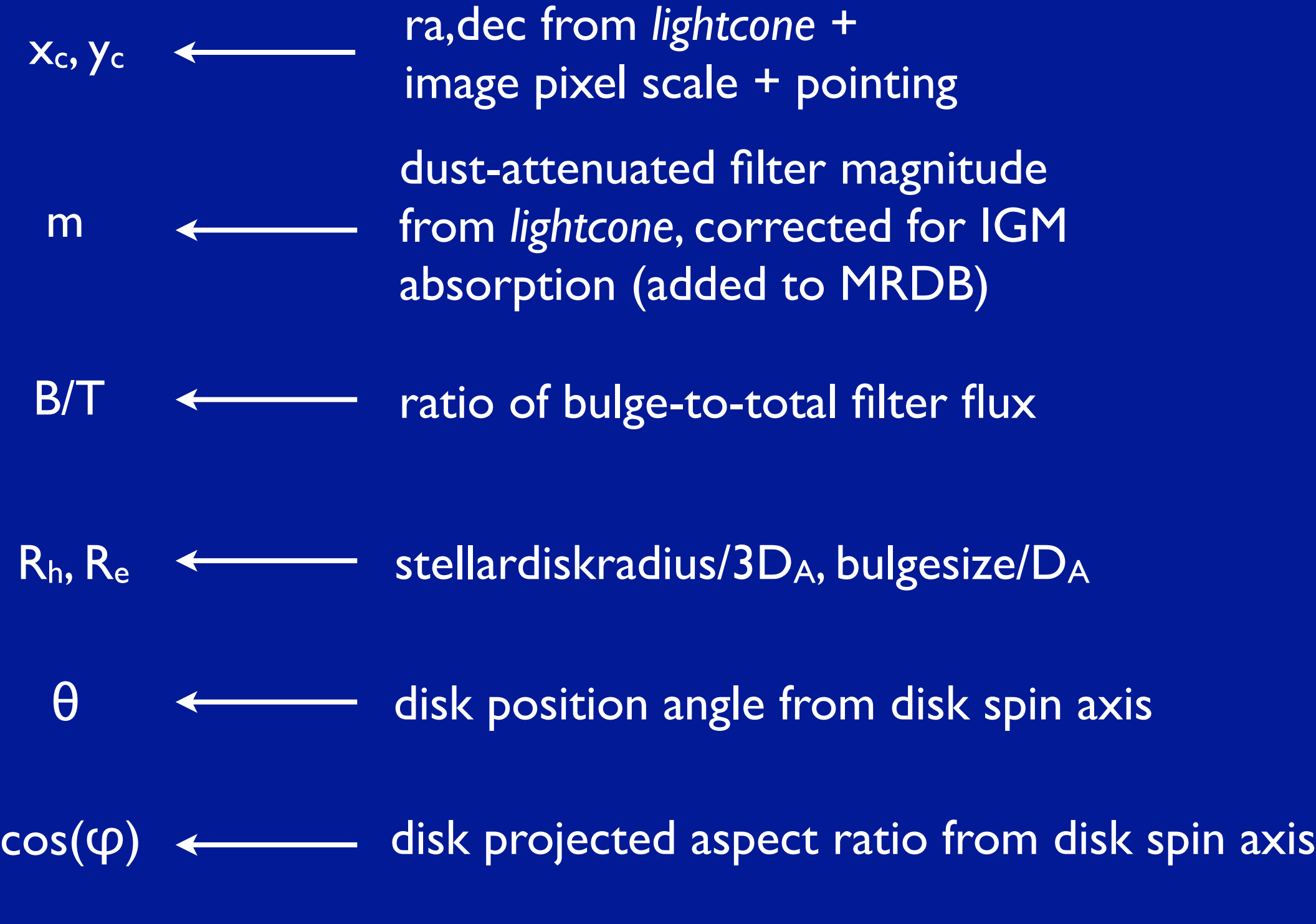

if you can provide these to us, we're in business

# A "perfect" image of the sky

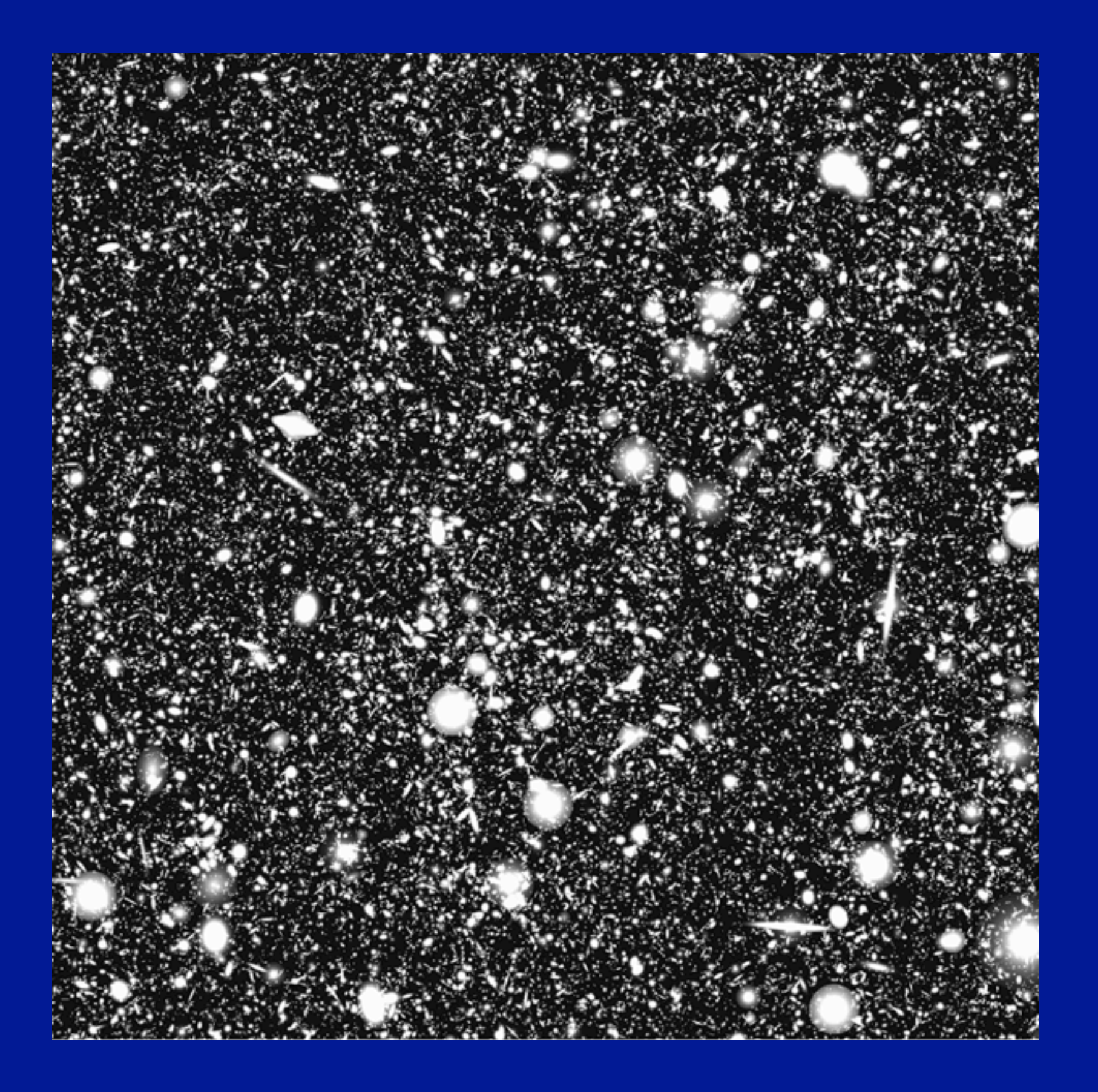

### Interesting computer science aspects as well

#### **Teaching**

ПI

#### Teaching

- $\blacktriangleright$  Theses
- Available Topics
	- GPU-based acceleration of the Millennium Run Observatory (MRObs)
	- A Network Streaming System for **Terrain Rendering**
	- Terrain Editing with Haptic Feedback
	- Parallel Rendering Framework for Virtual Reality Installations Screen space curvature smoothing
	- Development of a multimodal volume-editing environment in the field of neuro-planning

Photorealistische Visualisierung bestimmter Oberflächentypen von Automobilen

Terrain Rendering on Android and OpenGL ES 2.0

Exploiting web services and OpenGL (WebGL/OpenGL ES) to render meteorological forecast data

Freaching Fresses FAvailable Topics FGPU-based acceleration of the Millennium Run Observatory (MRObs)

GPU-based acceleration of the Millennium Run Observatory (MRObs)

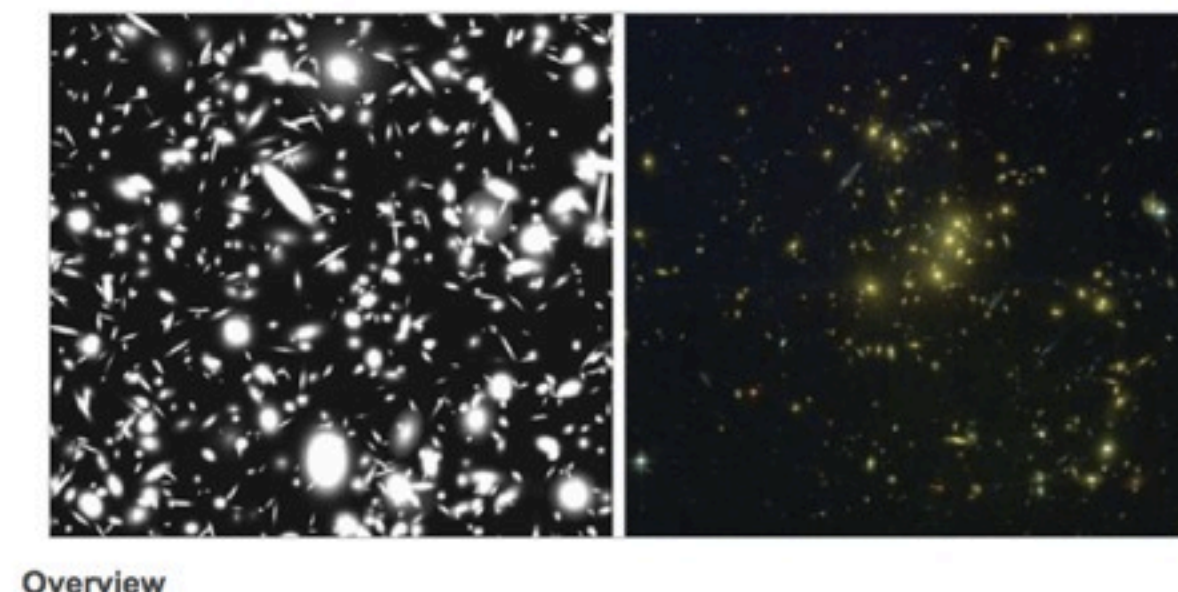

#### **Quick Access**

Technische Universität München

- ▶ Winter Term 12/13
- Theses: Available Topics

TUП

▶ Publications

- ▶ Persons
- ▶ Job Offers

with Kai Bürger (TUM), Gerard Lemson, and unknown TUM student

### Millennium Run Observatory Workflow

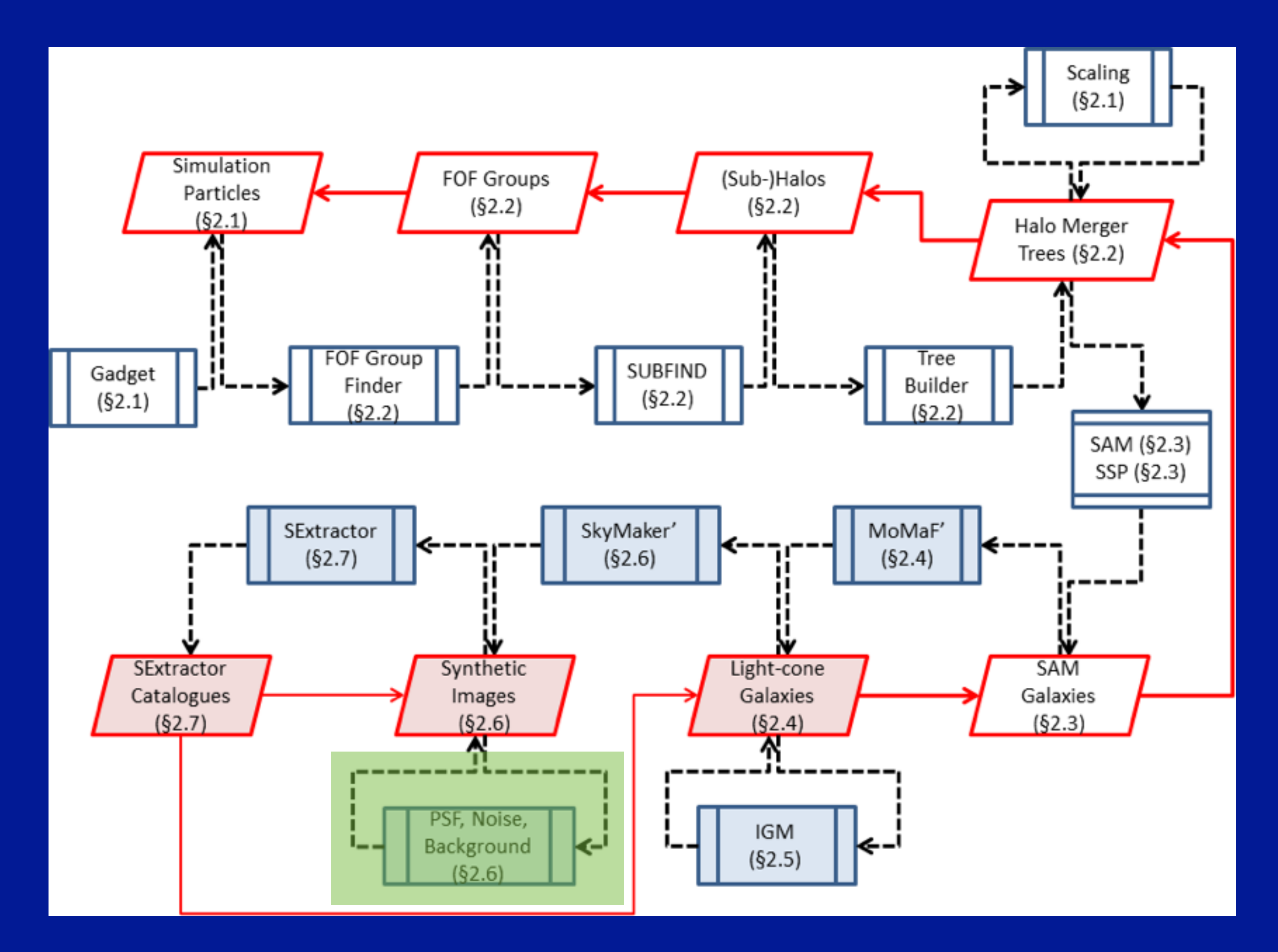

# From "perfect" image to mock observation

$$
F_{e-} = 10^{-0.4(m_{AB}+ZP)} \cdot T_{\rm exp} \cdot G / \sum_{i \in S} \sum_{j \in S} I[x'_i,y'_j],
$$

 $(5)$ 

### Current MRObs pipeline performs the following post-processing steps:

- Single or multiple exposures
- Site Sky Background
- PSF convolution
- Dark current
- Poissonian object and sky noise
- Normally distributed read-noise
- (Galactic Extinction)
- (Galactic Stars)
- Observed sensitivity variations

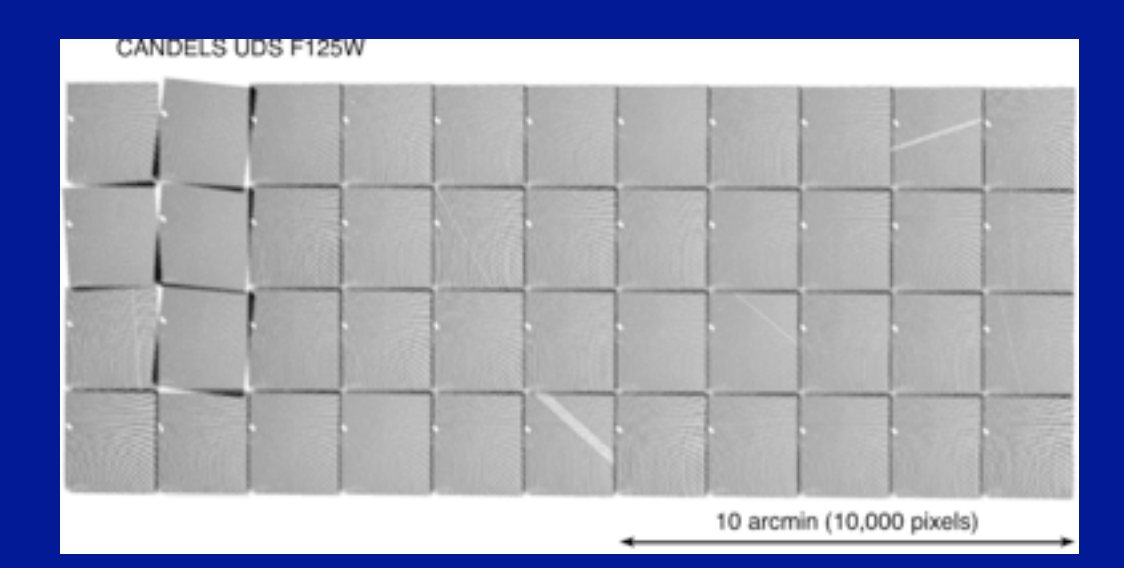

*Example of complicated tiling and noise patterns in the HST CANDELS survey*

### Master table with mock telescope/instrument properties

*telescope, camera, filter, wavelength, pixel\_size, fov, gain, RON, DC, sky, zp,...*

*Example: cameras on-board the Hubble Space Telescope*

hst, acs\_hrc, acs330, 3334, 0.025, 1024, 1, 155000, 65535, 4.7, 0.0058, 24.32, 24.09 hst, acs\_sbc, acs150, 1619, 0.025, 1024, 1, 200000, 20000, 0.0, 1.24E-05, 31.5, 22.45 hst, acs\_wfc, acs435, 4297, 0.05, 4096, 1, 84700, 65535, 4.2, 0.0062, 22.96, 25.68 hst, acs\_wfc, acs475, 4760, 0.05, 4096, 1, 84700, 65535, 4.2, 0.0062, 22.65, 26.06 hst, acs\_wfc, acs606, 6060, 0.05, 4096, 1, 84700, 65535, 4.2, 0.0062, 22.20, 26.49 hst, acs\_wfc, acs625, 6318, 0.05, 4096, 1, 84700, 65535, 4.2, 0.0062, 22.09, 25.91 hst, acs\_wfc, acs775, 7764, 0.05, 4096, 1, 84700, 65535, 4.2, 0.0062, 21.92, 25.68 hst, acs\_wfc, acs814, 8333, 0.05, 4096, 1, 84700, 65535, 4.2, 0.0062, 21.89, 25.94 hst, acs\_wfc, acs850, 9445, 0.05, 4096, 1, 84700, 65535, 4.2, 0.0062, 21.85, 24.86 hst, wfc3\_ir, wfc105, 10552, 0.13, 1024, 2.5, 93000, 70000, 21, 0.022, 21.80, 25.28 hst, wfc3\_ir, wfc125, 12486, 0.13, 1024, 2.5, 93000, 70000, 21, 0.022, 21.78, 25.26 hst, wfc3\_ir, wfc140, 13923, 0.13, 1024, 2.5, 93000, 70000, 21, 0.022, 21.78, 25.47 hst, wfc3\_ir, wfc160, 15369, 0.13, 1024, 2.5, 93000, 70000, 21, 0.022, 21.80, 24.97

### *Example: the SDSS*

sdss, sdss, sdss\_u, 3551, 0.396, 9000, 1.47, 62500, 62500, 3.7, 0.0, 22.42, 23.3559 sdss, sdss, sdss\_g, 4686, 0.396, 9000, 4.05, 62500, 62500, 2.1, 0.0, 21.98, 24.1419 sdss, sdss, sdss\_r, 6165, 0.396, 9000, 4.73, 62500, 62500, 2.0, 0.0, 21.02, 23.9169 sdss, sdss, sdss\_i, 7481, 0.396, 9000, 4.64, 62500, 62500, 6.0, 0.0, 20.10, 23.5969 sdss, sdss, sdss\_z, 8931, 0.396, 9000, 3.48, 62500, 62500, 2.5, 0.0, 18.88, 22.3149

### Master table with mock telescope/instrument properties

*telescope, camera, filter, wavelength, pixel\_size, fov, gain, RON, DC, sky, zp,...*

*Example: cameras on-board the Hubble Space Telescope*

hst, acs\_hrc, acs330, 3334, 0.025, 1024, 1, 155000, 65535, 4.7, 0.0058, 24.32, 24.09 hst, acs\_sbc, acs150, 1619, 0.025, 1024, 1, 200000, 20000, 0.0, 1.24E-05, 31.5, 22.45 hst, acs\_wfc, acs435, 4297, 0.05, 4096, 1, 84700, 65535, 4.2, 0.0062, 22.96, 25.68 hst, acs\_wfc, acs475, 4760, 0.05, 4096, 1, 84700, 65535, 4.2, 0.0062, 22.65, 26.06 hst, acs\_wfc, acs606, 6060, 0.05, 4096, 1, 84700, 65535, 4.2, 0.0062, 22.20, 26.49 hst, acs\_wfc, acs625, 6318, 0.05, 4096, 1, 84700, 65535, 4.2, 0.0062, 22.09, 25.91 hst, acs\_wfc, acs775,7764,0.05,4096,1,84700,65535,4.2,0.0062,21.92,25.68 hst, acs\_wfc, acs814, 8333, 0.05, 4096, 1, 84700, 65535, 4.2, 0.0062, 21.89, 25.94 hst, acs\_wfc, acs850, 9445, 0.05, 4096, 1, 84700, 65535, 4.2, 0.0062, 21.85, 24.86 hst, wfc3\_ir, wfc105, 10552, 0.13, 1024, 2.5, 93000, 70000, 21, 0.022, 21.80, 25.28 hst, wfc3\_ir, wfc125, 12486, 0.13, 1024, 2.5, 93000, 70000, 21, 0.022, 21.78, 25.26 hst, wfc3\_ir, wfc140, 13923, 0.13, 1024, 2.5, 93000, 70000, 21, 0.022, 21.78, 25.47 hst, wfc3\_ir, wfc160, 15369, 0.13, 1024, 2.5, 93000, 70000, 21, 0.022, 21.80, 24.97

*Example: the SDSS* (filter names correspond to columns in Henriques2012a lightcones)

sdss, sdss, sdss, u, 3551, 0.396, 9000, 1.47, 62500, 62500, 3.7, 0.0, 22.42, 23.3559 sdss, sdss, sdss\_g, 4686, 0.396, 9000, 4.05, 62500, 62500, 2.1, 0.0, 21.98, 24.1419 sdss, sdss, sdss\_r, 6165, 0.396, 9000, 4.73, 62500, 62500, 2.0, 0.0, 21.02, 23.9169 sdss, sdss, sdss\_i, 7481, 0.396, 9000, 4.64, 62500, 62500, 6.0, 0.0, 20.10, 23.5969 sdss, sdss, sdss\_z, 8931, 0.396, 9000, 3.48, 62500, 62500, 2.5, 0.0, 18.88, 22.3149

### Parameters that further define the mock survey

*telescope, camera, filter, Nexp, Texp, PSF file*

### *Example: the Hubble Ultra Deep Field*

hst, acs\_wfc, acs435, 112, 134880, UDF/acs/0.03/udf\_psf\_f435w.fits hst, acs\_wfc, acs606, 112, 135320, UDF/acs/0.03/udf\_psf\_f606w.fits hst, acs\_wfc, acs775, 288, 347110, UDF/acs/0.03/udf\_psf\_f775w.fits hst, acs\_wfc, acs850, 288, 346620, UDF/acs/0.03/udf\_psf\_f850lp.fits

### Extensive library of 2D point spread function image kernels

*Example: the HST/WFC3 J-band PSF* 

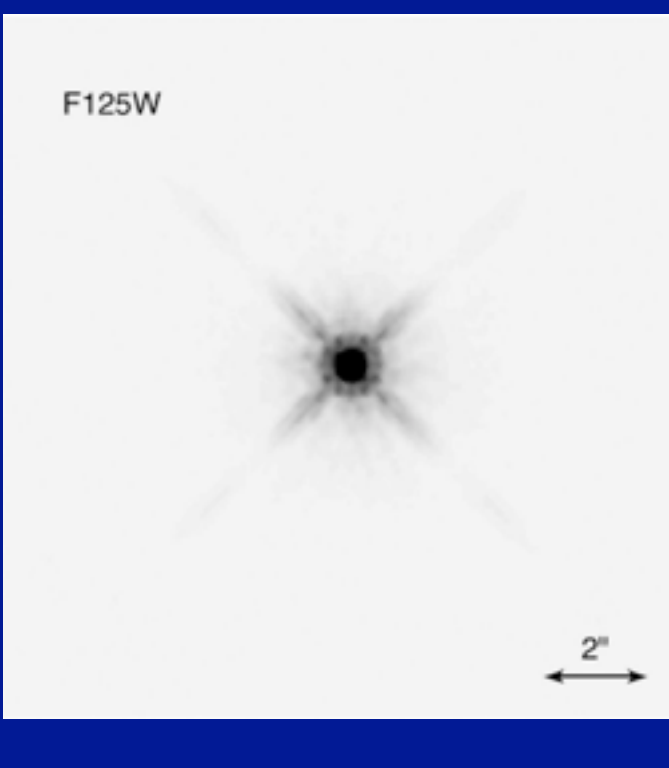

### Parameters that further define the mock survey

*telescope, camera, filter, Nexp, Texp, PSF file*

### *Example: the Hubble Ultra Deep Field*

hst, acs\_wfc, acs435, 112, 134880, UDF/acs/0.03/udf\_psf\_f435w.fits hst, acs\_wfc, acs606, 112, 135320, UDF/acs/0.03/udf\_psf\_f606w.fits hst, acs\_wfc, acs775, 288, 347110, UDF/acs/0.03/udf\_psf\_f775w.fits hst, acs\_wfc, acs850, 288, 346620, UDF/acs/0.03/udf\_psf\_f850lp.fits

(first three columns provide a unique match to the instruments table)

### Extensive library of 2D point spread function image kernels

*Example: the HST/WFC3 J-band PSF* 

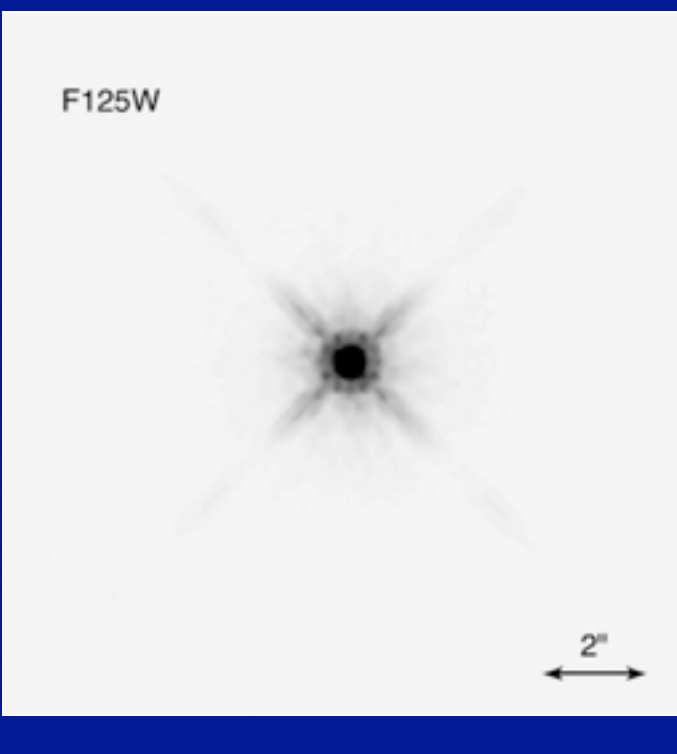

### From "perfect" image to mock observation

### **perfect image the set of the set of the set of the set of the set of the set of the set of the set of the set of the set of the set of the set of the set of the set of the set of the set of the set of the set of the set o**

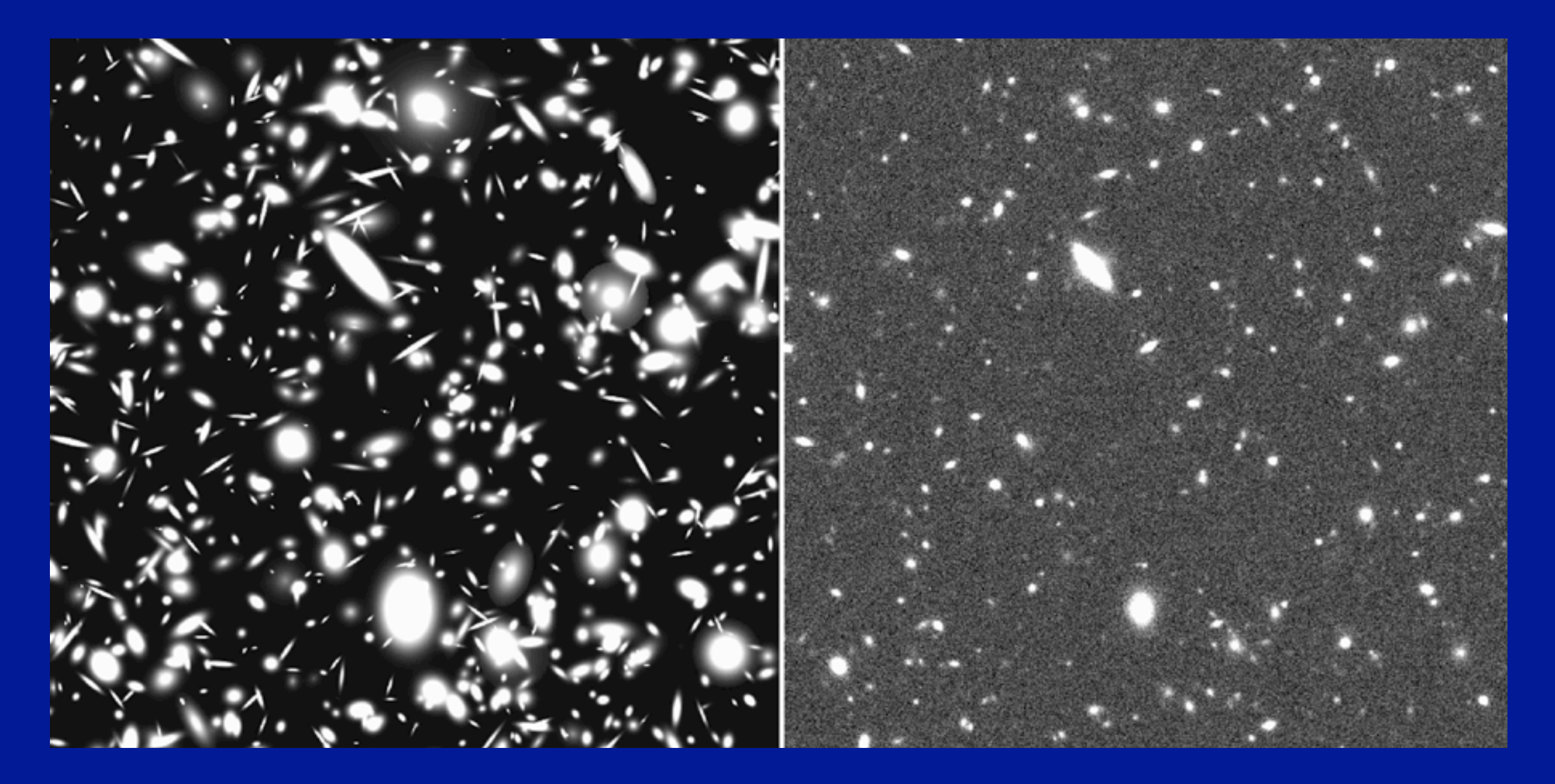

### Millennium Run Observatory Workflow

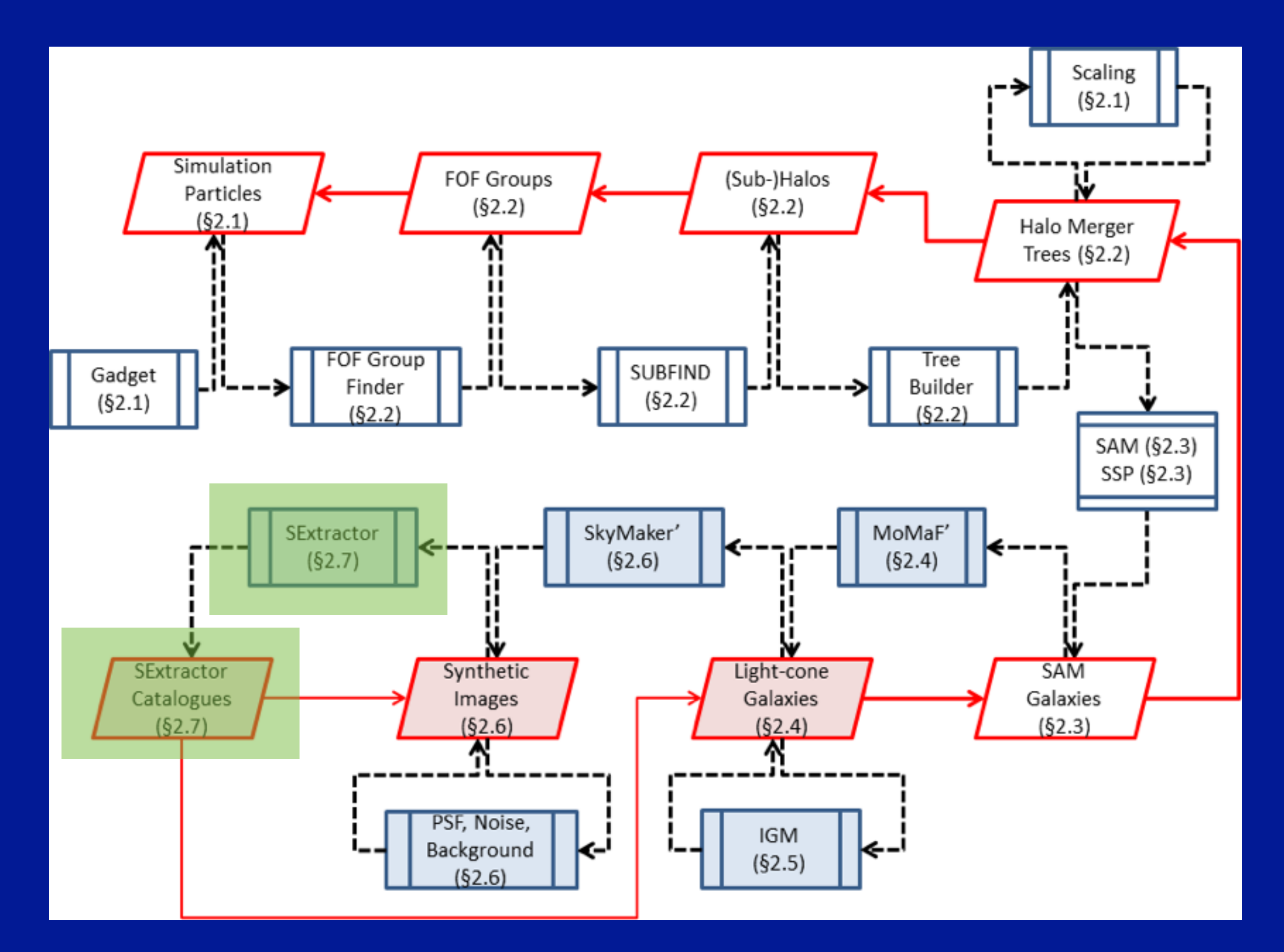

### Source Extracting the Millennium Simulations...

**perfect image The anti-telescope image Source Extractor objects** 

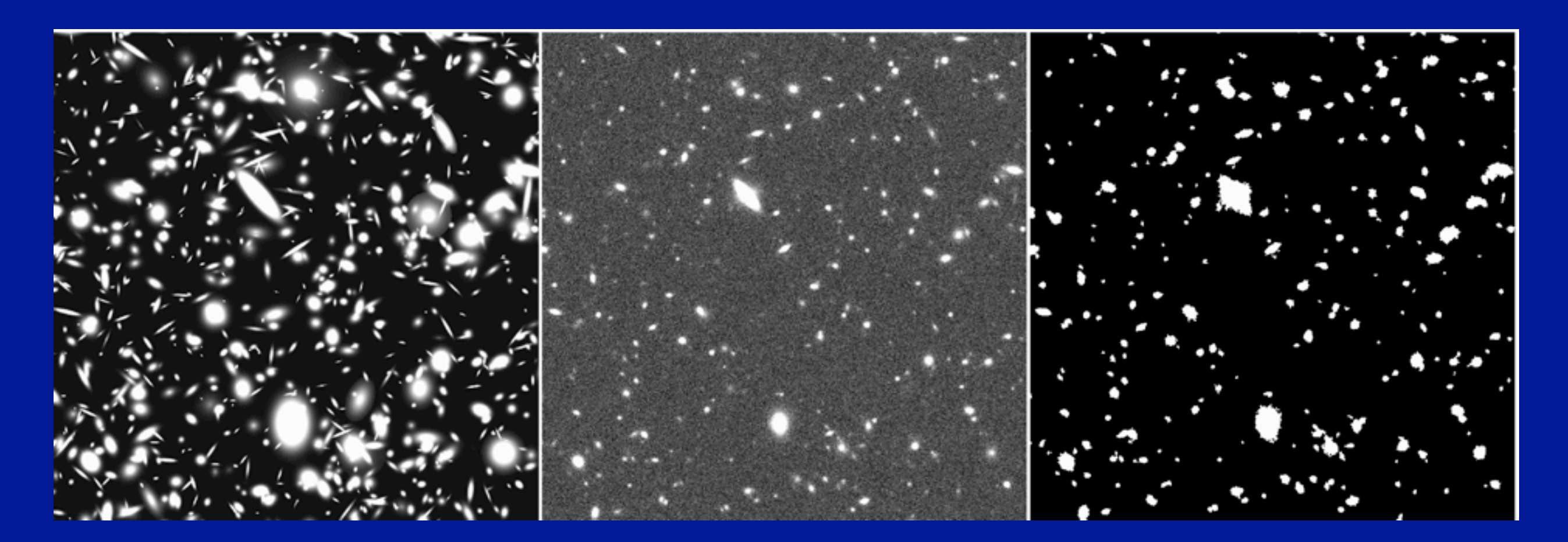

### Critical test: is the quality of the mock and real images the same?

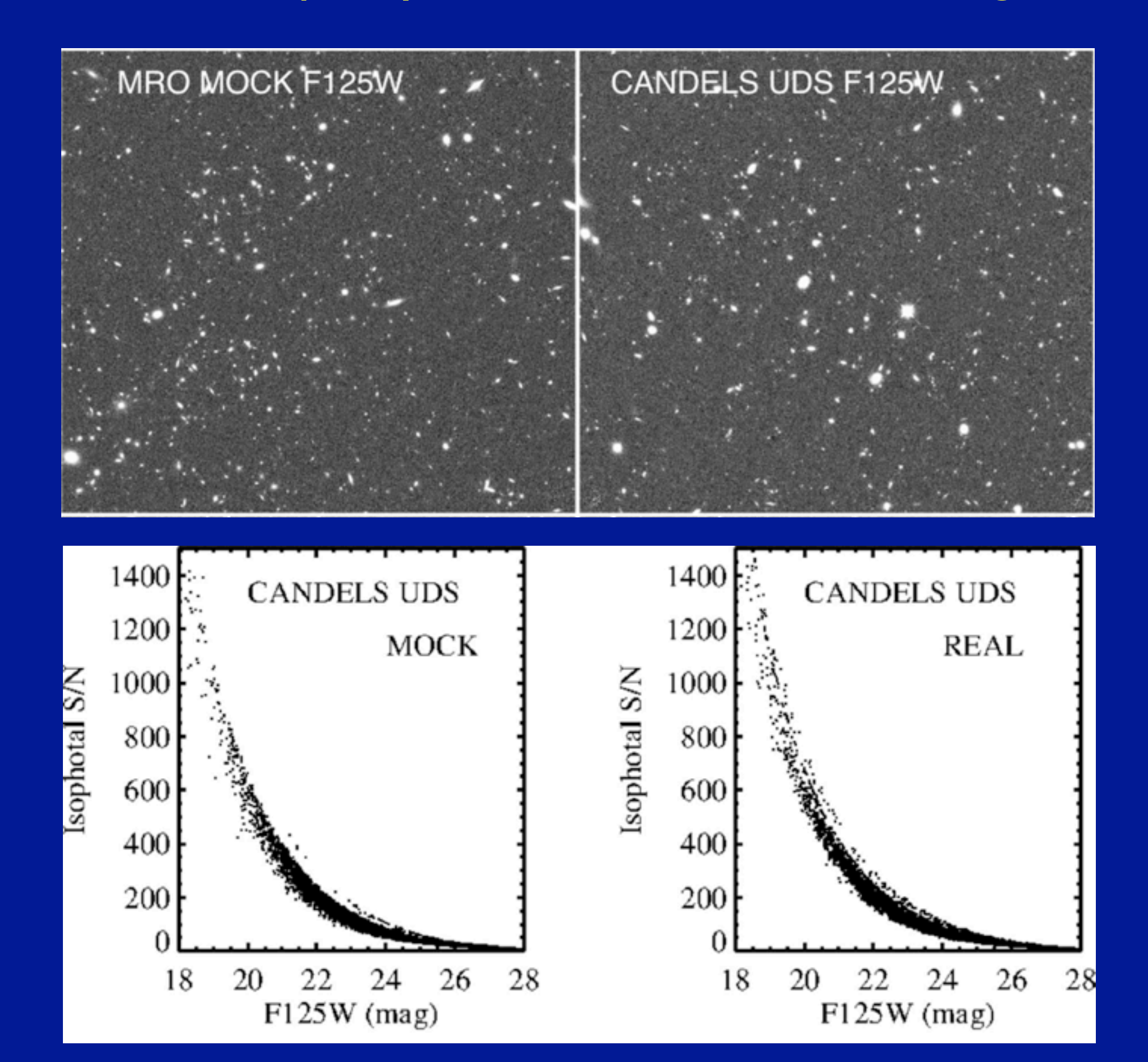

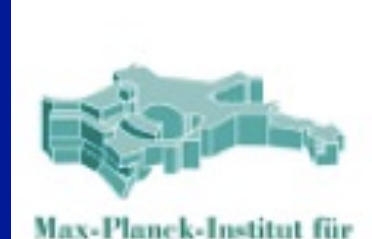

**Astrophysik** 

# The Millennium Run Observatory

MRObs - Imaging Portal

#### Surveys Overview Table

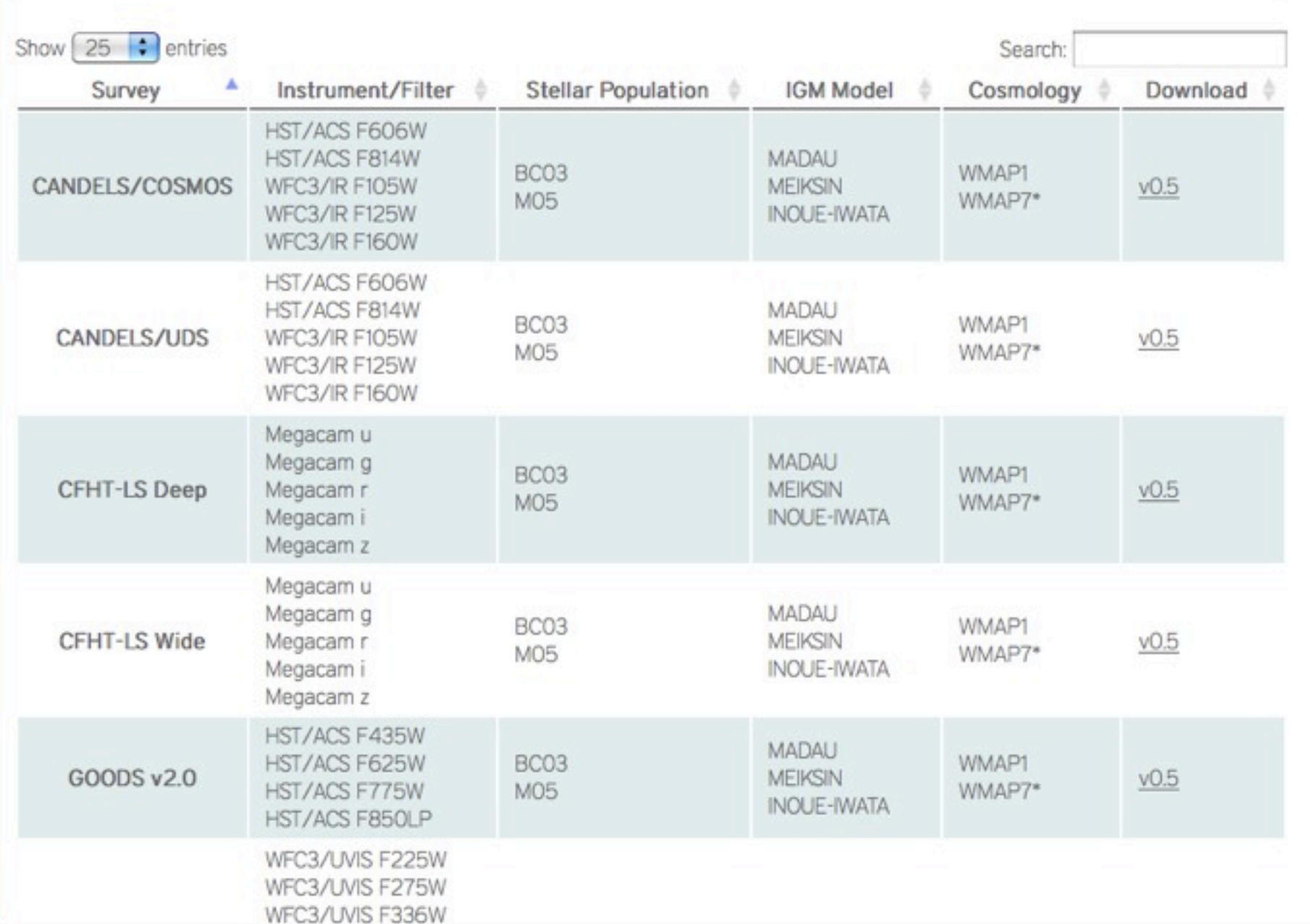

### <http://galformod.mpa-garching.mpg.de/mrobs/>

# Distribution of new kinds of MR Data

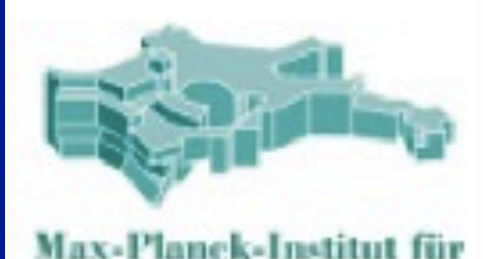

**Astrophysik** 

# The Millennium Run Observatory Data Holdings - GOODS/ERS Survey

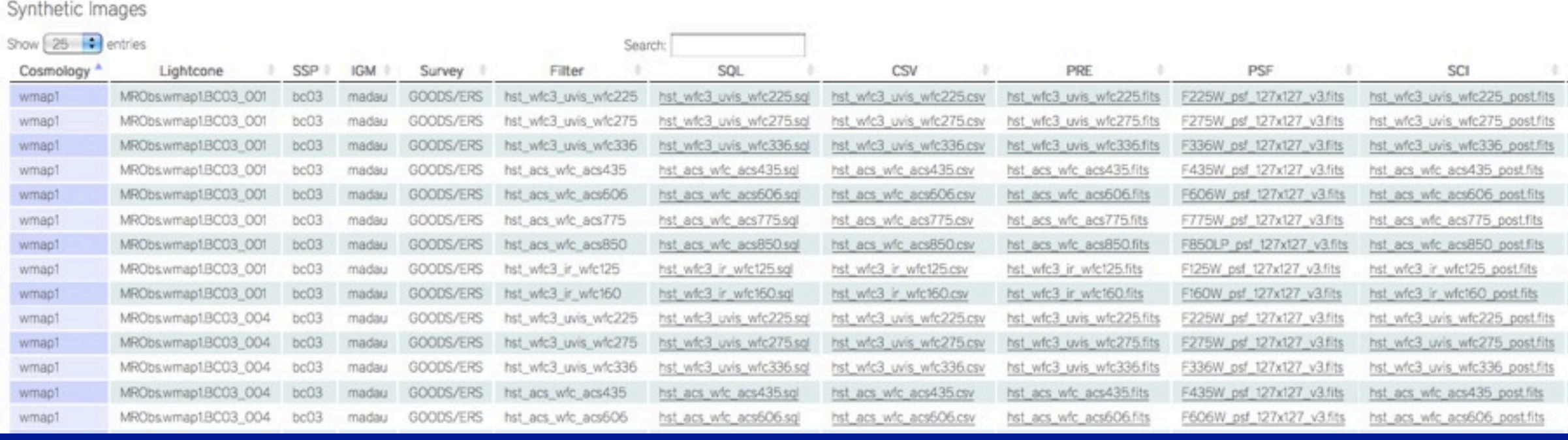

• Simulation Identifier: cosmology, SAM, SSP, lightcone, IGM, survey, filter *Example: WMAP1, Guo2010a, BC03, Henriques2012a.001, Madau, HUDF, B-band*

- SQL query used to generate input (.txt)
- Object input lists that can be read by Skymaker (.csv)
- "Perfect" or model images (.fits)
- PSF kernel image (.fits)
- Mock telescope image (.fits)

### Millennium Run Observatory Workflow

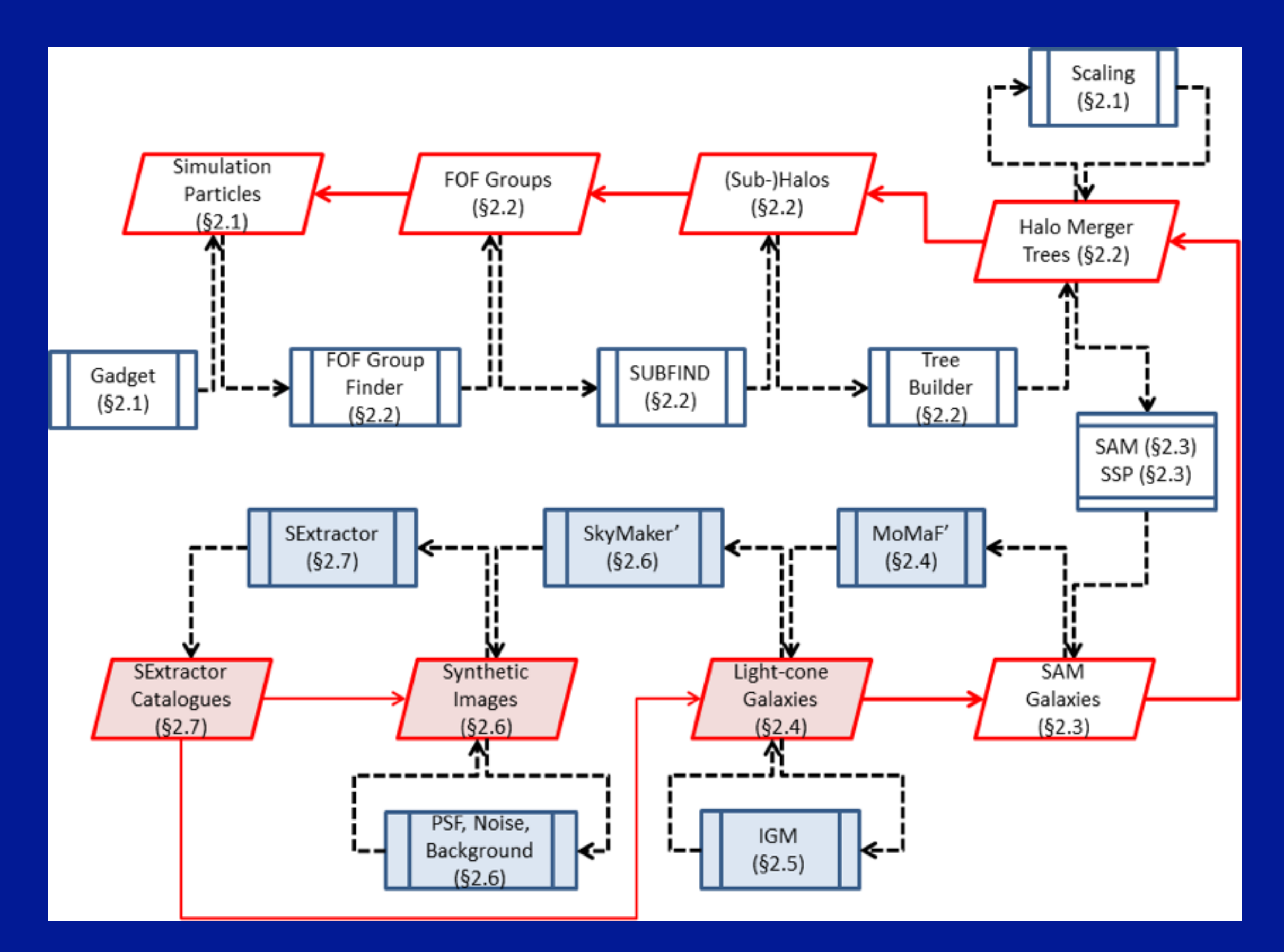

### Millennium Run Observatory Workflow

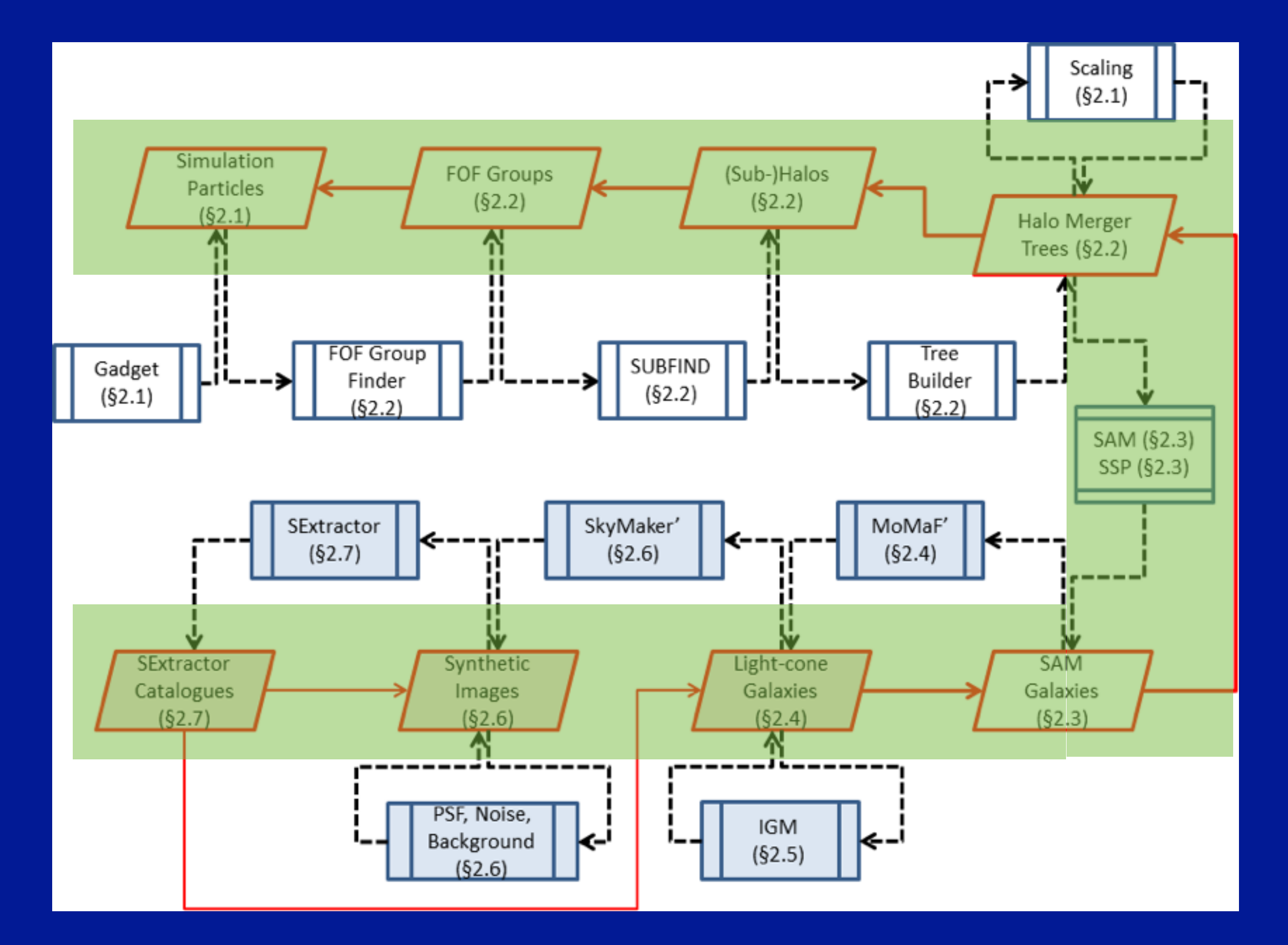

Direct links between image (coordinates), lightcones, snapshots, halotrees, fof groups, density fields, particles through the MRDB:

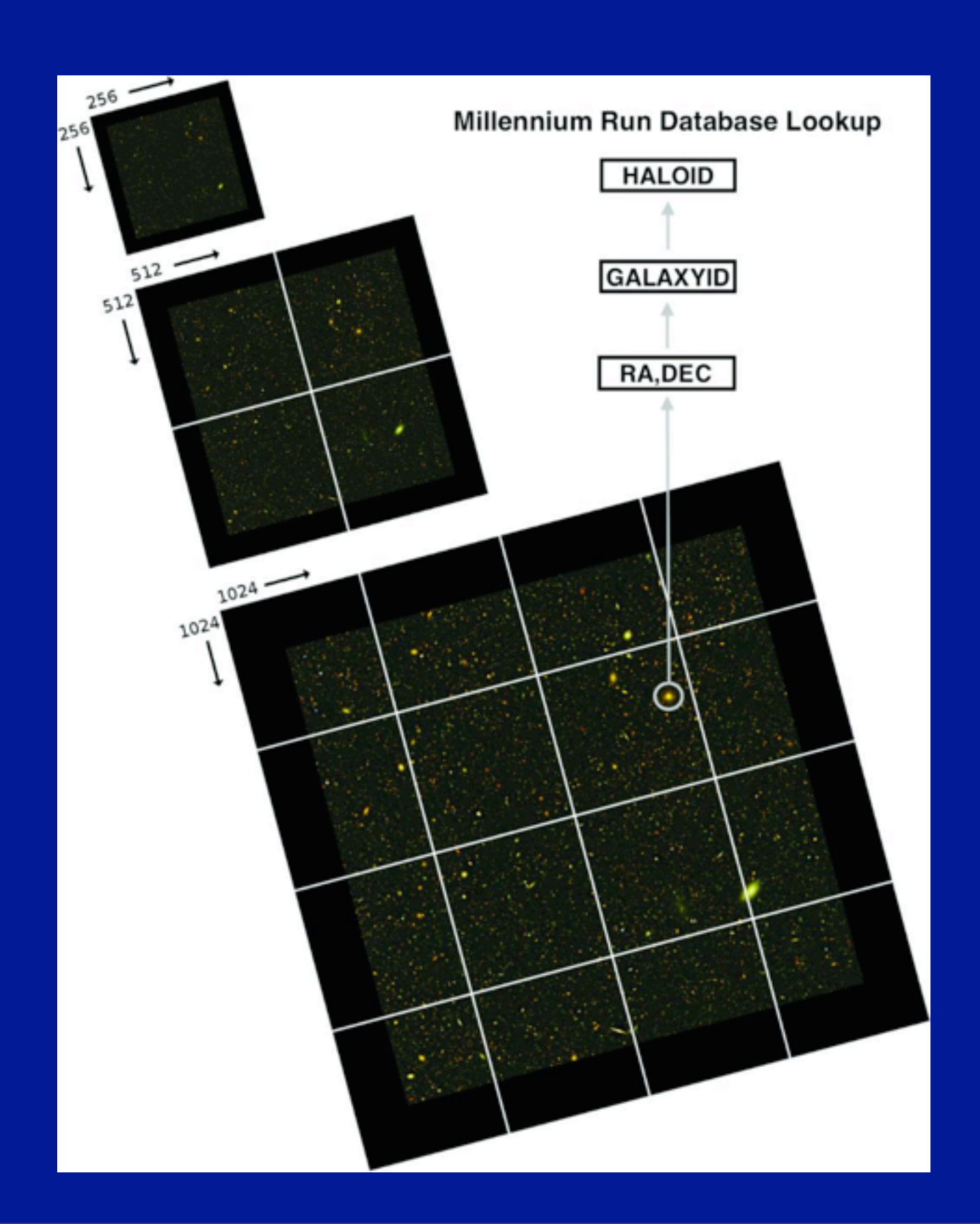

### The MRObs browser is one way to explore those links

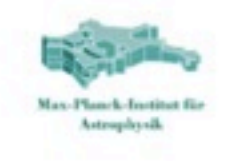

#### THE MILLENNIUM RUN OBSERVATORY

MRObs - Interactive Browser

legal notice portal about & credits help

15000.0

39000.0

value

80000285000201

80000285000163

0.07169607

2.7833347

2.7825243

30.107199

43.62655

26.391722

25.619392

25.402882

25.526402

25.54193

 $\circ$ 

 $-0.0076653347$ 

0.5418869224368056

25000

Search:

#### $\cdot$  bc03.m24 001

Images: UDF Viz Image w/ real UDF... UDF Viz Image w/ real UDF... SDSS gri Image CFHTLS-Wide gri Image CFHTLS-Deep gri Image CFHTLS-Deep riz Image **HSC/Wide riz Image HSC/Deep riz Image HSC/Ultradeep riz Image** GOODS v2.0 BVz Image GOODS v2.0 Viz Image **HUDF BVz Image HUDF Viz Image** GOODS/ERS 9 filters Image GOODS/ERS UVIS Image **GOODS/ERS SExtractor S.,** CANDELS/GSD YJH Image... CANDELS/GSD BVz Image... **CANDELS/COSMOS F125...** CANDELS/COSMOS F160... CANDELS/UDS J,J+H,H R. CANDELS/UDS F125W Im... CANDELS/UDS F160W Im... CANDELS/UDS J,J+H,H R.

Highlights: **Blue Galaxy** Red nuggets **Big Galaxy** Face-on bulge+disk Cluster  $(z=0.14)$ Low-mass Group (z=0.36) High-mass Group (z=0.37) Y-dropout 1  $(z=7.4)$ Y-dropout  $2$  ( $z=8.1$ ) Y-dropout  $3$  ( $z=8.4$ ) Y-dropout 4  $(z=7.5)$ J-dropout  $1(z=8.5)$ J-dropout  $2 (z=9.5)$ J-dropout  $3$  ( $z=10.3$ )

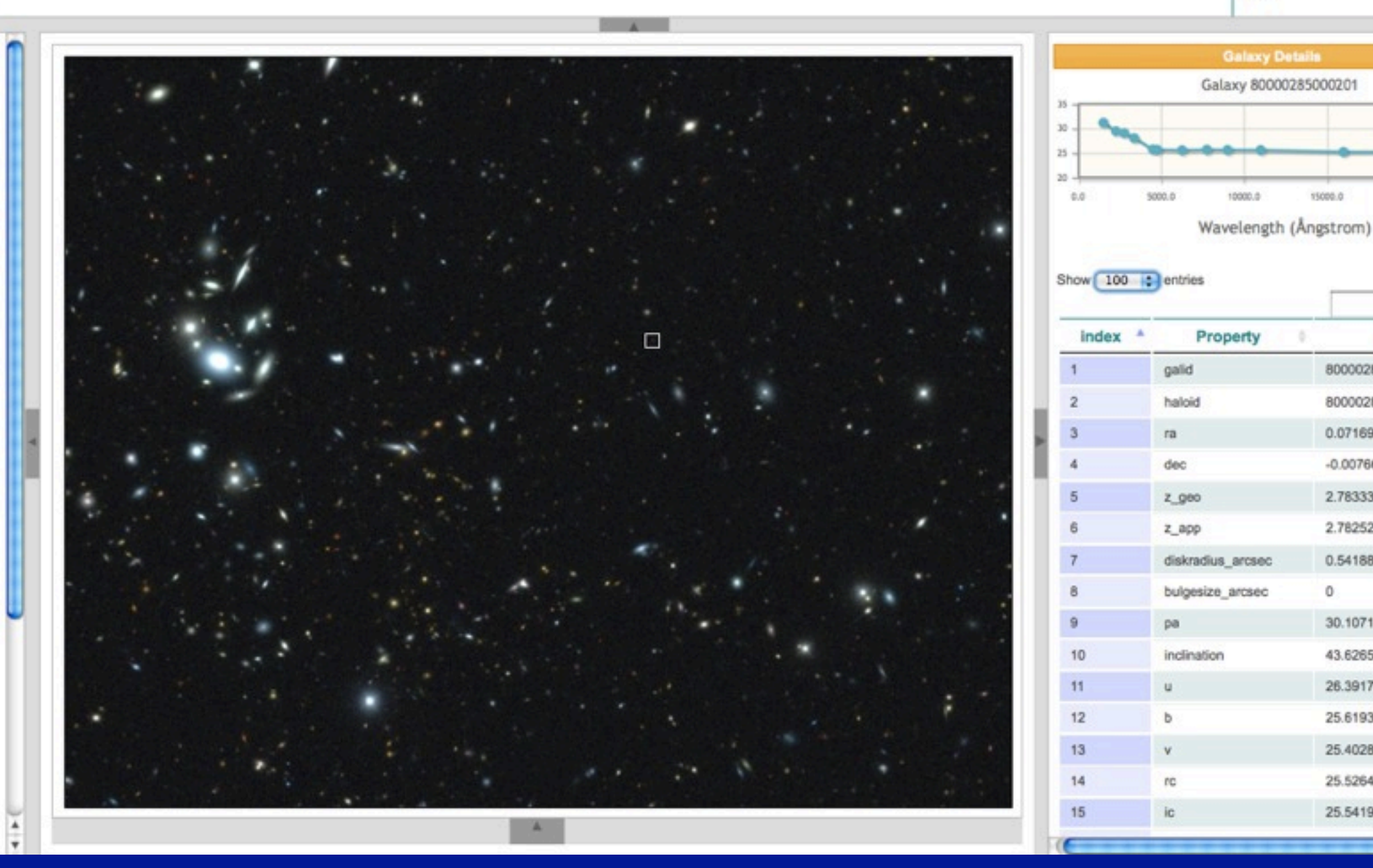

[http://galformod.mpa-garching.mpg.de/mrobs/private/browser/](#page-71-0)

### <span id="page-71-0"></span>Create your own simulated observations from lightcones in the MRDB

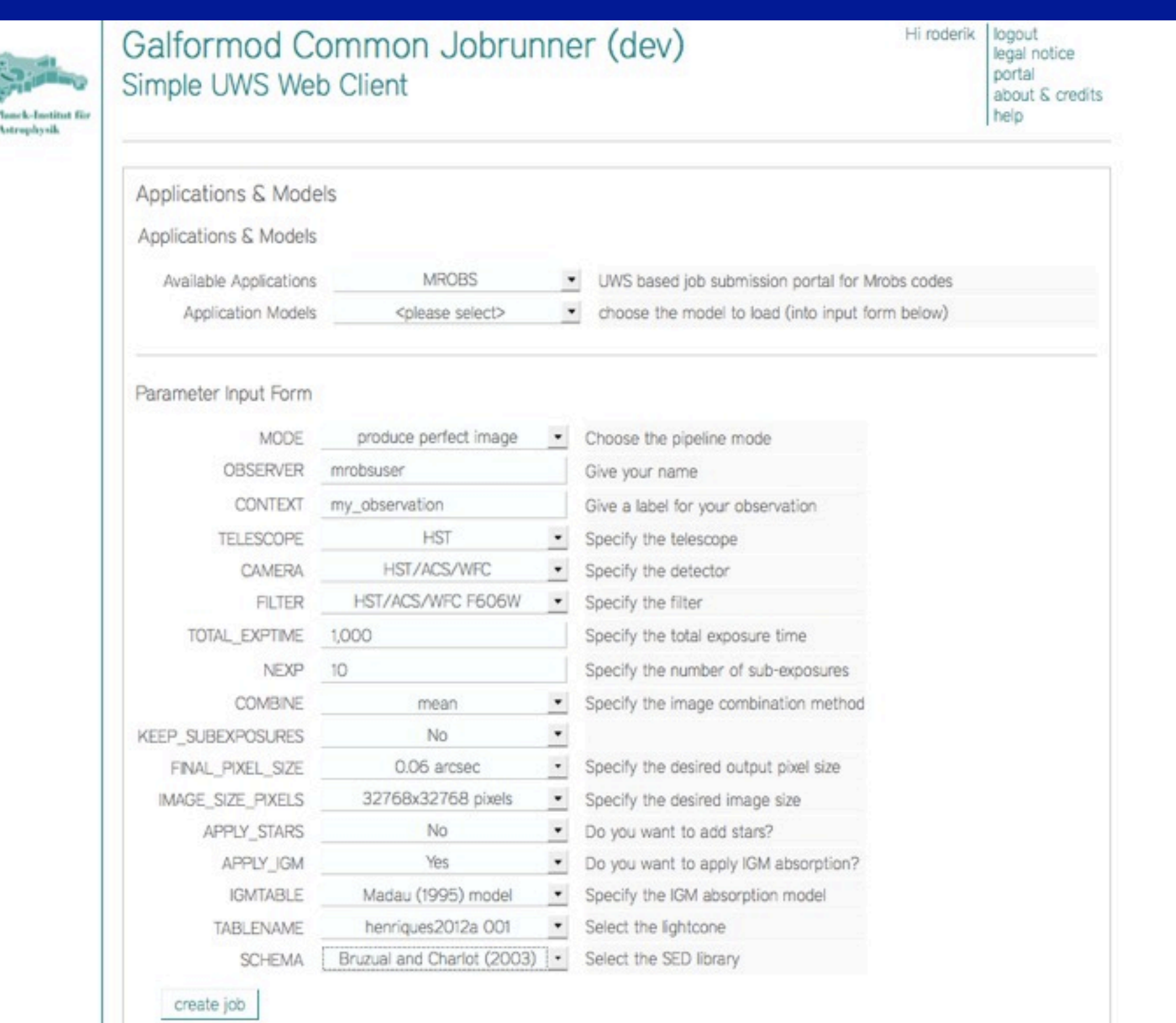

### (under construction, see Matthias Egger's talk)
## **On-going developments**

- MRObs simulations of important surveys to better study the data e.g. HST UDF, CANDELS, CLASH (JWST) ESO VST/VISTA public surveys Dark Energy Surveys (HETDEX, DES, LSST, HSC, PFS, JPAS, Euclid)
- make it possible for people to run their own simulations online
- gravitational lensing (see talk by Ben Metcalfe)
- combine MR and MS-II to ease volume and resolution limitations (e.g. useful for dwarf galaxies nearby or typical galaxies at very high redshifts)
- develop a fully-integrated workflow that combines SAMs, lightcones, and MRObs images for maximal flexibility and parameter space studies constrained by observations